# **Eureqa Python API Documentation** *Release 1.0*

**Dennis Oleksyuk**

May 22, 2017

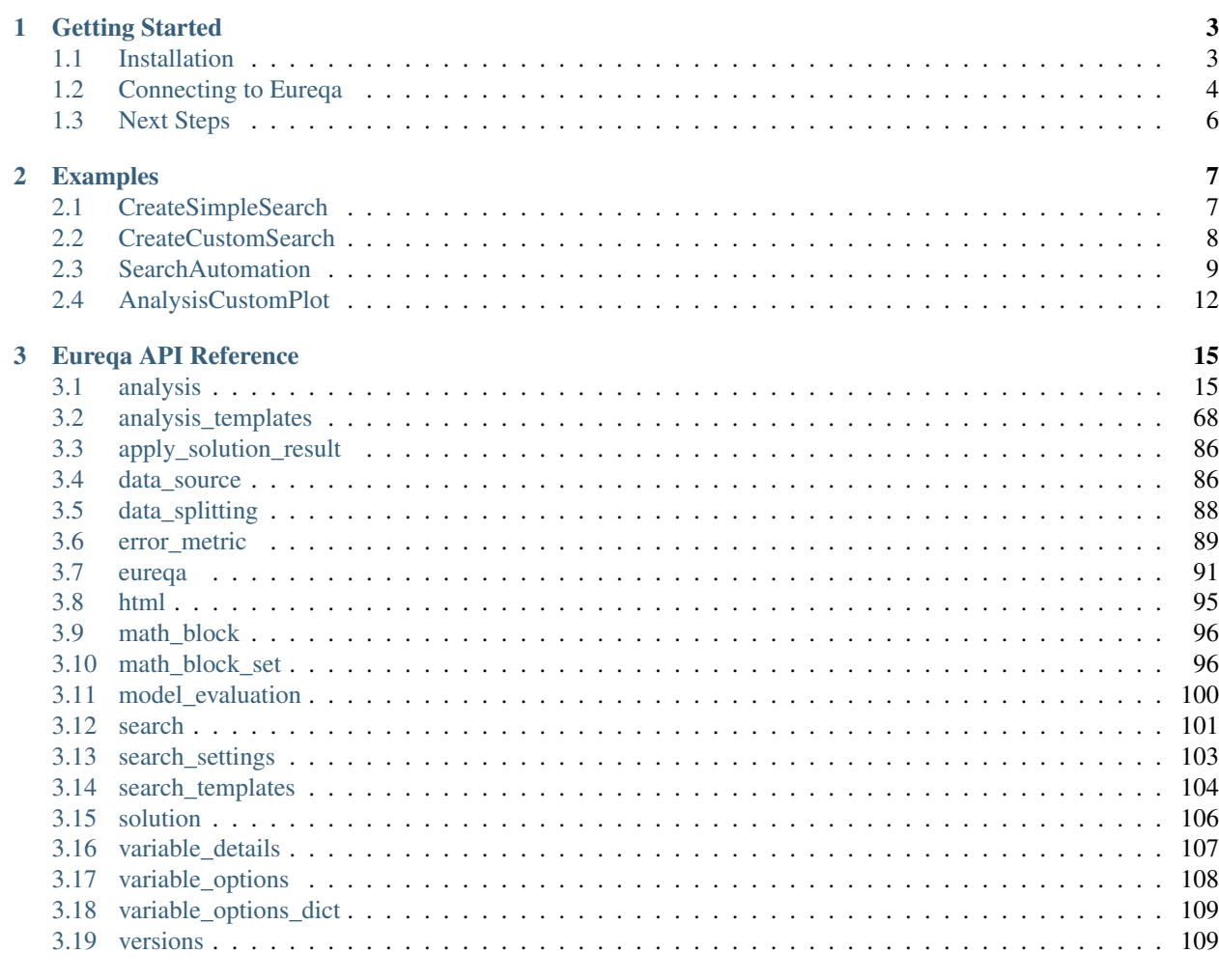

# **Python Module Index**

111

The Eureqa Python API provides a way to automate the entire Eureqa modeling process. Use it to:

- Connect to a data platform
- Automate model creation
- Generate summary reports
- Integrate with other modeling tools
- Deploy production models
- and much more!

The Python API integrates seamlessly with your Eureqa SaaS or Eureqa On Prem environment – access data, models, and analyses built via the API in the Eureqa UI and vice versa.

Please click on one of the links below or in the sidebar for more information.

# **Getting Started**

<span id="page-6-0"></span>It is very easy to become productive with the Nutonian Python API - just ensure that you have the prerequisite Python version and Eureqa libraries installed, obtain an access key, and then connect. Details are below.

# <span id="page-6-1"></span>**Installation**

# **Prerequisites**

*Verify Python Installation*

The Eureqa API requires Python 2.x version 2.7.11 or later. It is not tested with Python 3.x. Before getting started, ensure you have the correct version of python installed.

To verify your Python version in your terminal:

```
python --version
```
If Python is not installed, you can download it here: <https://www.python.org.downloads>

*Install or Verify Pip*

The Eureqa Python API is installed using *pip*. If you don't have pip, follow the installation instructions here: [https:](https://pip.pypa.io/en/stable/installing/) [//pip.pypa.io/en/stable/installing/](https://pip.pypa.io/en/stable/installing/)

# Eureqa API Installation

*Installing the Eureqa API*

To install the Eureqa API, use your terminal to run:

pip install eureqa[==version]

You can find the correct version by opening Eureqa and going to Settings > Eureqa API

*Upgrading or Downgrading the Eureqa API*

To upgrade or downgrade the API, install again with the version specified, e.g.:

pip install eureqa[==version]

Note: pip does have "-upgrade" flag which will upgrade to the latest version. We recommend *not* using this flag and instead using the command above to install the specific version that you need.

*Uninstalling the Eureqa API*

To uninstall the Eureqa API:

pip uninstall eureqa

# <span id="page-7-0"></span>**Connecting to Eureqa**

To get started with the API, connect to Eureqa as follows:

*Eureqa SaaS*:

```
from eureqa import Eureqa
```

```
e = Eureqa(url='Eureqa URL', user_name='user name', key='access key')
```
Where:

- 'Eureqa URL' is the base URL used to connect to Eureqa (e.g. ["https://rds.nutonian.com"](https://rds.nutonian.com))
- 'user name' is your Eureqa user name (e.g. ["bob@nutonian.com"](mailto:bob@nutonian.com))
- 'access key' is your Eureqa API access key (see below)

# *Eureqa OnPrem*:

**from eureqa import** Eureqa

```
e = Eureqa(url='Eureqa URL', user_name='user name', key='access key', verify_ssl_certificate=False)
```
Where:

- 'Eureqa URL' is the base URL used to connect to your local installation of Eureqa (e.g. ["https://eureqa.company.](https://eureqa.company.com:10002) [com:10002"](https://eureqa.company.com:10002))
- 'user name' is your Eureqa user name (e.g. ["bob@nutonian.com"](mailto:bob@nutonian.com))
- 'access key' is your Eureqa API access key (see below)
- 'verify\_ssl\_certificates=False' is needed if your local Eureqa installation hasn't been configured with SSL certificates

# Access Keys

The Eureqa Python API uses key-based authentication. To generate a license key for your user account, open Eureqa and navigate to Settings > Python API and select the option to "Get access key"

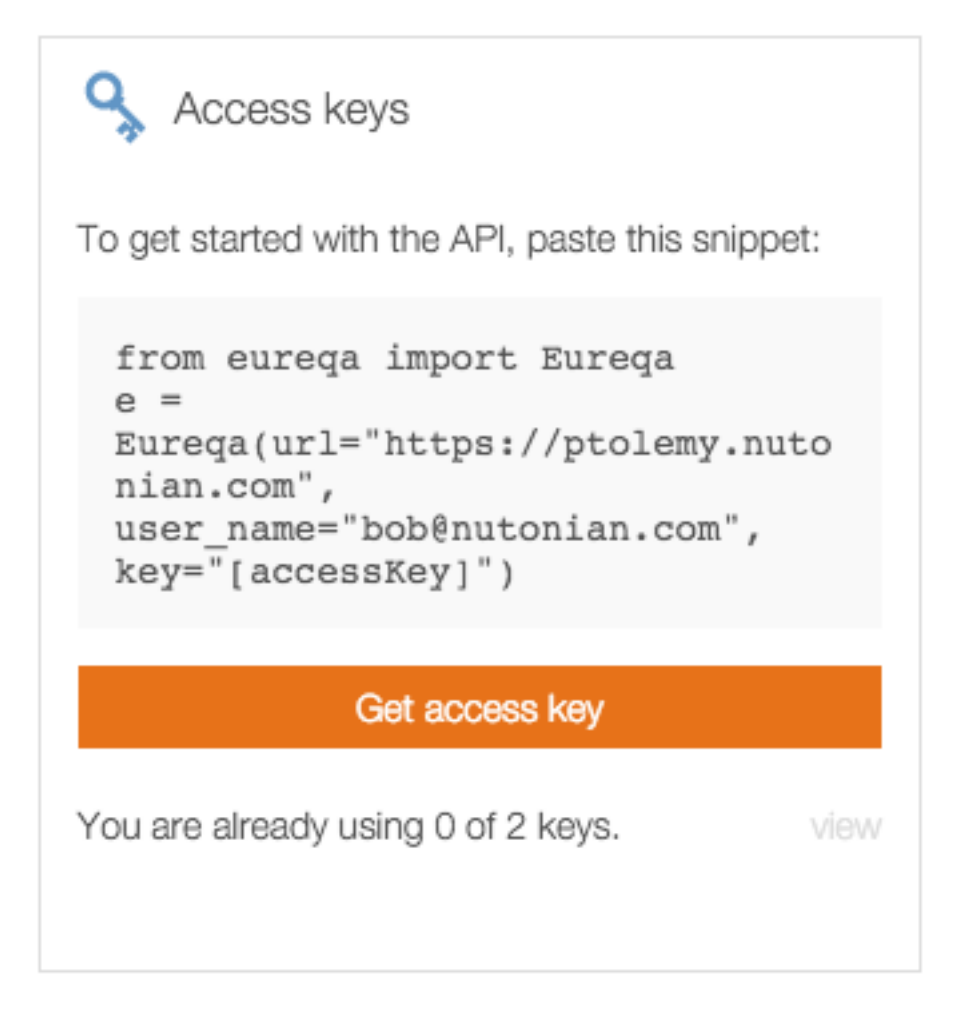

Edit the Key name / description if desired and then select Generate Key. Copy and paste the access key into your code – the key will only be shown once!

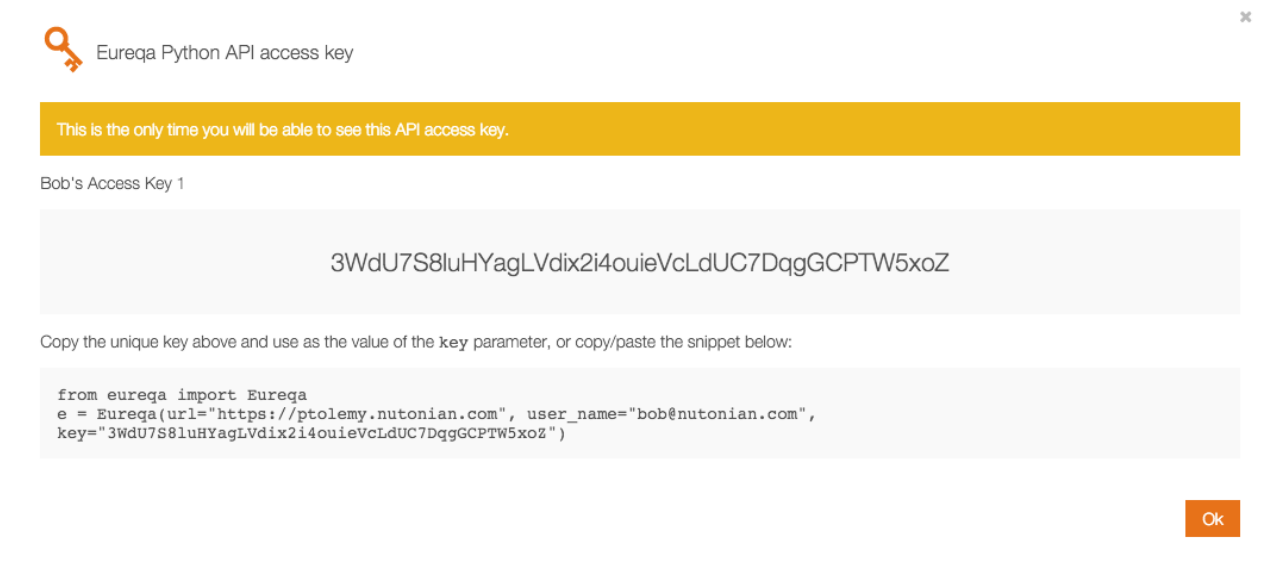

You may have up to 2 active keys a time. You can delete an existing key and generate a new key at any time.

# <span id="page-9-0"></span>**Next Steps**

Now that you have the Eureqa API installed and have successfully connected to Eureqa, get started uploading data, building models, generating reports and more.

Check out the *[Examples](#page-10-0)* for sample code and the *[Eureqa API Reference](#page-18-0)* for details on specific classes and functions.

# **Examples**

# <span id="page-10-1"></span><span id="page-10-0"></span>**CreateSimpleSearch**

Build a model to forecast sales and build an analysis in Eureqa that displays the results.

The example datasource includes weekly metrics for Sales along with marketing spend in various channels, website activity, and weather data.

Create a connection to Eureqa:

```
from eureqa import Eureqa
e = Eureqa(url="https://rds.nutonian.com", user_name="user@nutonian.com",
           key="JA24SZI94AKV0EJAEVPK")
```
Create a data source:

data\_source = e.create\_data\_source("Sales & Marketing", "sales\_marketing.csv")

<eureqa.data\_source.DataSource instance at 0x00000000042F24C8>

Download sales\_marketing.csv.

Create a search. The goal is to forecast Sales using all other variables in the datasource. The time series template default settings will work well for this search:

```
variables = set(data_source.get_variables())
target_variable = "Sales"
settings = e.search_templates.time_series("Sales Forecast", target_variable,
                                          variables - {target_variable})
search = data_source.create_search(settings)
```
Submit the search and wait until the search is done:

```
search.submit(30)
search.wait_until_done()
```
Get the best solution. Eureqa identifies the solution that gives the best trade-off between error and complexity:

```
solution = search.get_best_solution()
print("The best model found is:\n %s = %s" % (solution.target, solution.model))
The best model found is:
```

```
Sales = 109569817.15572 + 1055.11588490586 * delay(Emails_Sent, 1) + 1.0544595112534 * wma|delay(Avq_Ten, 1)
```
Get the model performance:

```
print ("The ss value for this search is s.2f" s (solution.optimized_error_metric,
                                                solution.optimized_error_metric_value))
```

```
The R^2 Goodness of Fit value for this search is 0.79
```
Create an analysis that summarizes the results:

```
analysis = e.create_analysis("Sales Forecasting Model",
                             "This model forecasts sales for next week.")
analysis.create_model_summary_card(solution)
analysis.create_model_fit_by_row_plot_card(solution, title="Model Fit with Sales Forecast",
                   description="View the predicted value for next week by positioning
                                           your mouse over the yellow predicted value."
analysis.create_model_card(solution, title="Model Details",
                 description="Use the interactive model mode to see how predicted Sales
                           changes as the model inputs change.")
```
<eureqa.analysis\_cards.model\_card.ModelCard at 0x4629668>

Log into Eureqa to view and interact with the resulting analysis!

# <span id="page-11-0"></span>**CreateCustomSearch**

Create a search with customized search settings. Validate the model against a test datasource and get actual and predicted values to be used for additional analysis.

This datasource uses experimental data from a double pendulum. Variables represent the x positions (x1 and x2), velocities (v1 and v2), and accelerations (a1 and a2) of the two arms at different points in time.

Create a connection to Eureqa:

```
from eureqa import Eureqa
from eureqa import error_metric
e = Eureqa(url="https://rds.nutonian.com", user_name="user@nutonian.com",
           key="JA24SZI94AKV0EJAEVPK")
```
Create a data source:

```
data_source = e.create_data_source("Double Pendulum - Training Data",
                                   "double_pendulum_train.csv")
```
Download double\_pendulum\_train.csv.

Initialize search settings with the "numeric" template. Target variable is "a2", the acceleration of the second arm of the double pendulum:

```
variables = set(data_source.get_variables())
target\_variable = "a2"settings = e.search_templates.numeric("Model a2", target_variable, variables - {target_variable, 't'
```
The double pendulum is a physical system. Customize the search settings to disable irrelevant building blocks like if-then-else, and to enable those that are relevant like the trigonometric operators:

```
settings.math_blocks.const.complexity = 1
settings.math_blocks.if_op.disable() # disable if-then-else
```

```
settings.math_blocks.less.disable() # disable less
settings.math_blocks.sin.enable(3) # enable sine and set complexity to 3
settings.math_blocks.cos.enable(3) # enable cosine and set complexity to 3
settings.error_metric = error_metric.mean_square_error()
```
Create a search and run for 30 seconds:

```
search = data_source.create_search(settings)
search.submit(30)
search.wait_until_done()
```
Get the best model, view the model and the error metrics:

```
solution = search.get_best_solution()
print("The best model found is:\n %s = %s" % (solution.target, solution.model))
The best model found is:
```
 $a2 = -0.0239994769615275 - a1*\cos(x2 - x1) - v1^2*\sin(x2 - x1) - 9.81639183106058*\sin(x2)$ 

Get the model performance:

```
print("The %s value for this search is %.2f" % (solution.optimized_error_metric, solution.optimized_
```
The Mean Squared Error value **for** this search **is** 0.49

Evaluate the model against a test datasource withheld from Eureqa:

```
test_data_source = e.create_data_source("Double Pendulum - Test Data", "double_pendulum_test.csv")
test_metrics = e.compute_error_metrics(test_data_source, target_variable, solution.model)
test_mse = test_metrics.mean_square_error
print("The ss value for the test data is s.2f'' % (solution.optimized_error_metric, test_mse))
```
The Mean Squared Error value **for** the test data **is** 1.34

Download double\_pendulum\_test.csv.

Get the actual and predicted values for a test set and load into a DataFrame for future analysis:

```
predicted_and\_actual = e.eventuate\_expression(test_data\_source, [''t", 'a2', solution.mod@1])import pandas as pd
df = pd.DataFrame(predicted_and_actual)
df
```
# <span id="page-12-0"></span>**SearchAutomation**

Automate a set of models and summarize model results. In this example we'll test how well we can model each variable in a datasource based on the other variables.

Create a connection to Eureqa:

```
from eureqa import Eureqa
e = Eureqa(url="https://rds.nutonian.com", user_name="user@nutonian.com",key="JA24SZI94AKV0EJAEVPK")
```
Get the list of variables in the datasource:

```
data_source = e.create_data_source("Sales & Marketing", "sales_marketing.csv")
variables = set(data_source.get_variables())
variables
```

```
{u'Avg_Temp',
u'Days_Precipitation',
u'Days_Rain',
u'Days_Snow',
u'Emails_Clicked',
u'Emails_Opened',
u'Emails_Sent',
u'Flyer_Spend',
u'Inches_Rain',
u'Inches_Snow',
u'Max_Temp',
u'Min_Temp',
u'Online_Ad_Spend',
u'Sales',
u'TV_Ad_Spend',
u'Web_New_Visitors',
u'Web_Returning_Visitors',
u'Web_Total_Visits',
u'Web_Unique_Visitors',
u'Week'}
```
Download sales\_marketing.csv.

Create a search for each variable, modeling the variable as the target with all other variables as inputs:

```
searches = []
for variable in variables:
   settings = e.search_templates.numeric("Model for variable: %s" % variable,
                                          variable, variables - {variable})
   search = data source.create search(settings)
    search.submit(2)
    searches.append(search)
searches
```

```
[<eureqa.search.Search instance at 0x00000000046A3E48>,
<eureqa.search.Search instance at 0x00000000046A3848>,
<eureqa.search.Search instance at 0x000000000472BDC8>,
<eureqa.search.Search instance at 0x00000000046A39C8>,
<eureqa.search.Search instance at 0x00000000046A3608>,
<eureqa.search.Search instance at 0x0000000004748E48>,
<eureqa.search.Search instance at 0x00000000046E6A48>,
<eureqa.search.Search instance at 0x0000000004701D48>,
<eureqa.search.Search instance at 0x0000000004748A08>,
<eureqa.search.Search instance at 0x0000000004748A48>,
<eureqa.search.Search instance at 0x0000000004701F48>,
<eureqa.search.Search instance at 0x000000000480A748>,
<eureqa.search.Search instance at 0x00000000047EA408>,
<eureqa.search.Search instance at 0x000000000486AB08>,
<eureqa.search.Search instance at 0x000000000480A588>,
<eureqa.search.Search instance at 0x0000000004889A48>,
<eureqa.search.Search instance at 0x000000000486A548>,
<eureqa.search.Search instance at 0x00000000048FEF88>,
<eureqa.search.Search instance at 0x0000000004911C88>,
<eureqa.search.Search instance at 0x00000000048FE888>]
```
Wait for searches to complete. Print the best solution for each search as they complete:

```
for search in searches:
    search.wait until done()
   best_solution = search.get_best_solution()
    print 'Best model for the ss variable is ss' % (best_solution.target, best_solution.|model)
Best model for the Week variable is 0.318191337724807 + 0.648759972160649*step(14.9834893404746 + 22416Best model for the Web_Unique_Visitors variable is 1.04484030337699 + 1.00003420535283*Web_New_Visito
Best model for the Inches_Rain variable is 0.14180331189039 + 0.389285765629462*Days_Rain + 0.0124599
Best model for the Web_Returning_Visitors variable is 1.00001733340471*Web\_Unique\_Visitors - 0.946614Best model for the Days_Snow variable is Days_Precipitation - Days_Rain
Best model for the Days_Precipitation variable is Days_Rain + Days_Snow
Best model for the Emails_Opened variable is Week + 3.58602233572101*Emails_Clicked + 1.795696851791
Best model for the Sales variable is 88547999.0622628 + 553925.992067077*Avg_Temp + 57999.4727128087
Best model for the Inches_Snow variable is Days_Snow
Best model for the Online_Ad_Spend variable is 324756.430393052 + Emails_Opened*Emails_\text{4licked*less} (1
Best model for the Emails_Sent variable is 4.88394640914473*Emails_Opened + 1.36338463476562*min(Ema)
Best model for the TV_Ad_Spend variable is 230229.215764672 + 11226.1289950602 * Inches_S\text{flow} + 5367.92Best model for the Web_New_Visitors variable is 0.999992737715856*Web\_Unique_Visitors - 0.97936248010*Best model for the Avg_Temp variable is 36.4457896586784 + 1.52605710485033*Max_Temp + <math>\oint</math> 714859448643Best model for the Emails_Clicked variable is 4.70332166064393 + 0.249648462804642*Emails_Opened - 0.
Best model for the Flyer_Spend variable is 121967.639533629 + 1.27247056501962*Web_New_Visitors*Week
Best model for the Min_Temp variable is if(15.2531317411839, Avg_Temp, 15.2531317411839) - 7.4821757
Best model for the Days_Rain variable is Days_Precipitation - Days_Snow
Best model for the Web_Total_Visits variable is 15.6700031160911*Emails\_Opened + 7.8982$10405798*WebBest model for the Max_Temp variable is 8.63740515122003 + max(1 + 0.961215843860963*Avg_Temp, Min_Temp)
```
Plot the error metric values to show which variables are easiest and hardest to predict:

```
%matplotlib inline
import matplotlib.pyplot as plt
error_metric = searches[0].error_metric
solutions = [search.get_best_solution() for search in searches]
plt.plot(range(len(solutions)), [s.get_error_metric_value(error_metric) for s in solutions])
plt.title('Solution quality')
plt.show()
```
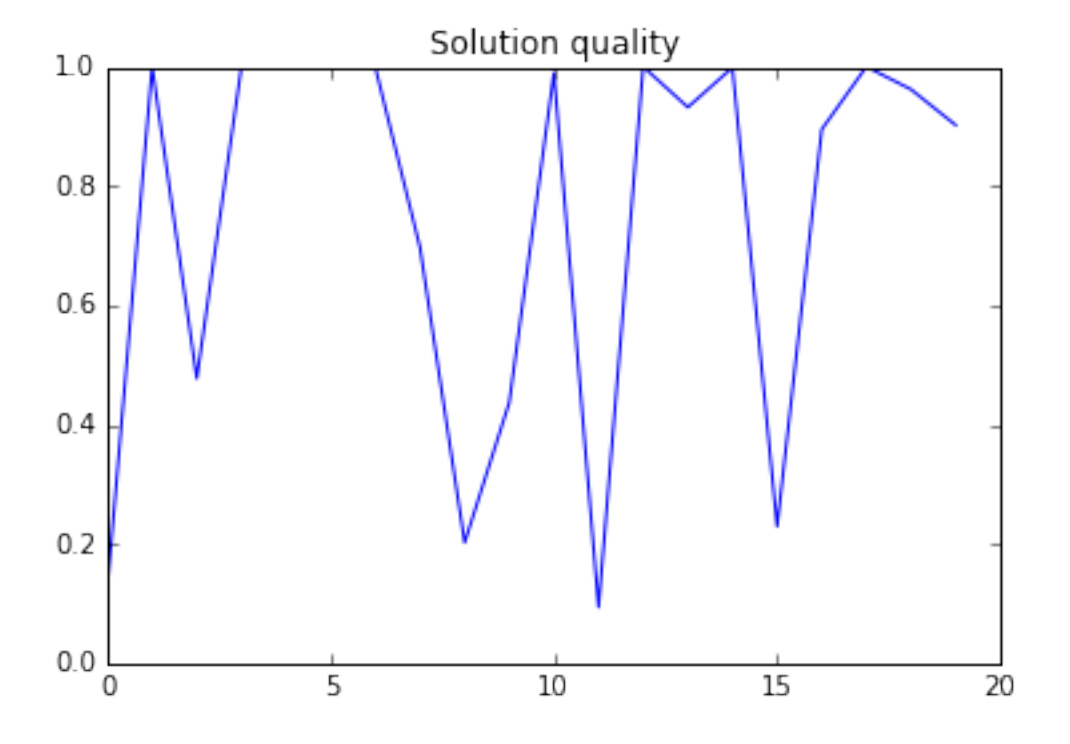

# <span id="page-15-0"></span>**AnalysisCustomPlot**

Build two custom plots and add them to an analysis.

Create a connection to Eureqa:

```
from eureqa import Eureqa
from eureqa.analysis_cards import Plot
e = Eureqa(url="https://rds.nutonian.com", user_name="user@nutonian.com",
           key="JA24SZI94AKV0EJAEVPK")
analysis = e.create_analysis('Custom Plot Analysis')
```
Create a plot with three components. The X and Y positions for these components are specified directly using Python lists.

```
plot = Plot()
plot.plot([1,2,3], [4,5,6], color='blue', line_width=3, legend_label='Label 1')
plot.plot([11,22,33], [44,55,66], style='o', legend_label='Label 2',
          color='red', circle_radius=7)
plot.plot([10,11,12], [13,14,15], line_width=5, color='orange')
plot_card = analysis.create_custom_plot_card(plot, 'This card contains my custom plot with data from
```
Create a second plot with two components. The X and Y positions for these components come from variables within a Eureqa data source. The "<row>" variable is the row number from the data source.

```
datasource = e.create_data_source('Nutrition Data', 'nutrition.csv')
plot2 = Plot(width='500px', height='500px', x_axis_label='x axis label', y_axis_label='\frac{1}{2} axis label'
plot2.plot('<row>', 'Calories', datasource=datasource, style='o', line_width=3,
           circle_radius=5, color='blue', legend_label='Calories')
plot2.plot('<row>', '30*(Fat (g))', datasource=datasource, style='-', line_width=3,
```

```
circle_radius=5, color='red', legend_label='30*(Fat (g))')
plot_card_2 = analysis.create_custom_plot_card(plot2, 'This plot contains data from my Nutrition datasource.'
```
Download nutrition.csv.

Log into Eureqa and navigate to the Analysis area to view the custom plots.

# **Eureqa API Reference**

# <span id="page-18-1"></span><span id="page-18-0"></span>**analysis**

# <span id="page-18-2"></span>class eureqa.analysis.**Analysis**

Represents an analysis on the server.

# Variables

- **[name](#page-24-0)**  $(str)$  The analysis name.
- **[description](#page-24-1)** (str) The analysis description.

### **add\_card**(*card*)

Add an analysis Item to this analysis

**Parameters card** ([Card](#page-25-0)) – Card to add to the analysis. Must not have been previously added or retrieved from an Analysis.

# **analysis\_id**

The id of the analysis

```
create_binned_mean_plot_card(datasource, x_var, y_var, title=None, description=None,
                                    needs_guides=False, axis_labels=None, label_format=None,
                                    collapse=False)
```
Creates a new binned-mean-plot card. Adds the card to this analysis.

# Parameters

- **datasource** ([~DataSource](#page-89-2)) Data source for the card's data
- **x\_var** (str) The X-axis variable for the card's plot
- **y\_var** (str) The Y-axis variable for the card's plot
- **title** (str) The title of the card
- **description** (str) The card's description.
- **needs\_guides** (bool) Whether the card needs guides
- **axis\_labels** (list) Axis labels for this card's plot
- **label format** (list) Label format for this card
- **collapse** (bool) Whether the card should default to be collapsed.

Returns Object representing the created card

Return type BinnedMeanPlotCard

**create\_box\_plot\_card**(*datasource*, *x\_var*, *y\_var*, *title=None*, *description=None*, *needs\_guides=False*, *axis\_labels=None*, *label\_format=None*, *collapse=False*)

Creates a new box-plot card. Adds the card to this analysis.

#### **Parameters**

- **datasource** ([DataSource](#page-89-2)) Data source for the card's data
- **x** var  $(str)$  The X-axis variable for the card's plot
- **y\_var** (str) The Y-axis variable for the card's plot
- **title** (str) The title of the card
- **description** (str) The description of the card
- **needs\_guides** (bool) Whether the card needs guides
- **axis\_labels** (list) Axis labels for this card's plot
- **label\_format** (str) Label format for this card
- **collapse** (bool) Whether the card should default to be collapsed.

Returns Object representing the created card

Return type BoxPlotCard

**create\_by\_row\_plot\_card**(*datasource*, *x\_var*, *plotted\_vars*, *title=None*, *description=None*, *focus\_variable=None*, *should\_center=True*, *should\_scale=False*, *col-*

```
lapse=False)
```
Create a new by-row plot card. Adds the card to this analysis.

#### **Parameters**

- **datasource** ([DataSource](#page-89-2)) Data source for the card's data
- $x_{\text{var}}(str)$  Name of the variable to plot as the X axis
- **plotted\_vars** (str) List of string-names of variables to plot. (To modify a variable's display name, first create the card; then modify the display name directly on it.)
- **title** (str) The card's title.
- **description** (str) The card's description.
- **focus\_variable** (str) Name of the variable in 'plotted\_vars' to bring to the foreground
- **should center** (bool) Should the plot be centered?
- **should\_scale** (bool) Should the plot scale?
- **collapse** (bool) Whether the card should default to be collapsed.

Returns Object representing the created card

Return type ByRowPlotCard

### <span id="page-19-0"></span>**create\_card**(*component*)

Create a new Card on this Analysis containing only the specified Component

**Parameters component** (*Component*) – instance of the class add to the created Item

Returns the created :class:Card

Example:

```
card = e \cdot create\ card(comp)
```
**create\_custom\_plot\_card**(*plot*, *title=None*, *description=None*, *collapse=False*) Creates a new custom plot card. Adds the card to this analysis.

#### Parameters

- **plot** ([CustomPlot](#page-35-0)) The Plot to be displayed in the card.
- $\text{title}(str)$  The card title.
- **description** (str) The card's description.
- **collapse** (bool) Whether the card should default to be collapsed.

Returns An object that represents the newly created card.

#### Return type *[Card](#page-25-0)*

```
create_distribution_plot_card(data_source, variable, title=None, description=None, col-
                                     lapse=False)
```
Creates a new distribution plot card. Adds the card to this analysis.

#### **Parameters**

- **data\_source** ([DataSource](#page-89-2)) The data source to which the variable belongs.
- **variable**  $(str)$  The name of the variable that will be displayed on the card.
- $\text{title}(str)$  The card title.
- **description** (str) The card's description.
- **collapse** (bool) Whether the card should default to be collapsed.

Returns An object that represents the newly created card.

Return type DistributionPlotCard

**create\_double\_histogram\_plot\_card**(*datasource*, *x\_var*, *y\_var*, *title=None*, *description=None*, *needs\_guides=False*, *axis\_labels=None*, *label\_format=None*, *collapse=False*)

Creates a new double-histogram card. Adds the card to this analysis.

# **Parameters**

- **datasource** ([DataSource](#page-89-2)) Data source for the card's data
- **x** var  $(str)$  The X-axis variable for the card's plot
- **y\_var** (str) The Y-axis variable for the card's plot
- **title** (str) The title of the card
- **description** (str) The description of the card
- **needs\_guides** (bool) Whether the card needs guides
- **axis\_labels** (list) Axis labels for this card's plot
- **label\_format** (str) Label format for this card
- **collapse** (bool) Whether the card should default to be collapsed.

Returns Object representing the created card

<span id="page-20-0"></span>Return type DoubleHistogramPlotCard

**create\_html\_card**(*html*, *title='HTML'*, *description=None*, *collapse=False*) Creates a new HTML card. Adds the card to this analysis.

#### **Parameters**

- **html**  $(str)$  The card's HTML body.
- **title**  $(str)$  The card title.
- **description** (str) Deprecated; unused. (This card doesn't have a Description.)
- **collapse** (bool) Whether the card should default to be collapsed.

Returns An object that represents the newly created card.

Return type HtmlCard

**create\_image\_card**(*image\_path*, *title=None*, *description=None*, *collapse=False*) Creates a new text card containing only header text and one image.

#### Parameters

- **image**  $path(str)$  the filepath to the image in your filesystem.
- **title** (str) The card title.
- **description**  $(str)$  a description of the card, to appear above the image
- **collapse** (bool) Whether the card should default to be collapsed.

Returns An object that represents the newly created card.

### Return type TextCard

**create\_model\_card**(*solution*, *title=None*, *description=None*, *collapse=False*) Creates a new model card. Adds the card to this analysis.

#### Parameters

- **solution** (eureqa. Solution) The solution that will be displayed on the card.
- $\text{title}(str)$  The card title.
- **description** (str) The card description.
- **collapse** (bool) Whether the card should default to be collapsed.

Returns An object that represents the newly created card.

#### Return type ModelCard

**create\_model\_evaluator\_card**(*solution*, *title=None*, *description=None*, *collapse=False*) Creates a new model evaluator card. Adds the card to this analysis.

#### Parameters

- solution (eureqa. Solution) Solution to fetch results from for the primary model evaluator
- **title** (str) Title of the card. Defaults to 'Evaluate Model'.
- **description** (str) Description of the card.
- **collapse** (bool) Whether the card should default to be collapsed.

Returns Object representing the created card.

# Return type *[Card](#page-25-0)*

Additional models can be added to this model by calling the add solution info method on the returned object.

```
create_model_fit_by_row_plot_card(solution, title=None, description=None, col-
                                       lapse=False, x_axis=None)
```
Create a new model fit by-row plot card. Adds the card to this analysis. Note that by-row plots are meant for use with Numeric searches. They may not work properly if used with other types of searches.

# Parameters

- **solution** (Solution) The Solution object for which this card is being created
- **title** (str) The card's title.
- **description** (str) The card's description.
- **collapse** (bool) Whether the card should default to be collapsed.
- **x\_axis** (str) Ignored

Returns Object representing the created card

Return type ModelFitByRowPlotCard

**create\_model\_fit\_plot\_card**(*solution*, *x\_axis=None*, *title=None*, *description=None*, *collapse=False*)

Create a new model fit card. Adds the card to this analysis. Automatically choose the correct type of card (by-row plot or separation plot) based on the specified search. Numeric searches use by-row plots; time-series searches use separation plots.

# Parameters

- **solution** (Solution) The Solution object for which this card is being created
- **x\_axis** (str) Ignored
- **title** (str) The card's title.
- **description** (str) The card's description.
- **collapse** (bool) Whether the card should default to be collapsed.

Returns Object representing the created card

Return type ModelFitPlotCard

# **create\_model\_fit\_separation\_plot\_card**(*solution*, *title=None*, *description=None*, *col-*

*lapse=False*)

Create a new model fit separation-plot card. Adds the card to this analysis. Note that separation plots are meant for use with classification searches. They may not work properly if used with other types of searches.

# Parameters

- **solution** (Solution) The Solution object for which this card is being created
- **title** (str) The card's title.
- **description** (str) The card's description.
- **collapse** (bool) Whether the card should default to be collapsed.

Returns Object representing the created card

Return type ModelFitSeparationPlotCard

# **create\_model\_summary\_card**(*solution*, *collapse=False*)

Creates a new model summary card. Adds the card to this analysis.

#### Parameters

- **solution** (eureqa. Solution) The solution that will be displayed on the card.
- **collapse** (bool) Whether the card should default to be collapsed.

Returns An object that represents the newly created card.

Return type ModelSummaryCard

**create\_model\_terms\_plot\_card**(*solution*, *title=None*, *description=None*, *collapse=False*) Create a model terms plot card. Adds the card to this analysis.

#### Parameters

- **solution** (*Solution*) The solution object for which this card is being created
- **title** (str) The card's title.
- **description** (str) The card's description.
- **collapse** (bool) Whether the card should default to be collapsed.

Returns Object representing the created card

Return type *[ModelTermsPlot](#page-64-0)*

**create\_most\_frequent\_variables\_plot\_card**(*search*, *title=None*, *description=None*, *col-*

# *lapse=False*)

Create a new most frequent variables plot card. Adds the card to this analysis.

#### **Parameters**

- **search** (Search) The Search object for which this card is being created
- **title** (str) The card's title.
- **description** (str) The card's description.
- **collapse** (bool) Whether the card should default to be collapsed.

Returns Object representing the created card

Return type *[MostFrequentVariablesPlot](#page-65-0)*

**create\_scatter\_plot\_card**(*datasource*, *x\_var*, *y\_var*, *title=None*, *description=None*, *needs\_guides=False*, *axis\_labels=None*, *label\_format=None*, *collapse=False*)

Creates a new scatter-plot card. Adds the card to this analysis.

# **Parameters**

- **datasource** ([DataSource](#page-89-2)) Data source for the card's data
- **x\_var** (str) The X-axis variable for the card's plot
- **y\_var** (str) The Y-axis variable for the card's plot
- **title** (str) The title of the card
- **description** (str) The card's description
- **needs\_guides** (bool) Whether the card needs guides
- **axis\_labels** (list) Axis labels for this card's plot
- **label format** (list) Label format for this card
- **collapse** (bool) Whether the card should default to be collapsed.

Returns Object representing the created card

Return type ScatterPlotCard

**create\_text\_card**(*text*, *title='Text'*, *description=None*, *collapse=False*) Creates a new text card. Adds the card to this analysis.

#### Parameters

- **text**  $(str)$  The card text.
- $\text{title}(str)$  The card title.
- **description** (str) Deprecated; unused. (This card doesn't have a Description.)
- **collapse** (bool) Whether the card should default to be collapsed.

Returns An object that represents the newly created card.

Return type TextCard

```
create_threshold_selection_plot_card(solution, title=None, description=None, col-
                                           lapse=False)
```
Create a threshold selection plot card. Adds the card to this analysis.

#### Parameters

- **solution** (Solution) The Solution object for which this card is being created
- **title**  $(str)$  The card's title.
- **description** (str) The card's description.
- **collapse** (bool) Whether the card should default to be collapsed.

Returns Object representing the created card

Return type *[ThresholdSelectionPlot](#page-69-0)*

#### **delete**()

Deletes the analysis from the server.

#### <span id="page-24-1"></span>**description**

The description of the analysis

# **get\_cards**()

Get all Analysis Cards associated with this Analysis

Returns A list of Card objects that are rendered as part of this Analysis

#### Return type list of [Card](#page-25-0)

# **get\_components**()

Get all Analysis Components associated with this Analysis

Returns A list of Component objects attached to this Analysis, that may be rendered by Items in the Analysis

Return type list of \_Component

#### <span id="page-24-0"></span>**name**

The name of the analysis

#### **upload\_image**(*image\_path*)

Upload an image to the server, to be embedded in analysis cards.

**Parameters image\_path**  $(str)$  – the filepath to the image on your filesystem.

Returns An object that represents the newly uploaded image.

Return type *[Image](#page-46-0)*

# **analysis\_file**

```
class eureqa.analysis.analysis_file.AnalysisFile(_analysis, _file_id)
     AnalysisFile object
```
Represents a file that is attached to an Analysis, and can be embedded in various places within the Analysis. AnalysisFiles are often either images (.jpg, .png, etc) or raw data files (.csv, .xls, etc), but any type of file is supported.

Do not construct this class directly. Use [AnalysisFile.create\(\)](#page-25-1)

#### <span id="page-25-1"></span>classmethod **create**(*\_cls*, *analysis*, *file*, *filename=None*)

Upload a new file to an Eureqa Analysis.

#### **Parameters**

- **analysis** ([eureqa.analysis.Analysis](#page-18-2)) Analysis to upload the file to
- **file** (str) File to upload. Can be either a string, in which case it is treated as the binary data of a file, or an actual Python file object or file-like object.
- **filename** (str) The default name of file when downloaded

#### Return type *[AnalysisFile](#page-25-2)*

# **delete**()

Delete this file from the server

## **get**()

Return the raw data of this file

Return type AnalysisFile.file

#### **update**(*file*)

Update the contents of an existing file on the server. Overwrites the file's previous data.

**Parameters**  $\text{file}(s\text{tr})$  **– File to upload. Can be either a string, in which case it is treated as** the binary data of a file, or an actual Python file object or file-like object.

#### **url**()

Returns URL that this image can be reached from

# **cards**

#### <span id="page-25-0"></span>class eureqa.analysis.cards.**Card**

The initially visible content of an Analysis is defined as a list of [Card](#page-25-0) s. Cards are ordered and can be collapsed by default, and each has a default Component which is visble.

You should not create a [Card](#page-25-0) manually, but rather use [create\\_card\(\)](#page-19-0)

Variables **[collapse](#page-25-3)** (bool) – If the Card is currently collapsed or not

#### <span id="page-25-3"></span>**collapse**

Whether this item should be rendered as "collapsed" (with its content hidden)

Type bool

#### **move\_above**(*other\_card*)

Moves this card above another card.

**Parameters other card** ([Card](#page-25-0)) – The other card above which to move this card.

```
move_below(other_card)
```
Moves this card below another card.

**Parameters other\_card** ([Card](#page-25-0)) – The other card object below which to move this card.

# **components**

This module contains components used to build up analyses.

To add a component to an analysis, you use [Analysis.create\\_card](#page-19-0) method:

```
h = HtmlBlock('This will render on a Card in an Analysis')
analysis.create_card(h)
```
Or the [Analysis.create\\_html\\_card](#page-20-0) convenience methods:

```
vl = VariableLink(datasource=self._data_source, variable_name=self._variables[0])
analysis.create_html_card("Target variable is: \{0\}".format(analysis.html_ref(vl)))
```
class eureqa.analysis.components.**ModelFitByRowPlot**(*solution=None*, *use\_all\_data=None*) A model fit by row plot card. See also [Analysis.create\\_model\\_fit\\_by\\_row\\_plot\\_card](#page-22-0)

For example:

```
p = ModelFitByRowPlot(s.get_best_solution())
analysis.create_card(p)
```
#### **Parameters**

- **solution** ([Solution](#page-109-1)) The solution that will be displayed on the card.
- **use\_all\_data** (bool) If true, uses all data int he datasource. Otherwise use training set

# **solution**

The Solution that is being explained

Return type eureqa.Solution

### **use\_all\_data**

Use all data or just validation data?

#### Return type bool

class eureqa.analysis.components.**Model**(*solution=None*)

Represents an interactive model explainer component on the server.

**Parameters solution** ([Solution](#page-109-1)) – The solution that will be displayed on the card.

Variables *[solution](#page-62-0)* ([Solution](#page-109-1)) – The solution that will be displayed on the card.

# **solution**

The Solution that is being explained

#### Return type eureqa.Solution

class eureqa.analysis.components.**ModelFitSeparationPlot**(*solution=None*,

*use\_all\_data=None*)

This component is a model fit separation-plot. Separation plots are meant for use with time-series searches. They may not work properly if used with other types of searches.

### **Parameters**

- **solution** ([Solution](#page-109-1)) The Solution object for this component
- **use\_all\_data** (bool) If true, uses all data int he datasource. Otherwise use training set

#### **solution**

The Solution that is being explained

Return type eureqa.Solution

# **use\_all\_data**

Use all data or just validation data?

#### Return type bool

class eureqa.analysis.components.**ModelEvaluator**(*solutions=None*, *solution=None*) This component evaluates models against different datasources and compares their performance.

Additional models can be added to this model by calling [add\\_solution\\_info\(\)](#page-28-0)

#### For example:

c = ModelEvaluator(solutions=s.get\_solutions(), datasource=d, search=s, solution=s.get best\_solu analysis.create\_card(c)

#### **Parameters**

- **solutions** (list [Solution]) Solutions to evaluate against the data
- **solution** ([Solution](#page-109-1)) Solution to fetch results from for the primary model evaluator

#### <span id="page-27-0"></span>class **SolutionInfo**(*component*, *body*)

Do not instantiate directly. Use [ModelEvaluator.add\\_solution\\_info\(\)](#page-28-0) instead. The solution information for a single model evaluation ("tab") on ModelEvaluatorCard.

#### Parameters

- **body**  $(str)$  internal
- **component** (\_Component) internal

### Variables

- **datasource\_id** (str) ID of the DataSource referenced by this solution-tab
- **search\_id** (str) ID of the Search referenced by this solution-tab
- **solution\_id** (str) ID of the Solution referenced by this solution-tab
- has\_target\_variable (bool) Whether the datasource contains the target variable

#### **accuracy**

Accuracy of this Solution. Rendered as a human-readable pretty-printed string. Return type str

#### **has\_target\_variable**

Whether the datasource contains the solution's target variable.

If the datasource contains the target variable, the standard plot of this Component may include the raw target-variable data for comparison alongside the computed value.

Returns Whether the datasource contains the target variable

#### **solution**

The Solution that is being explained

# Return type *[Solution](#page-109-1)*

<span id="page-28-0"></span>ModelEvaluator.**add\_solution\_info**(*solution*)

Add a new (non-default) solution and tab to this card. Once added, this object will show up in the list returned by *solution\_infos*.

**Parameters solution** ([Solution](#page-109-1)) – Solution associated with the model evaluation.

#### ModelEvaluator.**clear\_solution\_infos**()

Remove all existing solution infos from the current Component

#### ModelEvaluator.**solution**

The Solution that is being explained

### Return type *[Solution](#page-109-1)*

### ModelEvaluator.**solution\_infos**

The set of all SolutionInfo objects associated with this card. One per solution tab displayed in the UI. Note that *solution\_infos[0]* is the default card; it may be treated specially by the UI.

To add a solution, use the "add\_solution\_info()" method.

Returns List or tuple of [SolutionInfo](#page-27-0) objects

class eureqa.analysis.components.**DistributionPlot**(*datasource=None*, *variable\_name=None*)

Represents a distribution plot card on the server.

### **Parameters**

- **datasource** (*eureqa.DataSource*) The data source to which the variable belongs.
- **variable\_name** (str) The name of the variable that will be displayed on the card.

#### Variables

- $\text{title}(str)$  The card title.
- **datasource**  $(str)$  The datasource used by the card.
- **variable**  $(str)$  The variable plotted by the coard.

#### **datasource**

The data source providing data for this component

Returns data source providing data for this component

#### **variable**

(Deprecated) Name of the variable to plot. For backwards compatibility.

# Return type str

#### **variable\_name**

Name of the variable to plot

# Return type str

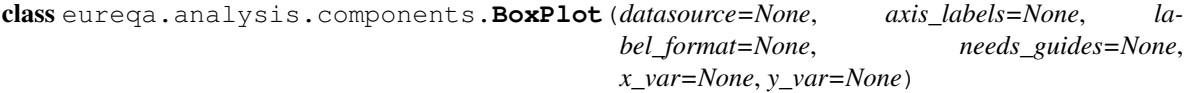

Represents a box plot card on the server.

Example:

```
bp = BoxPlot(d, axis_labels={'x': 'the x var', 'y': 'the y var'}, label_format={'y':'.3s'}, x_v
analysis.create_card(bp)
```
### **Parameters**

- **datasource** ([DataSource](#page-89-2)) The data source containing the data to be plotted.
- **axis\_labels** (XYMap) Axis labels for this card's plot (XYMap). Set member fields "x" and "y" to set the X and Y axis labels.
- **label format** (XYMap) Label format for this card. Set member fields "x" and "y" to set the X and Y axis printf-style format-strings; for example, ".3s".
- **x\_var**  $(str)$  The X-axis variable for the component's plot. (must be binary)
- **y\_var**  $(str)$  The Y-axis variable for the component's plot.
- **needs\_guides** (bool) Whether the card needs guides.

#### Variables

- **title** (str) The title of the card
- **x\_var**  $(str)$  The X-axis variable for the card's plot (must be binary)
- **y** var  $(str)$  The Y-axis variable for the card's plot
- **needs\_guides** (bool) Whether the card needs guides
- **axis\_labels** (XYMap) Axis labels for this card's plot. Set member fields "x" and "y" to set the X and Y axis labels.
- **label format** (XYMap) Label format for this card. Set member fields "x" and "y" to set the X and Y axis printf-style format-strings; for example, ".3s".

# **axis\_labels**

The axis labels for this card

defaults to:

 $'x': x_var, 'y': y_var$ 

Returns Axis labels for this card

Return type self.XYMap

### **datasource**

The [DataSource](#page-89-2) providing data for this component

Returns [DataSource](#page-89-2) providing data for this card

# **label\_format**

Label format for this card. Set keys "x" and "y" to set the X and Y axis printf-style format-strings; for example, ".3s".

defaults to:

{'x': 'g', 'y': '.2s'}

### Return type XYMap

#### **needs\_guides**

Does this card need guides?

Returns Whether this card needs guides

Return type bool

# **x\_var**

The X variable for this card.

Returns X variable for this card. (must be binary)

Return type str

### **y\_var**

The Y variable for this card.

Returns Y variable for this card

# Return type str

class eureqa.analysis.components.**DoubleHistogramPlot**(*datasource=None*, *axis\_labels=None*, *label\_format=None*,

*needs\_guides=None*, *x\_var=None*, *y\_var=None*)

Represents a double-histogram plot component on the server.

#### For example:

```
p = DoubleHistogramPlot(d, axis labels={'x': 'the x var', 'y' : 'the y var'}, label format={'y':
analysis.create_card(p)
```
### **Parameters**

- **datasource** ([DataSource](#page-89-2)) The data source containing the data to be plotted.
- $x_\text{var}(str)$  The X-axis variable for the card's plot. (must be binary)
- **y\_var** (str) The Y-axis variable for the card's plot.
- **needs\_guides** (bool) Whether the card needs guides.
- **axis\_labels** (dict) Axis labels for this card's plot. Set keys "x" and "y" to set the X and Y axis labels.
- **label\_format** (dict) Label format for this card. Set keys "x" and "y" to set the X and Y axis printf-style format-strings; for example, ".3s".

#### Variables

- **title** (str) The title of the card
- **x\_var**  $(str)$  The X-axis variable for the card's plot (must be binary)
- **y** var  $(str)$  The Y-axis variable for the card's plot
- **needs\_guides** (bool) Whether the card needs guides
- **axis\_labels** (XYMap) Axis labels for this card's plot. Set member fields "x" and "y" to set the X and Y axis labels.
- **label format** (XYMap) Label format for this card. Set member fields "x" and "y" to set the X and Y axis printf-style format-strings; for example, ".3s".

# **axis\_labels**

The axis labels for this card

defaults to:

{ 'x': x\_var, 'y': y\_var }

Returns Axis labels for this card

Return type XYMap

#### **datasource**

The data source providing data for this component

Returns data source providing data for this card

#### **label\_format**

Label format for this card. Set keys "x" and "y" to set the X and Y axis printf-style format-strings; for example, ".3s".

defaults to:

{ 'x': '.3s', 'y': 'g' }

#### Return type XYMap

#### **needs\_guides**

Does this card need guides?

Returns Whether this card needs guides

Return type bool

#### **x\_var**

The X variable for this card. (must be binary)

Returns X variable for this card

#### Return type str

# **y\_var**

The Y variable for this card.

Returns Y variable for this card

#### Return type str

```
class eureqa.analysis.components.ScatterPlot(datasource=None, axis_labels=None, la-
                                                 bel_format=None, needs_guides=None,
                                                 x_var=None, y_var=None)
```
Creates a new scatter-plot card.

For example:

```
p = \text{ScatterPlot}(d, axis\_labels={'x': 'the x var', 'y': 'the y var'}, label_format={'y':'.3s'},
analysis.create_card(p)
```
#### Parameters

- **datasource** ([DataSource](#page-89-2)) Data source for the card's data
- **x\_var**  $(str)$  The X-axis variable for the card's plot
- **y\_var** (str) The Y-axis variable for the card's plot
- **needs\_guides** (bool) Whether the card needs guides
- **axis\_labels** (list) Axis labels for this card's plot
- **label\_format** (list) Label format for this card

### **axis\_labels**

The axis labels for this card.

Defaults to:

{ 'x': x\_var, 'y': y\_var }

Returns Axis labels for this card

Return type self.XYMap

### **datasource**

The data source providing data for this component

#### Return type eureqa.DataSource

#### **label\_format**

Label format for this card. Set keys "x" and "y" to set the X and Y axis printf-style format-strings; for example, ".3s".

Defaults to:

{ 'x': '.3s', 'y': '.3s' }

# Return type DoubleHistogramPlot.XYMap

### **needs\_guides**

Does this card need guides?

Returns Whether this card needs guides

#### Return type bool

#### **x\_var**

The X variable for this card.

Returns X variable for this card

#### Return type str

#### **y\_var**

The Y variable for this card.

Returns Y variable for this card

### Return type str

```
class eureqa.analysis.components.BinnedMeanPlot(datasource=None, axis_labels=None,
                                                      label_format=None, needs_guides=None,
                                                      x_var=None, y_var=None)
```
Represents a binned mean plot component on the server.

#### For example:

```
p = BinnedMeanPlot(d, axis_labels={'x': 'the x var', 'y': 'the y var'}, label_format={'y':'.3s'
analysis.create_card(p)
```
#### **Parameters**

- **datasource** ([DataSource](#page-89-2)) The data source containing the data to be plotted.
- **x\_var**  $(str)$  The X-axis variable for the card's plot.
- **y\_var** (str) The Y-axis variable for the card's plot.
- **needs\_guides** (bool) Whether the card needs guides.
- **axis\_labels** (XYMap) Axis labels for this card's plot. Set keys "x" and "y" to set the X and Y axis labels.
- **label format** (XYMap) Label format for this card. Set keys "x" and "y" to set the X and Y axis printf-style format-strings; for example, ".3s".

#### Variables

- **title** (str) The title of the card
- **x\_var** (str) The X-axis variable for the card's plot
- **y\_var** (str) The Y-axis variable for the card's plot
- **needs\_guides** (bool) Whether the card needs guides
- **axis\_labels** (XYMap) Axis labels for this card's plot. Set member fields "x" and "y" to set the X and Y axis labels.
- **label\_format** (XYMap) Label format for this card. Set member fields "x" and "y" to set the X and Y axis printf-style format-strings; for example, ".3s".

### **axis\_labels**

The axis labels for this card

defaults to:

{ 'x': x\_var, 'y': y\_var }

Returns Axis labels for this card

#### Return type XYMap

#### **datasource**

The data source providing data for this component

Returns data source providing data for this card

#### **label\_format**

Label format for this card. Set keys "x" and "y" to set the X and Y axis printf-style format-strings; for example, ".3s".

defaults to:

{ 'x': '.3s', 'y': '.2f' }

# Return type XYMap

#### **needs\_guides**

Does this card need guides?

Returns Whether this card needs guides

#### Return type bool

#### **x\_var**

The X variable for this card.

Returns X variable for this card

Return type str

#### **y\_var**

The Y variable for this card.

Returns Y variable for this card

## Return type str

```
class eureqa.analysis.components.ByRowPlot(datasource=None, x_var=None, plot-
                                              ted_variables=None, focus_variable=None,
                                              should_center=None, should_scale=None)
```
Represents a line graph for plotting variables by row.

# For example:

```
p = ByRowPlot(d, x_var='W', focus_variable='W', plotted_variables=['A'], should_center=True)
analysis.create_card(p)
```
### Parameters

- **datasource** (*eureqa.DataSource*) Data source for the component's data
- $x_{\text{var}}(str)$  Name of the variable to plot as the X axis
- **plotted\_variables** (list) List of variable names to plot.
- **focus\_variable**  $(str)$  Name of the variable in  $plotted$  variables to bring to the foreground (required)
- **should\_center** (bool) Should the plot be centered?
- **should\_scale** (bool) Should the plot scale?

# Variables

- **eureqa.analysis.components.variable\_line\_graph.ByRowPlot.focus\_variable**  $(str)$  – Focused (foreground) variable for the component. Must be a member of [plotted\\_variables](#page-34-0)
- **eureqa.analysis.components.variable\_line\_graph.ByRowPlot.x\_var**  $(s \text{tr})$  – Name of the variable to plot as the X axis
- **eureqa.analysis.components.variable\_line\_graph.ByRowPlot.plotted\_variables**  $(llist)$  – Variables to plot. (List of string variable names.)
- **eureqa.analysis.components.variable\_line\_graph.ByRowPlot.should\_center**  $(boo1)$  – Should the plot be centered?
- **eureqa.analysis.components.variable\_line\_graph.ByRowPlot.should\_scale**  $(boo1)$  – Should the plot scale?

#### **datasource**

The data source providing data for this component

Returns data source providing data for this component

#### **focus\_variable**

The variable that is currently in focus (in the foreground) for this component. Must be a member of [plotted\\_variables](#page-34-0).

Returns focus variable for this component

<span id="page-34-0"></span>Return type str

#### **plotted\_variables**

The plotted variables for this component.

Returns List of the names of the variables being plotted against the X axis

Return type list

#### **should\_center**

The should\_center option for this component.

Returns whether this plot should be centered

Return type bool

#### **should\_scale**

The should\_scale option for this component.

Returns whether this plot should be scaled

Return type bool

#### **x\_var**

The X-axis variable for this component

Returns the name of the X-axis variable for this component

#### Return type str

<span id="page-35-0"></span>class eureqa.analysis.components.**CustomPlot**(*datasource=None*, *width=None*, *height='400px'*, *x\_axis\_label=None*, *y\_axis\_label=None*, *show\_legend=True*, *zero\_x\_line=False*, *zero\_y\_line=False*, *x\_tick\_format=None*, *y\_tick\_format=None*, *guides\_type='XY'*)

Represents a plot to be displayed in an analysis plot card.

By calling the plot() method multiple times on one instance of this class, multiple lines and scatter plots can be superimposed on this object.

#### **Parameters**

- **datasource** ([DataSource](#page-89-2)) The data source containing the data to be plotted.
- **width** (str) Set manual dimensions for the plot in "px" units (e.g. 350px). Defaults to full panel width.
- **height**  $(s \text{tr})$  Set manual dimensions for the plot in "px" units. Defaults to a constant height of 400px.
- **x\_axis\_label** (str) The label to use on the x axis of the plot.
- **y\_axis\_label** (str) The label to use on the y axis of the plot.
- **show** legend  $(boo1)$  Controls whether or not a legend will be used in the plot.
- **zero\_x\_line** (bool) Draws a horizontal line through the origin
- **zero\_y\_line** (bool) Draws a vertical line through the origin
- **x\_tick\_format**  $(s \text{tr})$  Format for x axis tick labels. Valid values are "date" or anything supported by D3: [https://github.com/mbostock/d3/wiki/Formatting#d3\\_format.](https://github.com/mbostock/d3/wiki/Formatting#d3_format) Defaults to our internal number format
- **y\_tick\_format** (str) Format for y axis tick labels. Valid values are "date" or anything supported by D3: [https://github.com/mbostock/d3/wiki/Formatting#d3\\_format.](https://github.com/mbostock/d3/wiki/Formatting#d3_format) Defaults to our internal number format
• **guides** type  $(str)$  – The type of value-guides to show when hovering over a point in the graph. Valid values are "XY", "YY" or False. XY guides will show the x and y values for the point under the cursor. YY guides will show the x and y values of each component for the data point closest to the cursor. False will turn off value guides.

## **datasource**

The data source providing data for this component

Returns data source providing data for this component

## **delete**()

Delete the Plot and any associated data which has been uploaded.

## **guides\_type**

The type of value-guides to show when hovering over a point in the graph. Valid values are "XY", "YY" or False. XY guides will show the x and y values for the point under the cursor. YY guides will show the x and y values of each component for the data point closest to the cursor. False will turn off value guides.

## Return type str

## **height**

The height of the plot. Represented as a string containing a valid CSS "width" attribute; for example, '300px'.

## Return type str

## **plot**

Add new data to the plot with the specified options.

If a datasource is specified, x and y can be provided as expressions in terms of the variables in that datasource. Otherwise, x and y must be lists of data of identical length.

## Parameters

- $\mathbf{x}$  (list) X axis data. Either a list of input values, or if a datasource is specified, an expression in terms of that datasource's variables.
- $\mathbf{y}$  (list) Y axis data. Either a list of input values, or if a datasource is specified, an expression in terms of that datasource's variables.
- **datasource** ([DataSource](#page-89-0)) If provided, a specific DataSource to use as a base for the variables to be plotted.
- **style**  $(s \text{tr})$  A matplotlib-like style string of 'o' or '-' or '-o' to indicate circle, line, or line-circle, respectively.
- **color** (str) CSS color.
- **line** width  $(int)$  The width of the line, if applicable.
- **circle\_radius** (int) The radius of each circle, if applicable.
- **use\_in\_plot\_range** (bool) The chart auto-computes the x and y axis ranges based on the data for each component. If you want to add a component, but have its data not be used to compute the x and y axis ranges, set this value to False. For example, if you want to make a scatter plot, with a trend line going through it, then setting this field to False for the trend-line component will make the chart snugly fit the points, with the trend line extending beyond.
- **error\_bars\_upper\_values** (*list*) Specifies the tops of error bars. Either a list of values, or if a datasource is specified, an expression in terms of that datasource's variables. If input values is a list, then this must be a list as well.
- **error** bars lower values  $(list)$  Specifies the bottoms of error bars. Either a list of values, or if a datasource is specified, an expression in terms of that datasource's variables. If input values is a list, then this must be a list as well.
- **legend\_label**  $(str) A$  string label to be used in the legend. If unspecified, this plot will not appear in the legend.
- **tooltip template**  $(str) A$  basic template string that can be used to provide custom mouseover tooltips to plot points. It is passed the current point's x/y values as  $\{\{x\_value\}\}\$  and  $\{\{y\_value\}\}\$ . It is also passed the current tooltip as {{tooltip}} if a tooltips parameter is provided.
- **tooltips** (*list*) A list of per-point tooltip values. If specified, adds a mouseover tooltip to each point on the plot. If a tooltip\_template has been provided, tooltips will be passed into the template context as {{tooltip}}.

### Tooltip examples:

•tooltips parameter:

```
# Point one will have a tooltip of "A"
# Point two will have a tooltip of "B"
# Point three will have a tooltip of "C"
```
•tooltip\_template parameter:

tooltips=["A", "B", "C"]

tooltip\_template="Point: {{x\_value}}, {{y\_value}}"

Let's say we're plotting two points:  $[\{x: 0, y: 0\}, \{x: 1, y: 1\}]$ . With the template above, their tooltips will render as:

"Point: 0, 0" **and** "Point: 1, 1"

•tooltips and tooltip\_template parameters:

```
Given points [ {x: 0, y: 0}, {x: 1, y: 1}]:
```

```
tooltip template="Item {{tooltip}} has a value of {{x_value}}, {{y_value}}"
tooltips=["A", "B"]
```
will generate the following tooltips:

```
"Item A has a value of 0, 0"
"Item B has a value of 1, 1"
```
#### **show\_legend**

Whether or not the legend should be shown

#### Return type bool

```
upload_data(eureqa=None)
```
Upload the plot data to eureqa. This is required before the plot can be viewed.

Parameters **eureqa** ([Eureqa](#page-94-0)) – a eureqa connection

#### **width**

The width of the plot. Represented as a string containing a valid CSS "width" attribute; for example, '400px'.

### Return type str

#### **x\_axis\_label**

The label of the plot's X axis

## Return type str

#### **x\_tick\_format**

Format for x axis tick labels. Valid values are "date" or anything supported by D3: [https://github.com/](https://github.com/mbostock/d3/wiki/Formatting#d3_format) [mbostock/d3/wiki/Formatting#d3\\_format.](https://github.com/mbostock/d3/wiki/Formatting#d3_format) Defaults to our internal number format

#### Returns str

## **y\_axis\_label**

The label of the plot's Y axis

#### Return type str

## **y\_tick\_format**

Format for y axis tick labels. Valid values are "date" or anything supported by D3: [https://github.com/](https://github.com/mbostock/d3/wiki/Formatting#d3_format) [mbostock/d3/wiki/Formatting#d3\\_format.](https://github.com/mbostock/d3/wiki/Formatting#d3_format) Defaults to our internal number format

### Returns str

## **zero\_x\_line**

Whether an axis line should be shown for  $x=0$ 

Return type bool

#### **zero\_y\_line**

Whether an axis line should be shown for  $y=0$ 

### Return type bool

#### class eureqa.analysis.components.**ModelSummary**(*solution=None*)

A model summary card. See also [Analysis.create\\_model\\_summary\\_card](#page-22-0)

#### For example:

```
p = ModelSummary(solution=s.get_best_solution())
analysis.create_card(p)
```
Parameters solution ([Solution](#page-109-0)) – The solution that will be displayed on the card.

## **solution**

The Solution that is being explained

#### Return type *[Solution](#page-109-0)*

class eureqa.analysis.components.**TextBlock**(*text=''*, *description=None*)

Contains free-form user-specified text, formatted using markdown. *Deprecated*. Use  $HtmlBlock$  instead.

### Parameters

- **text**  $(str)$  Body of the card.
- **description** (str) alias for text (backwards compatible)

Variables **[eureqa.analysis.components.TextBlock.text](#page-38-0)** (str) – Body of the card.

#### <span id="page-38-1"></span><span id="page-38-0"></span>**text**

Markdown-formatted text contents of this component

Return type str

class eureqa.analysis.components.**HtmlBlock**(*html=''*)

Contains free-form user-specified HTML, including references to other components.

### Example:

```
h = HtmlBlock('This will render on a Card in an Analysis')
analysis.create_card(h)
```
Example of using [HtmlBlock](#page-38-1) with a [VariableLink](#page-71-0):

```
v1 = \text{VariableLink}(d, 'X')h = HtmlBlock('Formatted \langle b \rangleCard\langle /b \rangle in the Analysis, with reference to \{0\}'.format (analysis.htm
analysis.create_card(h)
```
**Parameters**  $html (str) - Body of the card.$ 

```
Variables eureqa.analysis.components.html_block.HtmlBlock.html (str) –
   Body of the card.
```
If you need particular styles or JS libraries, you MUST define and/or load them as part of the HtmlBlock where they are needed. Any styles or JS objects defined by Eureqa may change or be removed from release to release.

Embedding custom JavaScript (or CSS, which can contain JavaScript) from a malicious third-party source can grant that source access to your site. Only embed content from trusted sources.

**html**

The body of this card.

Returns body of this card

#### Return type str

```
class eureqa.analysis.components.TitledLayout(title=None, description=None, con-
```
*tent=None*)

A layout with space for a title and description and content within an Analysis

For example:

```
h=HtmlBlock(html="<h1>Hybrid Performance</h1>")
layout=TitledLayout(title="the title", description="You can add content specific description her
analysis.create_card(layout)
```
#### **Parameters**

- **title**  $(str)$  The title of the layout
- $\bullet$  **description**  $(str)$  The description of the layout (can contain HTML)
- **content**  $(\_ \mathit{Component}) \mathit{The component}$  to use in the main content of the layout

#### **content**

The Component that this TitledLayout is adding a title to. This field can't be assigned to; use 'create\_card()' to assign a Component to this TitledLayout.

### Return type \_Component

```
create_card(component)
```
Assign a Component to this TitledLayout

**Parameters component** ( $Component$ ) – Component to use as the content of this layout

#### **description**

The description of this card.

Returns description of this card

Return type str

**title**

The title of this card.

Returns title of this card

### Return type str

class eureqa.analysis.components.**MagnitudeBar**(*value=None*, *color=None*)

Magnitude Bar: implements a visual representation of percentages

For Example:

```
pink_bar = MagnitudeBar(value=-0.22, color='#ff00ff')
analysis.create_html_card("Here is the magnitude bar: \{0\}".format(analysis.html_ref(pink_bar)))
```
#### **Parameters**

- **value** (float) value expressed by this MagnitudeBar
- **color**  $(str)$  (optional) html hex color code to use for the magnitude bar instead of default

#### **color**

The Color of this bar, expressed as an html hex color code.

For example: '#ff5733' - red

#### Return type str

#### **value**

The value expressed by this MagnitudeBar. Must be a fractional number between 0 and 1 (positive bar) or 0 and -1 (negative bar).

#### Return type float

```
class eureqa.analysis.components.VariableLink(datasource=None, variable_name=None)
     Create a VariableLink component
```
Example of using HtmlBlock with a VariableLink:

```
v1 = \text{VariableLink}(d, 'X')h = HtmlBlock('Formatted <b>Card</b> in the Analysis, with reference to \{0\}'.format (analysis.htm
analysis.create_card(h)
```
### **Parameters**

- **datasource** ([DataSource](#page-89-0)) datasource from which to find the variable
- **variable\_name** (str) name of the variable

#### **datasource**

The data source providing data for this component

Return type *[DataSource](#page-89-0)*

### **variable\_name**

The name of the variable from this datasource to link to

Return type str

class eureqa.analysis.components.**SearchLink**(*search=None*, *link\_text=None*) Create a link to a specified search

Example of using HtmlBlock with a SearchLink:

```
vl = SearchLink(search)
h = HtmlBlock('Formatted <b>Card</b> in the Analysis, with reference to search \{0\}^{\dagger}.format(analy
analysis.create_card(h)
```
#### Parameters

- **search** ([Search](#page-104-0)) the search to link to
- **link\_text**  $(str)$  (optional) the text to use for the search link is displayed

#### **link\_text**

The text to use for the search link when displayed.

Returns the link text of this card

#### Return type str

#### **search**

The search linked to

#### Return type *[Search](#page-104-0)*

class eureqa.analysis.components.**SearchBuilderLink**(*link\_text=None*, *datasource=None*, *search\_template=None*, *min\_delay=None*, *max\_delay=None*, *target\_variable=None*, *input\_variables=None*)

Create a SearchBuilderLink component

Example of using HtmlBlock with a SearchBuilderLink:

```
# include a link to the search builder with nothing pre-populated
search_builder_link = SearchBuilderLink()
h = HtmlBlock('Click this link to open the pre-populated search builder: \{0\}'.format(analysis.ht
layout.add_component(h)
# include a link to the search builder with settings pre-populated by a search template
datasource = e.create_data_source("data_source_1", "tests/Nutrition.csv")
search_builder_link = SearchBuilderLink(datasource=datasource,
                                         search_template=search_templates.SearchTemplates.Timeser
                                        min_delay=1,
                                        max_delay=10,
                                        target_variable='Calories',
                                        input_variables=['Steps', 'Weight', '(Protein (g))', '(F
h = HtmlBlock('Click this link to open the pre-populated search builder: \{0\}'.format(analysis.ht
layout.add_component(h)
```
#### **Parameters**

- **link\_text**  $(str)$  the visible, clickable text for the link
- **datasource** ([DataSource](#page-89-0)) datasource to pre-populate the search builder with
- **search\_template** (SearchTemplate) search template information to pre-populate the search builder with
- **min\_delay** (int) the minimum delay used in a timeseries search
- $max$  delay  $(int)$  the maximum delay used in a timeseries search
- **target\_variable** (str) the variable to search for models of
- **input\_variables**  $(str[])$  the variables to use as inputs in the models

## **link\_text**

The HTML text which will be wrapped with a link to the search builder.

#### Return type str

class eureqa.analysis.components.**DownloadFile**(*file\_content=None*, *link\_text=None*, *file-*

*name=None*)

DownloadFile component Represents a Download link for a file within an Analysis, including the contents of that file.

#### For example:

```
df = DownloadFile(file_content="The file content", link_text="The link Text", filename="download
analysis.create_html_card('Download file here: \{\theta\}'.format(analysis.html_ref(df)))
```
#### **Parameters**

- **file\_content** (str) The contents of the file as a str() or eureqa.analysis.analysis\_file.AnalysisFile
- **link** text  $(str)$  The text of the HTML download link in the Analysis
- **filename**  $(str)$  The name of the downloaded file

## **file**

Return type *[eureqa.analysis.analysis\\_file.AnalysisFile](#page-25-0)*

#### **link\_text**

Text of the link as rendered by the component

```
class eureqa.analysis.components.TabbedLayout(tab_type='default')
    TabbedLayout component
```
Lets users pick to see other components based on titles (works with a few items). Similar to  $D_{\text{topdownLaw}}$ but suited to smaller lists

For example:

```
t = TabbedLayout ()
t.add_component(title="choice 1", component=HtmlBlock("This is item 1"))
t.add_component(title="choice 2", component=HtmlBlock("This is item 2"))
analysis.create_card(t)
```
**add\_component**(*title*, *component*, *icon=None*) Add a new tab containing a new component

#### **Parameters**

- **title**  $(str)$  Title of the tab
- **component** (\_Component) Tab contents, as a Component
- **icon** ([AnalysisFile](#page-25-0)) Tab icon (optional) must be a file containing an image

class eureqa.analysis.components.**DropdownLayout**(*label=None*, *padding=None*)

DropdownLayout component Lets users pick to see other components based on titles (works with "many" items). Similar to a [TabbedLayout](#page-68-0) but more suited to larger lists of items.

For example:

```
d = DropdownLayout (label="Choose an item", padding="1.0em")d.add_component(title="choice 1", content=HtmlBlock("This is item 1"))
d.add_component(title="choice 2", content=HtmlBlock("This is item 2"))
analysis.create_card(d)
```
#### **Parameters**

- **label**  $(str)$  The overall label
- **padding** (str) padding, specified in ems. Example "0.5em"

**add\_component**(*title*, *component=None*, *content=None*)

Add a Component to the DropdownLayout

### Parameters

- **title**  $(str)$  Title of the Component in the dropdown list
- **component** (*\_Component*) The Component to add to the dropdown list
- **content** (\_Component) Deprecated, Do not use

#### **components**

Internal: Set of components represented in the dropdown

Returns list() of \_Component

#### **label**

Text label for the Dropdown box

#### Return type str

#### **padding**

Padding (spacing) for this DropdownLayout, expressed in ems. Example "0.5em"

#### Return type int

```
class eureqa.analysis.components.Layout(rows=None, borders=False)
```
Generic layout within an Analysis

A generic grid layout composed of rows and columns sized by fractions (*1*, *1/2*, *1/4*, etc). Layouts can be nested within other layouts to create any type of grid needed.

#### For example:

```
layout = Layout ()
layout = Layout(borders=True) \# create a layout where bord
layout.add_component(HtmlBlock(html="<h1>Hybrid Performance</h1>")) # add an item that is an ent
layout.add_row() \# start a new row. newly added components with the new row. new row. new row.
layout.add_component(MagnitudeBar(value=-0.22), "1/3") # add a magnutide bar on the
layout.add_component(MagnitudeBar(value=-0.22), "1/3", True) # add a magnutide bar with d
layout.add_component(HtmlBlock(html="Variables...."), "1/2") # add a text panel in the next
analysis.create_card(layout) \# Add this Layout to an Analysis.create_card(layout)
```
#### **Parameters**

- **borders** (bool) If true, render visible borders on the layout component
- **rows** (list) (optional) List of Row objects to add to this class initially

class eureqa.analysis.components.**Modal**(*title=None*, *size=None*, *icon\_file\_path=None*, *compo-*

*nent=None*)

Represents a popup window (modal) which can contain other components.

Example: # create a modal which is activated if a link is clicked text\_block = TextBlock("This text is inside the modal") modal = Modal(title="This is the modal title", size='medium', icon\_file\_path='path/to/icon', component=text\_block) h = HtmlBlock('Click this link to open a modal: {0}'.format(analysis.html\_ref(modal.link('link text')))) layout.add\_component(h)

## **Parameters**

- **title** (str) The title of the modal
- **size** (str) (optional) modal size. Options are 'small', 'medium' or 'large'
- **icon\_file\_path**  $(str)$  (optional) path to an icon file to display in the corner of the modal
- **component** (Component) The component to display in the modal

### **content\_component\_id**

The id of the component to be displayed in the modal

## Return type str

### **icon\_file\_id**

The id of an icon file to be displayed in the corner of the modal

### Return type str

### **icon\_file\_url**

The url of an icon file to be displayed in the corner of the modal

## Return type str

## **link**(*link\_text=None*)

Returns a ModalLink component which represents a link to this modal

**Parameters**  $\text{link}$  $\text{text } (str)$  – (optional) link text to use in the ModalLink instead of default text

### Return type *[eureqa.analysis.components.modal\\_link.ModalLink](#page-61-0)*

### **size**

The size of the modal

### Return type str

### **title**

The title of the modal

### Return type str

class eureqa.analysis.components.**ModalLink**(*modal=None*, *link\_text=None*)

Represents a link which opens a popup window (modal) which can contain other components.

The use of this class is typically hidden by the Modal classes link method.

Example: # create a modal which is activated if a link is clicked text\_block = TextBlock("This text is inside the modal") modal = Modal(title="This is the modal title", size='medium', icon file path='path/to/icon', component=text block) h = HtmlBlock('Click this link to open a modal: {0}'.format(analysis.html\_ref(modal.link('link text')))) layout.add\_component(h)

# create another link to the above modal  $h = HtmIBlock('OR click this other link to open the same modal:$ {0}'.format(analysis.html\_ref(modal.link('different link text')))) layout.add\_component(h)

### **Parameters**

- **modal** ([eureqa.analysis.components.modal.Modal](#page-60-0)) the Modal which this component will link to
- **link\_text**  $(str)$  The HTML which the link to open the modal will be wrapped around

#### **link\_text**

Text of the link as rendered by the component

### **modal\_component\_id**

The ID of the modal\_component to be linked to

class eureqa.analysis.components.**Tooltip**(*html=None*, *tooltip=None*) Tooltip Component: implements a tooltip

#### For example:

```
tt = Tooltip(html="This", tooltip="Text to show when hovering")
card = analysis.create_html_card("This is a component with a tooltip: \{0\}".format(analysis.html
```
### **Parameters**

- **html**  $(str)$  Text to display normally
- **tooltip**  $(str)$  The tooltip text to show when the cursor hovers over the component

#### **html**

The text to show normally for this component.

#### Return type str

#### **tooltip**

The tooltip text to show when the cursor hovers over the component

### Return type str

```
class eureqa.analysis.components.TableBuilder(data, title, default_rows_per_page=20,
                                                     column_names=None, striped=True,
                                                     search_box_place_holder='Search',
                                                     page_controls_and_search_visible=True,
                                                     default_sort_order=None)
```
High level API to build a table in analysis

#### **Parameters**

- **data** (object) The data to store in the table. Accepts *pandas.DataFrame*, *numpy.ndarray*, a list of floats, or a list of strings
- **title** (str) table title
- **default\_rows\_per\_page** (int) the default number of rows per page when the table is initially rendered
- **column\_names** (list) names of each column specified as a list of strings
- **striped** ( $boo1$ ) whether or not the table rows should be rendered in alternating grey and white stripes
- **search\_box\_place\_holder** (str) the default text shown in the search box when user hasn't typed any search keyword
- **page\_controls\_and\_search\_visible** (bool) if true show a table header with next/previous page and search controls enabled

• **default sort order**  $(str/tuple) - If specified, name of the column to sort the$ table by default. Sort order can be specified by using a tuple with the first element being the name of the column and the second element being either 'ASC' or 'DESC' to specify ascending or descending order.

class eureqa.analysis.components.**FormattedText**(*format\_str*)

Creates a formatted string, substituing format specifications with component references.

For example:

FormattedText("Tooltip  ${0}$ ", Tooltip(html='Here', tooltip='this is the tooltip'))

### Parameters **format\_str** (str) – The string to format

class eureqa.analysis.components.**Image**(*image\_path=None*, *width=None*, *height=None*) Image component Represents an image which can be used in an Analysis.

For example:

```
i = Image('camel.png')
analysis.create_html_card('Image here: {0}'.format(analysis.html_ref(i)))
```
### **Parameters**

- **image\_path**  $(str)$  path to the image file
- **width**  $(int) (optional)$  a specific width to display the image with
- **height**  $(int) (optional)$  a specific height to display the image with

#### **file**

## Return type *[eureqa.analysis.analysis\\_file.AnalysisFile](#page-25-0)*

class eureqa.analysis.components.**MostFrequentVariablesPlot**(*search=None*)

A most frequent variables plot card. See also [Analysis.create\\_most\\_frequent\\_variables\\_plot\\_card](#page-23-0)

For example:

```
p = MostFrequentVariablesPlot(search=s)
analysis.create_card(p)
```
**Parameters search** ([Search](#page-104-0)) – The search whose variable frequencies will be displayed on the card.

### **search**

The Search the variables belong to

### Return type *[Search](#page-104-0)*

class eureqa.analysis.components.**ThresholdSelectionPlot**(*solution=None*)

A threshold selection plot card. See also [Analysis.create\\_threshold\\_selection\\_plot\\_card](#page-24-0)

For example:

```
p = ThresholdSelectionPlot(solution=s)
analysis.create_card(p)
```
Parameters solution ([Solution](#page-109-0)) – The solution that will be displayed in the plot

#### **solution**

The Solution to be displayed in the plot

### Return type *[Solution](#page-109-0)*

class eureqa.analysis.components.**ModelTermsPlot**(*solution=None*)

A model terms plot card. See also [Analysis.create\\_model\\_terms\\_plot\\_card](#page-23-1)

#### For example:

p = ModelTermsPlot(solution=s) analysis.create\_card(p)

Parameters solution ([Solution](#page-109-0)) – The solution that will be displayed in the plot

#### **solution**

The Solution to be displayed in the plot

Return type *[Solution](#page-109-0)*

### **base**

### **binned\_mean\_plot**

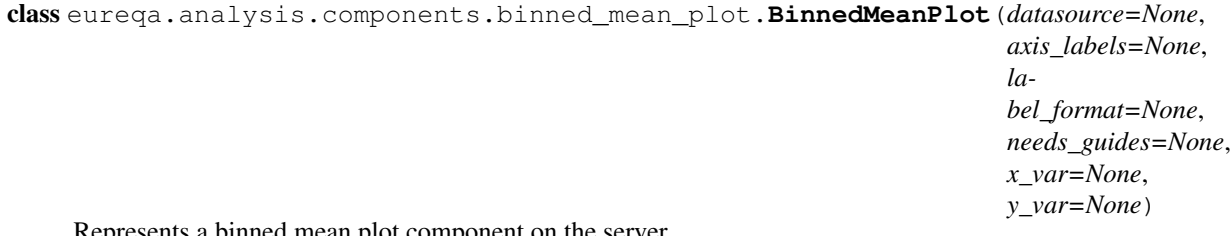

Represents a binned mean plot component on the server.

#### For example:

```
p = BinnedMeanPlot(d, axis_labels={'x': 'the x var', 'y': 'the y var'}, label_format={'y':'.3s'
analysis.create_card(p)
```
#### **Parameters**

- **datasource** ([DataSource](#page-89-0)) The data source containing the data to be plotted.
- **x\_var** (str) The X-axis variable for the card's plot.
- **y\_var** (str) The Y-axis variable for the card's plot.
- **needs\_guides** (bool) Whether the card needs guides.
- **axis\_labels** (XYMap) Axis labels for this card's plot. Set keys "x" and "y" to set the X and Y axis labels.
- **label\_format** (XYMap) Label format for this card. Set keys "x" and "y" to set the X and Y axis printf-style format-strings; for example, ".3s".

#### Variables

- **title** (str) The title of the card
- **x\_var**  $(str)$  The X-axis variable for the card's plot
- **y\_var** (str) The Y-axis variable for the card's plot
- **needs\_guides** (bool) Whether the card needs guides
- **axis\_labels** (XYMap) Axis labels for this card's plot. Set member fields "x" and "y" to set the X and Y axis labels.
- **label\_format** (XYMap) Label format for this card. Set member fields "x" and "y" to set the X and Y axis printf-style format-strings; for example, ".3s".

#### **axis\_labels**

The axis labels for this card

defaults to:

{ 'x': x\_var, 'y': y\_var }

Returns Axis labels for this card

Return type XYMap

## **datasource**

The data source providing data for this component

Returns data source providing data for this card

#### **label\_format**

Label format for this card. Set keys "x" and "y" to set the X and Y axis printf-style format-strings; for example, ".3s".

defaults to:

 $\frac{1}{2}$  'x': '.3s', 'y': '.2f' }

## Return type XYMap

## **needs\_guides**

Does this card need guides?

Returns Whether this card needs guides

### Return type bool

#### **x\_var**

The X variable for this card.

Returns X variable for this card

### Return type str

### **y\_var**

The Y variable for this card.

Returns Y variable for this card

Return type str

### **box\_plot**

```
class eureqa.analysis.components.box_plot.BoxPlot(datasource=None, axis_labels=None,
                                                       label_format=None,
                                                       needs_guides=None, x_var=None,
                                                       y_var=None)
```
Represents a box plot card on the server.

Example:

```
bp = BoxPlot(d, axis_labels={'x': 'the x var', 'y': 'the y var'}, label_format={'y':'.3s'}, x_v
analysis.create_card(bp)
```
### **Parameters**

- **datasource** ([DataSource](#page-89-0)) The data source containing the data to be plotted.
- **axis\_labels** (XYMap) Axis labels for this card's plot (XYMap). Set member fields "x" and "y" to set the X and Y axis labels.
- **label format** (XYMap) Label format for this card. Set member fields "x" and "y" to set the X and Y axis printf-style format-strings; for example, ".3s".
- **x\_var**  $(str)$  The X-axis variable for the component's plot. (must be binary)
- **y\_var** (str) The Y-axis variable for the component's plot.
- **needs\_guides** (bool) Whether the card needs guides.

#### Variables

- **title** (str) The title of the card
- **x\_var** (str) The X-axis variable for the card's plot (must be binary)
- **y\_var** (str) The Y-axis variable for the card's plot
- **needs\_guides** (bool) Whether the card needs guides
- **axis\_labels** (XYMap) Axis labels for this card's plot. Set member fields "x" and "y" to set the X and Y axis labels.
- **label format** (XYMap) Label format for this card. Set member fields "x" and "y" to set the X and Y axis printf-style format-strings; for example, ".3s".

#### **axis\_labels**

The axis labels for this card

defaults to:

{ 'x': x\_var, 'y': y\_var }

Returns Axis labels for this card

Return type self.XYMap

#### **datasource**

The [DataSource](#page-89-0) providing data for this component

Returns [DataSource](#page-89-0) providing data for this card

#### **label\_format**

Label format for this card. Set keys "x" and "y" to set the X and Y axis printf-style format-strings; for example, ".3s".

defaults to:

{'x': 'g', 'y': '.2s'}

### Return type XYMap

### **needs\_guides**

Does this card need guides?

Returns Whether this card needs guides

Return type bool

### **x\_var**

The X variable for this card.

Returns X variable for this card. (must be binary)

Return type str

### **y\_var**

The Y variable for this card.

Returns Y variable for this card

Return type str

## **by\_row\_plot**

class eureqa.analysis.components.by\_row\_plot.**ByRowPlot**(*datasource=None*,

*x\_var=None*, *plotted\_variables=None*, *focus\_variable=None*, *should\_center=None*, *should\_scale=None*)

Represents a line graph for plotting variables by row.

#### For example:

```
p = ByRowPlot(d, x_var='W', focus_variable='W', plotted_variables=['A'], should_center=True)
analysis.create_card(p)
```
### **Parameters**

- datasource (eureqa. DataSource) Data source for the component's data
- $x_\text{var}(str)$  Name of the variable to plot as the X axis
- **plotted\_variables** (list) List of variable names to plot.
- **focus\_variable** (str) Name of the variable in [plotted\\_variables](#page-51-0) to bring to the foreground (required)
- **should\_center** (bool) Should the plot be centered?
- **should\_scale** (bool) Should the plot scale?

Variables

- **eureqa.analysis.components.variable\_line\_graph.ByRowPlot.focus\_variable**  $(str)$  – Focused (foreground) variable for the component. Must be a member of [plotted\\_variables](#page-51-0)
- **eureqa.analysis.components.variable\_line\_graph.ByRowPlot.x\_var**  $(str)$  – Name of the variable to plot as the X axis
- **eureqa.analysis.components.variable\_line\_graph.ByRowPlot.plotted\_variables**  $(llist)$  – Variables to plot. (List of string variable names.)
- **eureqa.analysis.components.variable\_line\_graph.ByRowPlot.should\_center** (bool) – Should the plot be centered?
- **eureqa.analysis.components.variable\_line\_graph.ByRowPlot.should\_scale**  $(boo1)$  – Should the plot scale?

#### **datasource**

The data source providing data for this component

Returns data source providing data for this component

#### **focus\_variable**

The variable that is currently in focus (in the foreground) for this component. Must be a member of [plotted\\_variables](#page-51-0).

Returns focus\_variable for this component

Return type str

#### <span id="page-51-0"></span>**plotted\_variables**

The plotted variables for this component.

Returns List of the names of the variables being plotted against the X axis

#### Return type list

#### **should\_center**

The should\_center option for this component.

Returns whether this plot should be centered

Return type bool

#### **should\_scale**

The should\_scale option for this component.

Returns whether this plot should be scaled

Return type bool

#### **x\_var**

The X-axis variable for this component

Returns the name of the X-axis variable for this component

Return type str

## **custom\_plot**

class eureqa.analysis.components.custom\_plot.**CustomPlot**(*datasource=None*,

*width=None*, *height='400px'*, *x\_axis\_label=None*, *y\_axis\_label=None*, *show\_legend=True*, *zero\_x\_line=False*, *zero\_y\_line=False*, *x\_tick\_format=None*, *y\_tick\_format=None*, *guides\_type='XY'*)

Represents a plot to be displayed in an analysis plot card.

By calling the plot() method multiple times on one instance of this class, multiple lines and scatter plots can be superimposed on this object.

### Parameters

- **datasource** ([DataSource](#page-89-0)) The data source containing the data to be plotted.
- **width** (str) Set manual dimensions for the plot in "px" units (e.g. 350px). Defaults to full panel width.
- **height**  $(str)$  Set manual dimensions for the plot in "px" units. Defaults to a constant height of 400px.
- **x\_axis\_label** (str) The label to use on the x axis of the plot.
- **y\_axis\_label** (str) The label to use on the y axis of the plot.
- **show\_legend** (bool) Controls whether or not a legend will be used in the plot.
- **zero\_x\_line** (bool) Draws a horizontal line through the origin
- **zero** y line (bool) Draws a vertical line through the origin
- **x** tick format  $(s \text{tr})$  Format for x axis tick labels. Valid values are "date" or anything supported by D3: [https://github.com/mbostock/d3/wiki/Formatting#d3\\_format.](https://github.com/mbostock/d3/wiki/Formatting#d3_format) Defaults to our internal number format
- **y\_tick\_format** (str) Format for y axis tick labels. Valid values are "date" or anything supported by D3: [https://github.com/mbostock/d3/wiki/Formatting#d3\\_format.](https://github.com/mbostock/d3/wiki/Formatting#d3_format) Defaults to our internal number format
- **guides\_type** (str) The type of value-guides to show when hovering over a point in the graph. Valid values are "XY", "YY" or False. XY guides will show the x and y values for the point under the cursor. YY guides will show the x and y values of each component for the data point closest to the cursor. False will turn off value guides.

#### **datasource**

The data source providing data for this component

Returns data source providing data for this component

## **delete**()

Delete the Plot and any associated data which has been uploaded.

#### **guides\_type**

The type of value-guides to show when hovering over a point in the graph. Valid values are "XY", "YY" or False. XY guides will show the x and y values for the point under the cursor. YY guides will show the x and y values of each component for the data point closest to the cursor. False will turn off value guides.

### Return type str

### **height**

The height of the plot. Represented as a string containing a valid CSS "width" attribute; for example, '300px'.

## Return type str

#### **plot**

Add new data to the plot with the specified options.

If a datasource is specified, x and y can be provided as expressions in terms of the variables in that datasource. Otherwise, x and y must be lists of data of identical length.

#### Parameters

- $\mathbf{x}$  (list) X axis data. Either a list of input values, or if a datasource is specified, an expression in terms of that datasource's variables.
- $\mathbf{y}$  (list) Y axis data. Either a list of input values, or if a datasource is specified, an expression in terms of that datasource's variables.
- **datasource** ([DataSource](#page-89-0)) If provided, a specific DataSource to use as a base for the variables to be plotted.
- **style**  $(str)$  A matplotlib-like style string of 'o' or '-' or '-o' to indicate circle, line, or line-circle, respectively.
- **color** (str) CSS color.
- **line** width  $(int)$  The width of the line, if applicable.
- **circle\_radius** (int) The radius of each circle, if applicable.
- **use\_in\_plot\_range** (bool) The chart auto-computes the x and y axis ranges based on the data for each component. If you want to add a component, but have its data not be used to compute the x and y axis ranges, set this value to False. For example, if you want to make a scatter plot, with a trend line going through it, then setting this field to False for the trend-line component will make the chart snugly fit the points, with the trend line extending beyond.
- **error** bars upper values  $(list)$  Specifies the tops of error bars. Either a list of values, or if a datasource is specified, an expression in terms of that datasource's variables. If input values is a list, then this must be a list as well.
- **error\_bars\_lower\_values** (*list*) Specifies the bottoms of error bars. Either a list of values, or if a datasource is specified, an expression in terms of that datasource's variables. If input values is a list, then this must be a list as well.
- **legend\_label**  $(str) A$  string label to be used in the legend. If unspecified, this plot will not appear in the legend.
- **tooltip\_template** (str) A basic template string that can be used to provide custom mouseover tooltips to plot points. It is passed the current point's x/y values as  $\{x_value\}$  and  $\{y_value\}$ . It is also passed the current tooltip as {{tooltip}} if a tooltips parameter is provided.
- **tooltips** (*list*) A list of per-point tooltip values. If specified, adds a mouseover tooltip to each point on the plot. If a tooltip\_template has been provided, tooltips will be passed into the template context as  $\{ \{\text{tooltip}\}.$

### Tooltip examples:

•tooltips parameter:

```
tooltips=["A", "B", "C"]
```

```
# Point one will have a tooltip of "A"
# Point two will have a tooltip of "B"
# Point three will have a tooltip of "C"
```
•tooltip\_template parameter:

tooltip\_template="Point: {{x\_value}}, {{y\_value}}"

Let's say we're plotting two points:  $[\{x: 0, y: 0\}, \{x: 1, y: 1\}]$ . With the template above, their tooltips will render as:

"Point: 0, 0" **and** "Point: 1, 1"

•tooltips and tooltip\_template parameters:

```
Given points [\{x: 0, y: 0\}, \{x: 1, y: 1\}].
```
tooltip\_template="Item {{tooltip}} has a value of {{x\_value}}, {{y\_value}}", tooltips=["A", "B"]

will generate the following tooltips:

```
"Item A has a value of 0, 0"
"Item B has a value of 1, 1"
```
#### **show\_legend**

Whether or not the legend should be shown

Return type bool

#### **upload\_data**(*eureqa=None*)

Upload the plot data to eureqa. This is required before the plot can be viewed.

Parameters **eureqa** ([Eureqa](#page-94-0)) – a eureqa connection

#### **width**

The width of the plot. Represented as a string containing a valid CSS "width" attribute; for example, '400px'.

#### Return type str

### **x\_axis\_label**

The label of the plot's X axis

### Return type str

### **x\_tick\_format**

Format for x axis tick labels. Valid values are "date" or anything supported by D3: [https://github.com/](https://github.com/mbostock/d3/wiki/Formatting#d3_format) [mbostock/d3/wiki/Formatting#d3\\_format.](https://github.com/mbostock/d3/wiki/Formatting#d3_format) Defaults to our internal number format

Returns str

### **y\_axis\_label**

The label of the plot's Y axis

Return type str

### **y\_tick\_format**

Format for y axis tick labels. Valid values are "date" or anything supported by D3: [https://github.com/](https://github.com/mbostock/d3/wiki/Formatting#d3_format) [mbostock/d3/wiki/Formatting#d3\\_format.](https://github.com/mbostock/d3/wiki/Formatting#d3_format) Defaults to our internal number format

Returns str

## **zero\_x\_line**

Whether an axis line should be shown for  $x=0$ 

Return type bool

### **zero\_y\_line**

Whether an axis line should be shown for  $y=0$ 

Return type bool

## **distribution\_plot**

class eureqa.analysis.components.distribution\_plot.**DistributionPlot**(*datasource=None*,

*vari-*

*able\_name=None*)

Represents a distribution plot card on the server.

#### **Parameters**

- datasource (eureqa. DataSource) The data source to which the variable belongs.
- **variable** name  $(s \text{tr})$  The name of the variable that will be displayed on the card.

#### Variables

- **title**  $(str)$  The card title.
- **datasource** (str) The datasource used by the card.
- **variable**  $(str)$  The variable plotted by the coard.

#### **datasource**

The data source providing data for this component

Returns data source providing data for this component

#### **variable**

(Deprecated) Name of the variable to plot. For backwards compatibility.

#### Return type str

**variable\_name**

Name of the variable to plot

Return type str

### **double\_histogram\_plot**

class eureqa.analysis.components.double\_histogram\_plot.**DoubleHistogramPlot**(*datasource=None*, *axis\_labels=None*, *label\_format=None*, *needs\_guides=None*, *x\_var=None*, *y\_var=None*)

Represents a double-histogram plot component on the server.

### For example:

```
p = DoubleHistogramPlot(d, axis_labels={'x': 'the x var', 'y': 'the y var'}, label_format={'y':
analysis.create_card(p)
```
#### **Parameters**

- **datasource** ([DataSource](#page-89-0)) The data source containing the data to be plotted.
- $x_\text{var}(str)$  The X-axis variable for the card's plot. (must be binary)
- **y\_var** (str) The Y-axis variable for the card's plot.
- **needs\_guides** (bool) Whether the card needs guides.
- **axis\_labels** (dict) Axis labels for this card's plot. Set keys "x" and "y" to set the X and Y axis labels.
- **label\_format** (dict) Label format for this card. Set keys "x" and "y" to set the X and Y axis printf-style format-strings; for example, ".3s".

### Variables

- **title** (str) The title of the card
- **x\_var**  $(str)$  The X-axis variable for the card's plot (must be binary)
- **y\_var** (str) The Y-axis variable for the card's plot
- **needs\_guides** (bool) Whether the card needs guides
- **axis\_labels** (XYMap) Axis labels for this card's plot. Set member fields "x" and "y" to set the X and Y axis labels.
- **label\_format** (XYMap) Label format for this card. Set member fields "x" and "y" to set the X and Y axis printf-style format-strings; for example, ".3s".

## **axis\_labels**

The axis labels for this card

defaults to:

{ 'x': x\_var, 'y': y\_var }

Returns Axis labels for this card

### Return type XYMap

### **datasource**

The data source providing data for this component

Returns data source providing data for this card

#### **label\_format**

Label format for this card. Set keys "x" and "y" to set the X and Y axis printf-style format-strings; for example, ".3s".

defaults to:

{ 'x': '.3s', 'y': 'g' }

Return type XYMap

## **needs\_guides**

Does this card need guides?

Returns Whether this card needs guides

### Return type bool

### **x\_var**

The X variable for this card. (must be binary)

Returns X variable for this card

Return type str

### **y\_var**

The Y variable for this card.

Returns Y variable for this card

Return type str

### **download\_file**

```
class eureqa.analysis.components.download_file.DownloadFile(file_content=None,
                                                                          link_text=None, file-
                                                                          name=None)
     DownloadFile component Represents a Download link for a file within an Analysis, including the contents of
     that file.
```
### For example:

```
df = DownloadFile(file_content="The file content", link_text="The link Text", filename="download
analysis.create_html_card('Download file here: {0}'.format(analysis.html_ref(df)))
```
### Parameters

- file content  $(str)$  The contents of the file as a str() or eureqa.analysis.analysis\_file.AnalysisFile
- **link\_text**  $(str)$  The text of the HTML download link in the Analysis
- **filename**  $(str)$  The name of the downloaded file

## **file**

Return type *[eureqa.analysis.analysis\\_file.AnalysisFile](#page-25-0)*

### **link\_text**

Text of the link as rendered by the component

### **dropdown\_layout**

<span id="page-57-0"></span>class eureqa.analysis.components.dropdown\_layout.**DropdownLayout**(*label=None*,

*padding=None*) DropdownLayout component Lets users pick to see other components based on titles (works with "many" items). Similar to a [TabbedLayout](#page-68-0) but more suited to larger lists of items.

For example:

```
d = DropdownLayout (label="Choose an item", padding="1.0em")d.add_component(title="choice 1", content=HtmlBlock("This is item 1"))
d.add_component(title="choice 2", content=HtmlBlock("This is item 2"))
analysis.create_card(d)
```
## **Parameters**

- **label**  $(str)$  The overall label
- **padding** (str) padding, specified in ems. Example "0.5em"

**add\_component**(*title*, *component=None*, *content=None*) Add a Component to the DropdownLayout

#### Parameters

- **title**  $(str)$  Title of the Component in the dropdown list
- **component**  $(\_ \mathit{Component}) \mathit{The Component}$  to add to the dropdown list
- **content** (*Component*) Deprecated, Do not use

#### **components**

Internal: Set of components represented in the dropdown

Returns list() of \_Component

#### **label**

Text label for the Dropdown box

Return type str

### **padding**

Padding (spacing) for this DropdownLayout, expressed in ems. Example "0.5em"

Return type int

## **formatted\_text**

class eureqa.analysis.components.formatted\_text.**FormattedText**(*format\_str*) Creates a formatted string, substituing format specifications with component references.

For example:

FormattedText("Tooltip  ${0}$ ", Tooltip(html='Here', tooltip='this is the tooltip'))

Parameters **format\_str** (str) – The string to format

### **html\_block**

<span id="page-58-0"></span>class eureqa.analysis.components.html\_block.**HtmlBlock**(*html=''*)

Contains free-form user-specified HTML, including references to other components.

Example:

h = HtmlBlock('This will render on a Card in an Analysis') analysis.create\_card(h)

Example of using [HtmlBlock](#page-58-0) with a [VariableLink](#page-71-0):

```
v1 = \text{VariableLink}(d, 'X')h = HtmlBlock('Formatted <b>Card</b> in the Analysis, with reference to \{0\}'.format (analysis.htm
analysis.create_card(h)
```

```
Parameters html(str) - Body of the card.
```

```
Variables eureqa.analysis.components.html_block.HtmlBlock.html (str) –
   Body of the card.
```
If you need particular styles or JS libraries, you MUST define and/or load them as part of the HtmlBlock where they are needed. Any styles or JS objects defined by Eureqa may change or be removed from release to release.

Embedding custom JavaScript (or CSS, which can contain JavaScript) from a malicious third-party source can grant that source access to your site. Only embed content from trusted sources.

#### <span id="page-59-0"></span>**html**

The body of this card.

Returns body of this card

#### Return type str

#### **image**

```
class eureqa.analysis.components.image.Image(image_path=None, width=None,
```
*height=None*)

Image component Represents an image which can be used in an Analysis.

For example:

```
i = Image('camel.pnq')analysis.create_html_card('Image here: \{0\}'.format(analysis.html_ref(i)))
```
### Parameters

- **image\_path**  $(str)$  path to the image file
- **width**  $(int) (optional)$  a specific width to display the image with
- **height**  $(int) (optional)$  a specific height to display the image with

### **file**

Return type *[eureqa.analysis.analysis\\_file.AnalysisFile](#page-25-0)*

#### **layout**

class eureqa.analysis.components.layout.**Layout**(*rows=None*, *borders=False*) Generic layout within an Analysis

A generic grid layout composed of rows and columns sized by fractions (*1*, *1/2*, *1/4*, etc). Layouts can be nested within other layouts to create any type of grid needed.

For example:

```
layout = Layout ()
layout = Layout(borders=True) \# create a layout where bord
layout.add_component(HtmlBlock(html="<h1>Hybrid Performance</h1>")) # add an item that is an ent
layout.add_row() example into the new row. new row. new row. new row. new row.
```

```
layout.add component (MagnitudeBar(value=-0.22), "1/3") \# add a magnutide bar on the
layout.add_component(MagnitudeBar(value=-0.22), "1/3", True) # add a magnutide bar with dark background enabled background enabled background enabled background enabled background enabled background enabled background enab
layout.add_component(HtmlBlock(html="Variables...."), "1/2")
analysis.create_card(layout) \# Add this Layout to an Analysis.create_card(layout)
```
#### **Parameters**

- **borders** (*bool*) If true, render visible borders on the layout component
- **rows** (list) (optional) List of Row objects to add to this class initially

### **magnitude\_bar**

class eureqa.analysis.components.magnitude\_bar.**MagnitudeBar**(*value=None*,

*color=None*)

Magnitude Bar: implements a visual representation of percentages

For Example:

```
pink_bar = MagnitudeBar(value=-0.22, color='#ff00ff')
analysis.create_html_card("Here is the magnitude bar: \{0\}".format(analysis.html_ref(pink_bar)))
```
#### Parameters

- **value** (float) value expressed by this MagnitudeBar
- **color**  $(str)$  (optional) html hex color code to use for the magnitude bar instead of default

#### **color**

The Color of this bar, expressed as an html hex color code.

For example: '#ff5733' - red

### Return type str

#### **value**

The value expressed by this MagnitudeBar. Must be a fractional number between 0 and 1 (positive bar) or 0 and -1 (negative bar).

#### Return type float

### **modal**

<span id="page-60-0"></span>class eureqa.analysis.components.modal.**Modal**(*title=None*, *size=None*, *icon\_file\_path=None*,

*component=None*)

Represents a popup window (modal) which can contain other components.

Example: # create a modal which is activated if a link is clicked text\_block = TextBlock("This text is inside the modal") modal = Modal(title="This is the modal title", size='medium', icon\_file\_path='path/to/icon', component=text\_block) h = HtmlBlock('Click this link to open a modal: {0}'.format(analysis.html\_ref(modal.link('link text')))) layout.add\_component(h)

### Parameters

- **title**  $(str)$  The title of the modal
- **size** (str) (optional) modal size. Options are 'small', 'medium' or 'large'
- **icon file path**  $(str)$  (optional) path to an icon file to display in the corner of the modal
- **component** (Component) The component to display in the modal

### **content\_component\_id**

The id of the component to be displayed in the modal

### Return type str

### **icon\_file\_id**

The id of an icon file to be displayed in the corner of the modal

#### Return type str

### **icon\_file\_url**

The url of an icon file to be displayed in the corner of the modal

### Return type str

### **link**(*link\_text=None*)

Returns a ModalLink component which represents a link to this modal

**Parameters link\_text** (str) – (optional) link text to use in the ModalLink instead of default text

Return type *[eureqa.analysis.components.modal\\_link.ModalLink](#page-61-0)*

#### **size**

The size of the modal

Return type str

**title**

The title of the modal

## Return type str

## **modal\_link**

<span id="page-61-0"></span>class eureqa.analysis.components.modal\_link.**ModalLink**(*modal=None*, *link\_text=None*) Represents a link which opens a popup window (modal) which can contain other components.

The use of this class is typically hidden by the Modal classes link method.

Example: # create a modal which is activated if a link is clicked text block = TextBlock("This text is inside the modal") modal = Modal(title="This is the modal title", size='medium', icon\_file\_path='path/to/icon', component=text\_block) h = HtmlBlock('Click this link to open a modal: {0}'.format(analysis.html\_ref(modal.link('link text')))) layout.add\_component(h)

# create another link to the above modal  $h = Htm|Block('OR click this other link to open the same modal:$ {0}'.format(analysis.html\_ref(modal.link('different link text')))) layout.add\_component(h)

#### Parameters

- **modal** ([eureqa.analysis.components.modal.Modal](#page-60-0)) the Modal which this component will link to
- **link\_text**  $(s \, t)$  The HTML which the link to open the modal will be wrapped around

### **link\_text**

Text of the link as rendered by the component

**modal\_component\_id** The ID of the modal\_component to be linked to

## **model**

class eureqa.analysis.components.model.**Model**(*solution=None*) Represents an interactive model explainer component on the server.

Parameters solution ([Solution](#page-109-0)) – The solution that will be displayed on the card.

**Variables** *[solution](#page-62-0)* ([Solution](#page-109-0)) – The solution that will be displayed on the card.

### <span id="page-62-0"></span>**solution**

The Solution that is being explained

Return type eureqa.Solution

### **model\_evaluator**

```
class eureqa.analysis.components.model_evaluator.ModelEvaluator(solutions=None,
```
*solution=None*) This component evaluates models against different datasources and compares their performance.

Additional models can be added to this model by calling add  $solution$  info()

For example:

```
c = ModelEvaluation(solutions=s.get_solutions(), datasource=d, search=s, solution=s.get_boltz)analysis.create_card(c)
```
## Parameters

- **solutions** (list [Solution]) Solutions to evaluate against the data
- solution ([Solution](#page-109-0)) Solution to fetch results from for the primary model evaluator

### <span id="page-62-1"></span>class **SolutionInfo**(*component*, *body*)

**Do not instantiate directly.** Use ModelEvaluator. add solution info() instead. The solution information for a single model evaluation ("tab") on ModelEvaluatorCard.

## Parameters

- **body**  $(str)$  internal
- **component** (*\_Component*) internal

Variables

- **datasource\_id** (str) ID of the DataSource referenced by this solution-tab
- **search\_id** (str) ID of the Search referenced by this solution-tab
- **solution\_id** (str) ID of the Solution referenced by this solution-tab
- has\_target\_variable (*bool*) Whether the datasource contains the target variable

### **accuracy**

Accuracy of this Solution. Rendered as a human-readable pretty-printed string. Return type str

#### **has\_target\_variable**

Whether the datasource contains the solution's target variable.

If the datasource contains the target variable, the standard plot of this Component may include the raw target-variable data for comparison alongside the computed value.

Returns Whether the datasource contains the target variable

### **solution**

The Solution that is being explained Return type *[Solution](#page-109-0)*

## <span id="page-63-0"></span>ModelEvaluator.**add\_solution\_info**(*solution*)

Add a new (non-default) solution and tab to this card. Once added, this object will show up in the list returned by *solution\_infos*.

**Parameters solution** ([Solution](#page-109-0)) – Solution associated with the model evaluation.

### ModelEvaluator.**clear\_solution\_infos**()

Remove all existing solution infos from the current Component

#### ModelEvaluator.**solution**

The Solution that is being explained

### Return type *[Solution](#page-109-0)*

## ModelEvaluator.**solution\_infos**

The set of all SolutionInfo objects associated with this card. One per solution tab displayed in the UI. Note that *solution\_infos[0]* is the default card; it may be treated specially by the UI.

To add a solution, use the "add\_solution\_info()" method.

Returns List or tuple of [SolutionInfo](#page-62-1) objects

## **model\_fit\_by\_row\_plot**

class eureqa.analysis.components.model\_fit\_by\_row\_plot.**ModelFitByRowPlot**(*solution=None*,

*use\_all\_data=None*) A model fit by row plot card. See also [Analysis.create\\_model\\_fit\\_by\\_row\\_plot\\_card](#page-22-1)

For example:

```
p = ModelFitByRowPlot(s.get_best_solution())
analysis.create_card(p)
```
#### **Parameters**

- **solution** ([Solution](#page-109-0)) The solution that will be displayed on the card.
- **use\_all\_data** (bool) If true, uses all data int he datasource. Otherwise use training set

### **solution**

The Solution that is being explained

Return type eureqa.Solution

#### **use\_all\_data**

Use all data or just validation data?

Return type bool

## **model\_fit\_separation\_plot**

class eureqa.analysis.components.model\_fit\_separation\_plot.**ModelFitSeparationPlot**(*solution=None*,

*use\_all\_data=N* This component is a model fit separation-plot. Separation plots are meant for use with time-series searches. They may not work properly if used with other types of searches.

#### Parameters

- **solution** ([Solution](#page-109-0)) The Solution object for this component
- **use\_all\_data** (bool) If true, uses all data int he datasource. Otherwise use training set

**solution**

The Solution that is being explained

Return type eureqa.Solution

#### **use\_all\_data**

Use all data or just validation data?

#### Return type bool

#### **model\_summary**

class eureqa.analysis.components.model\_summary.**ModelSummary**(*solution=None*) A model summary card. See also [Analysis.create\\_model\\_summary\\_card](#page-22-0)

For example:

```
p = ModelSummary(solution=s.get_best_solution())
analysis.create_card(p)
```
Parameters solution ([Solution](#page-109-0)) – The solution that will be displayed on the card.

### **solution**

The Solution that is being explained

Return type *[Solution](#page-109-0)*

#### **model\_terms\_plot**

class eureqa.analysis.components.model\_terms\_plot.**ModelTermsPlot**(*solution=None*) A model terms plot card. See also [Analysis.create\\_model\\_terms\\_plot\\_card](#page-23-1)

For example:

```
p = ModelTermsPlot(solution=s)
analysis.create_card(p)
```
Parameters solution ([Solution](#page-109-0)) – The solution that will be displayed in the plot

### **solution**

The Solution to be displayed in the plot

Return type *[Solution](#page-109-0)*

### **most\_frequent\_variables\_plot**

class eureqa.analysis.components.most\_frequent\_variables\_plot.**MostFrequentVariablesPlot**(*search=None*) A most frequent variables plot card. See also [Analysis.create\\_most\\_frequent\\_variables\\_plot\\_card](#page-23-0)

For example:

```
p = MostFrequentVariablesPlot(search=s)
analysis.create_card(p)
```
**Parameters search** ([Search](#page-104-0)) – The search whose variable frequencies will be displayed on the card.

#### **search**

The Search the variables belong to

Return type *[Search](#page-104-0)*

### **scatter\_plot**

```
class eureqa.analysis.components.scatter_plot.ScatterPlot(datasource=None,
                                                                     axis_labels=None,
                                                                     label_format=None,
                                                                     needs_guides=None,
                                                                     x_var=None,
                                                                     y_var=None)
     Creates a new scatter-plot card.
```
#### For example:

```
p = \text{ScatterPlot}(d, axis\_labels={'x': 'the x var', 'y': 'the y var'}, label_format={'y':'.3s'},
analysis.create_card(p)
```
### Parameters

- **datasource** ([DataSource](#page-89-0)) Data source for the card's data
- **x\_var**  $(str)$  The X-axis variable for the card's plot
- **y\_var** (str) The Y-axis variable for the card's plot
- **needs\_guides** (bool) Whether the card needs guides
- **axis\_labels** (list) Axis labels for this card's plot
- **label\_format** (list) Label format for this card

### **axis\_labels**

The axis labels for this card.

Defaults to:

{ 'x': x\_var, 'y': y\_var }

Returns Axis labels for this card

Return type self.XYMap

#### **datasource**

The data source providing data for this component

Return type eureqa.DataSource

### **label\_format**

Label format for this card. Set keys "x" and "y" to set the X and Y axis printf-style format-strings; for example, ".3s".

Defaults to:

{ 'x': '.3s', 'y': '.3s' }

### Return type DoubleHistogramPlot.XYMap

#### **needs\_guides**

Does this card need guides?

Returns Whether this card needs guides

#### Return type bool

#### **x\_var**

The X variable for this card.

Returns X variable for this card

Return type str

#### **y\_var**

The Y variable for this card.

Returns Y variable for this card

Return type str

### **search\_builder\_link**

class eureqa.analysis.components.search\_builder\_link.**SearchBuilderLink**(*link\_text=None*,

*datasource=None*, *search\_template=None*, *min\_delay=None*, *max\_delay=None*, *target\_variable=None*, *input\_variables=None*)

#### Create a SearchBuilderLink component

Example of using HtmlBlock with a SearchBuilderLink:

```
# include a link to the search builder with nothing pre-populated
search_builder_link = SearchBuilderLink()
h = HtmlBlock('Click this link to open the pre-populated search builder: \{0\}'.format(analysis.ht
layout.add_component(h)
# include a link to the search builder with settings pre-populated by a search template
datasource = e.create_data_source("data_source_1", "tests/Nutrition.csv")
search_builder_link = SearchBuilderLink(datasource=datasource,
```

```
search template=search templates.SearchTemplates.Timeser
                                         min_delay=1,
                                         max_delay=10,
                                         target_variable='Calories',
                                         input_variables=['Steps', 'Weight', '(Protein (g))', '(F
h = HtmlBlock('Click this link to open the pre-populated search builder: \{0\}'.format(analysis.ht
layout.add_component(h)
```
### **Parameters**

- **link** text  $(str)$  the visible, clickable text for the link
- **datasource** ([DataSource](#page-89-0)) datasource to pre-populate the search builder with
- **search\_template** (SearchTemplate) search template information to pre-populate the search builder with
- **min\_delay** (int) the minimum delay used in a timeseries search
- **max\_delay** (int) the maximum delay used in a timeseries search
- **target\_variable** (str) the variable to search for models of
- **input\_variables**  $(str[])$  the variables to use as inputs in the models

#### **link\_text**

The HTML text which will be wrapped with a link to the search builder.

Return type str

### **search\_link**

```
class eureqa.analysis.components.search_link.SearchLink(search=None,
```
*link\_text=None*)

Create a link to a specified search

Example of using HtmlBlock with a SearchLink:

```
vl = SearchLink(search)
h = HtmlBlock('Formatted <b>Card</b> in the Analysis, with reference to search \{0\}'.format(analy
analysis.create_card(h)
```
#### **Parameters**

- **search** ([Search](#page-104-0)) the search to link to
- **link\_text**  $(str)$  (optional) the text to use for the search link is displayed

#### **link\_text**

The text to use for the search link when displayed.

Returns the link text of this card

Return type str

### **search**

The search linked to

Return type *[Search](#page-104-0)*

## **tabbed\_layout**

```
class eureqa.analysis.components.tabbed_layout.TabbedLayout(tab_type='default')
    TabbedLayout component
```
Lets users pick to see other components based on titles (works with a few items). Similar to  $DropdownLayout$ but suited to smaller lists

For example:

```
t = TabbedLayout()
t.add_component(title="choice 1", component=HtmlBlock("This is item 1"))
t.add_component(title="choice 2", component=HtmlBlock("This is item 2"))
analysis.create_card(t)
```
**add\_component**(*title*, *component*, *icon=None*)

Add a new tab containing a new component

#### Parameters

- **title**  $(str)$  Title of the tab
- **component** (\_Component) Tab contents, as a Component
- **icon** ([AnalysisFile](#page-25-0)) Tab icon (optional) must be a file containing an image

### **table**

## **table\_builder**

<span id="page-68-1"></span>class eureqa.analysis.components.table\_builder.**TableBuilder**(*data*, *title*, *default\_rows\_per\_page=20*, *column\_names=None*, *striped=True*, *search\_box\_place\_holder='Search'*, *page\_controls\_and\_search\_visible=True*, *default\_sort\_order=None*)

High level API to build a table in analysis

### **Parameters**

- **data** (object) The data to store in the table. Accepts *pandas.DataFrame*, *numpy.ndarray*, a list of floats, or a list of strings
- **title** (str) table title
- **default\_rows\_per\_page** (int) the default number of rows per page when the table is initially rendered
- **column\_names** (list) names of each column specified as a list of strings
- **striped** ( $boo1$ ) whether or not the table rows should be rendered in alternating grey and white stripes
- **search\_box\_place\_holder** (str) the default text shown in the search box when user hasn't typed any search keyword
- **page\_controls\_and\_search\_visible** (bool) if true show a table header with next/previous page and search controls enabled

• **default sort order**  $(str/tuple) - If specified, name of the column to sort the$ table by default. Sort order can be specified by using a tuple with the first element being the name of the column and the second element being either 'ASC' or 'DESC' to specify ascending or descending order.

### **table\_column**

class eureqa.analysis.components.table\_column.**TableColumn**(*parent\_table*, *col\_data*, *col\_name*)

Represent a column in table

### **Parameters**

• **parent\_table** ([TableBuilder](#page-68-1)) – the containing table

- **col\_data** (list) data for this column. Can be either a list of str or a list of float
- **col\_name**  $(str)$  name of this column

#### **column\_name**

The name of this column

### **filter\_only**

Whether this column is only for filtering, if True this column doesn't appear in the table

### **rendered\_values**

A list of values specifying how the column is rendered

#### **sort\_values**

A list of values specifying how the column is sorted

### **width**

The width of this column

## **text\_block**

```
class eureqa.analysis.components.text_block.TextBlock(text='', description=None)
     Contains free-form user-specified text, formatted using markdown. Deprecated. Use HtmlBlock instead.
```
#### **Parameters**

- **text**  $(str)$  Body of the card.
- **description**  $(str)$  alias for text (backwards compatible)

Variables **[eureqa.analysis.components.TextBlock.text](#page-38-0)** (str) – Body of the card.

#### **text**

Markdown-formatted text contents of this component

#### Return type str

## **threshold\_selection\_plot**

class eureqa.analysis.components.threshold\_selection\_plot.**ThresholdSelectionPlot**(*solution=None*) A threshold selection plot card. See also [Analysis.create\\_threshold\\_selection\\_plot\\_card](#page-24-0)

For example:

```
p = ThresholdSelectionPlot(solution=s)
analysis.create_card(p)
```
Parameters solution ([Solution](#page-109-0)) – The solution that will be displayed in the plot

### **solution**

The Solution to be displayed in the plot

Return type *[Solution](#page-109-0)*

### **titled\_layout**

```
class eureqa.analysis.components.titled_layout.TitledLayout(title=None, descrip-
                                                              tion=None, con-
                                                              tent=None)
```
A layout with space for a title and description and content within an Analysis

### For example:

```
h=HtmlBlock(html="<h1>Hybrid Performance</h1>")
layout=TitledLayout(title="the title", description="You can add content specific description her
analysis.create_card(layout)
```
#### **Parameters**

- **title** (str) The title of the layout
- **description**  $(str)$  The description of the layout (can contain HTML)
- **content** ( $\text{\textcirc}$  Component) The component to use in the main content of the layout

### **content**

The Component that this TitledLayout is adding a title to. This field can't be assigned to; use 'create\_card()' to assign a Component to this TitledLayout.

### Return type \_Component

### **create\_card**(*component*)

Assign a Component to this TitledLayout

**Parameters component** ( $\text{Component}$ ) – Component to use as the content of this layout

## **description**

The description of this card.

### Returns description of this card

### Return type str

## **title**

The title of this card.

Returns title of this card

### Return type str

### **tooltip**

class eureqa.analysis.components.tooltip.**Tooltip**(*html=None*, *tooltip=None*) Tooltip Component: implements a tooltip

#### For example:

```
tt = Tooltip(html="This", tooltip="Text to show when hovering")
card = analysis.create_html_card("This is a component with a tooltip: \{0\}".format(analysis.html_
```
#### **Parameters**

- **html**  $(str)$  Text to display normally
- **tooltip**  $(str)$  The tooltip text to show when the cursor hovers over the component

#### **html**

The text to show normally for this component.

Return type str

#### **tooltip**

The tooltip text to show when the cursor hovers over the component

## Return type str

## **variable\_link**

```
class eureqa.analysis.components.variable_link.VariableLink(datasource=None, vari-
```
Create a VariableLink component

Example of using HtmlBlock with a VariableLink:

```
v1 = \text{VariableLink}(d, 'X')h = HtmlBlock('Formatted <b>Card</b> in the Analysis, with reference to \{0\}'.format (analysis.htm
analysis.create_card(h)
```
## **Parameters**

- **datasource** ([DataSource](#page-89-0)) datasource from which to find the variable
- **variable\_name** (str) name of the variable

#### **datasource**

The data source providing data for this component

#### Return type *[DataSource](#page-89-0)*

### **variable\_name**

The name of the variable from this datasource to link to

Return type str

# **analysis\_templates**

```
class eureqa.analysis_templates.AnalysisTemplate
     Represents an analysis template on the server.
```
*able\_name=None*)
Variables

- **name**  $(str)$  The name of the analysis template.
- $\bullet$  **description** (str) The description of the analysis template.
- **icon\_url**  $(str)$  The url of the icon for the analysis template.
- **icon\_url\_fill\_custom** (str) If true, the icon\_url will be filled with the analysis template's custom icon URL.
- **parameters**  $(llist)$  The list of parameters for the analysis template.

# exception **ValidationException**(*results*)

Represents a template validation failure. :var list results: Validation results

AnalysisTemplate.**delete**() Delete the analysis template.

```
AnalysisTemplate.description
```
Analysis Template's extended description

### AnalysisTemplate.**execute**(*values*)

Start execution of an analysis template with given parameters.

Wait for the template to validate successfully. If it does not validate successfully, throw a ~eureqa.analysis\_templates.analysis\_template.AnalysisTemplate.ValidationException containing the template's validation results.

Parameters values ([ParametersValues](#page-84-0)) - The parameter values to pass to the template.

For example:

```
ParametersValues(
    [TextParameterValue(eq, 'example_text_param','This is the text input value.'),
    DataSourceParameterValue(eq, '123', 'SimpleDataSource',
        {VariableParameterValue(eq, '345', 'value 345')})],
```
)

AnalysisTemplate.**get\_executions**() Get all executions of the analysis template.

AnalysisTemplate.**get\_module**(*output\_filename*)

Download the Python code which implementes this analysis template, as a .zip package, to the specified file on the local filesystem. Returns the main\_module's name

**Parameters output\_filename** (str) – The filename to be used for the resulting zip file containing the analysis template code.

```
AnalysisTemplate.name
    Analysis Template's name
```

```
AnalysisTemplate.parameters
    Parameters object representing this template
```
AnalysisTemplate.**set\_icon**(*icon\_filepath*) Set the icon used for this analysis template

Parameters **icon\_filepath** (str) – path to a local file with a custom icon for the template.

AnalysisTemplate.**set\_module**(*main\_module\_name*, *module\_fs\_path*, *ignore\_files=None*, *additional\_modules\_paths=[]*, *icon\_path=None*)

Set the the python module and function that specifies the execution of this analysis template.

- **main** module name  $(str)$  Absolute Python-import name of the main module to run. For example, "example\_module".
- **module\_fs\_path** (str) Filesystem path where the module containing the function lives. For example, "C:Userseureqaexample\_module". If omitted, this is inferred by importing the function above and taking the parent directory of the file that contains it.
- **ignore\_files** (*list* [str]) List of names of files that, if encountered, will not be uploaded to the Eureqa server.
- **additional\_modules\_paths** (*list*) List of other directory names, that, if encountered, will be uploaded to the Eureqa server as well
- **icon\_path**  $(str) (Optional)$  path to an icon to use for the analysis

class eureqa.analysis\_templates.**ComboBoxParameter**(*id*, *label*, *items*) Combo box parameter description for analysis template

### **Parameters**

- **id**  $(str)$  The id of the parameter that will be passed together with its value to an analysis script.
- **label**  $(str)$  The parameter label that will be shown in UI.
- **items**  $(llist[str])$  The items to populate the combo box with.

### Variables

- **id**  $(str)$  The id of the parameter that will be passed together with its value to an analysis script.
- **ComboBoxParameter. label** (str) The parameter label that will be shown in UI.
- **items**  $(llist[str])$  The items to populate the combo box with.

class eureqa.analysis\_templates.**ComboBoxParameterValue**(*eureqa*, *id*, *value*) Combo box parameter description for analysis template

### **Parameters**

- **id**  $(str)$  The id of the parameter that will be passed together with its value to an analysis script.
- **eureqa** ([Eureqa](#page-94-0)) A eureqa connection
- **value**  $(str)$  The parameter value.

### Variables

- **id**  $(str)$  The id of the parameter.
- **ComboBoxParameterValue.value** (str) The parameter value.

class eureqa.analysis\_templates.**DataFileParameter**(*id*, *label*, *description*, *filetypes*) Data file parameter description for analysis template

- **id**  $(str)$  The id of the parameter that will be passed together with its value to an analysis script.
- **label**  $(str)$  The parameter label that will be shown in UI.
- **description** (str) A description that will be shown in UI.
- filetypes  $(list[str])$  The list of accepted filetypes.

# Variables

- **eureqa.analysis\_templates.DataFileParameter.id** (str) The id of the parameter that will be passed together with its value to an analysis script.
- **eureqa.analysis\_templates.DataFileParameter.label** (str) The parameter label that will be shown in UI.
- **eureqa.analysis\_templates.DataFileParameter.description** (str) A description that will be shown in UI.
- filetypes  $(list[str])$  The list of accepted filetypes.

class eureqa.analysis\_templates.**DataFileParameterValue**(*eureqa*, *id*, *file\_path*) Combo box parameter description for analysis template

### Parameters

- **eureqa** ([Eureqa](#page-94-0)) A eureqa connection.
- **id**  $(str)$  The id of the parameter.
- **file path**  $(str)$  The path to the file that should be uploaded to the server. If running locally, this path will be used to retreive the file directly.

### Variables

- **id**  $(str)$  The id of the parameter.
- **file**  $(str)$  the contents of the uploaded file
- **value**  $(str)$  the file id of the file on the server

# class eureqa.analysis\_templates.**DataSourceParameter**(*id*, *label*, *variables*)

Data source parameter description for analysis template

### Parameters

- **id**  $(str)$  The id of the parameter that will be passed together with its value to an analysis script.
- **label**  $(str)$  The parameter label that will be shown in UI.
- **variables** (list [eureqa.analysis\_templates.VariableParameter]) The parameters for variables that belong to the datasource described by this parameter.

class eureqa.analysis\_templates.**DataSourceParameterValue**(*eureqa*, *id*, *value*, *variables*) Data source parameter description for analysis template

### **Parameters**

- **eureqa** ([Eureqa](#page-94-0)) A eureqa connection.
- **id**  $(str)$  The id of the parameter.
- **value**  $(str)$  The parameter value.
- **variables** (list[eureqa.analysis\_templates.VariableParameterValue]) – The parameters values for variables that belong to this data source.

class eureqa.analysis\_templates.**Execution**(*body*, *template\_id*, *eureqa*) Represents an analysis template execution on the server.

- **body**  $(dict)$  Class metadata as dictionary
- **template**  $id(s \, tr)$  The id of the analysis template the execution belongs to.

• **eureqa** ([Eureqa](#page-94-0)) – A eureqa connection.

# Variables

- **template\_id** (str) The id of the analysis\_template the execution belongs to.
- **analysis\_id** (str) The id of the analysis the execution belongs to.
- **state**  $(str)$  The current state of the execution.
- **parameters**  $(llist)$  The list of parameter values for the execution.
- **[progress\\_updates](#page-83-0)** (list) The list of updates for the execution.

### **get\_analysis**()

Retrieves the analysis that belongs to the execution.

#### **get\_analysis\_template**()

Retrieves the analysis that belongs to the execution.

**progress\_updates**

Get all progress updates for an execution of an analysis template.

#### **report\_fatal\_error**(*error*)

Notifies the server that an error occurred during the execution and terminates the script execution.

**Parameters**  $error(s \text{tr})$  **– The error that occurred during the execution.** 

### **report\_validation\_result**(*type*, *message=None*, *details=None*, *parameter\_id=None*)

Report an info/warning/error message about the specified parameter to be shown to the user in validation review

### Parameters

- **type** (str) If this result is INFO, WARNING, or ERROR
- **message**  $(str)$  The result message
- **details**  $(str)$  (optional) Detailed message about the result
- **parameter\_id**  $(s \, t)$  (optional) the analysis template parameter that this progress update refers to

### **update\_progress**(*message*)

Create a progress update for an execution of an analysis template.

**Parameters message** (str) – The progress message

### **validation\_results**

Get all validation results for the execution of an analysis template.

class eureqa.analysis\_templates.**NumericParameter**(*id*, *label*, *min=None*, *max=None*, *require\_int=False*)

Numeric parameter description for analysis template

- **id**  $(str)$  The id of the parameter that will be passed together with its value to an analysis script.
- **label**  $(str)$  The parameter label that will be shown in UI.
- $min(fload)$  The minimum value to allow.
- $max(fload)$  The maximum value to allow.
- **require\_int** (bool) Indicates that the number should be an integer.

Variables

- **id**  $(str)$  The id of the parameter that will be passed together with its value to an analysis script.
- **NumericParameter.label** (str) The parameter label that will be shown in UI.
- $min(fload)$  $min(fload)$  The minimum value to allow.
- **[max](#page-102-1)** (float) The maximum value to allow.
- **reqire\_int** (bool) Indicates that the number should be an integer.

class eureqa.analysis\_templates.**NumericParameterValue**(*eureqa*, *id*, *value*)

Numeric parameter value description for analysis template

### **Parameters**

- **eureqa** ([Eureqa](#page-94-0)) A eureqa connection.
- **id**  $(str)$  The id of the parameter.
- **value** (float) The parameter value.

# Variables

- **id**  $(str)$  The id of the parameter.
- **NumericParameterValue.value** (float) The parameter value.

<span id="page-76-0"></span>class eureqa.analysis\_templates.**Parameters**(*parameters=None*)

Analysis template parameters definition

Parameters parameters (list [Parameter]) – The list of parameters for the template, whether text, variable or datasource.

class eureqa.analysis\_templates.**ParametersValues**(*parameters=None*)

Analysis template parameters values

**Parameters parameters** (*list* [*Parameter*]) – The list of parameter values for the template, whether text, variable or datasource value.

class eureqa.analysis\_templates.**ProgressUpdate**(*body*) Represents an analysis template execution progress update on the server.

**Parameters body**  $(dict)$  – Class metadata as dictionary

Variables

- **message**  $(str)$  The the message about the execution's status.
- **time** stamp (datetime) The time the progress update was created.

class eureqa.analysis\_templates.**TextParameter**(*id*, *label*, *text\_multiline=False*) Text parameter description for analysis template

# Parameters

- **id**  $(str)$  The id of the parameter that will be passed together with its value to an analysis script.
- **label** (str) The parameter label that will be shown in UI.
- **text** multiline  $(b \circ \circ l)$  Indicates that the text should be split across multiple lines.

- **id**  $(str)$  The id of the parameter that will be passed together with its value to an analysis script.
- **TextParameter.label** (str) The parameter label that will be shown in UI.

class eureqa.analysis\_templates.**TextParameterValue**(*eureqa*, *id*, *value*, *text\_multiline=False*)

Text parameter description for analysis template

# **Parameters**

- **eureqa** ([Eureqa](#page-94-0)) A eureqa connection.
- **id**  $(str)$  The id of the parameter.
- **value**  $(str)$  The parameter value.
- **text\_multiline** (bool) Whether to display as multiline text

### Variables

- **id**  $(str)$  The id of the parameter.
- **TextParameterValue.value** (str) The parameter value.

### class eureqa.analysis\_templates.**TopLevelModelParameter**(*id*, *label*, *custom\_disabled*)

TopLevelModel parameter description for analysis template. For selecting a single model (either an existing one within a datasource and search, or a custom one).

### **Parameters**

- **id**  $(str)$  The id of the parameter that will be passed together with its value to an analysis script.
- **label**  $(str)$  The parameter label that will be shown in UI.
- **custom\_disabled** (bool) Whether to block the user from setting a custom expression

# Variables

- **id**  $(str)$  The id of the parameter that will be passed together with its value to an analysis script.
- **TopLevelModelParameter.label** (str) The parameter label that will be shown in UI.
- **custom\_disabled** (bool) Whether to block the user from setting a custom expression

class eureqa.analysis\_templates.**TopLevelModelParameterValue**(*eureqa*, *id*, *value*, *datasource\_id*, *search\_id*,

*solution\_id*)

TopLevelModel parameter value for analysis template

- **eureqa** ([Eureqa](#page-94-0)) A eureqa connection.
- **id**  $(str)$  The id of the parameter.
- **value**  $(str)$  The parameter value.
- **datasource\_id**  $(str)$  The parameter value for the datasource the expression belongs to.
- **search\_id** (str) The parameter value for the search the expression belongs to.
- **solution**  $id(str)$  The parameter value for the solution the expression belongs to.

# Variables

- **id**  $(str)$  The id of the parameter.
- **TopLevelModelParameterValue.value** (str) The parameter value.

class eureqa.analysis\_templates.**VariableParameter**(*id*, *label*)

Variable parameter description for analysis template

## **Parameters**

- **id**  $(str)$  The id of the parameter that will be passed together with its value to an analysis script.
- **label**  $(str)$  The parameter label that will be shown in UI.

### Variables

- **id**  $(str)$  The id of the parameter that will be passed together with its value to an analysis script.
- **VariableParameter.label** (str) The parameter label that will be shown in UI.

class eureqa.analysis\_templates.**VariableParameterValue**(*eureqa*, *id*, *value*) Variable parameter value for analysis template

### **Parameters**

- **eureqa** ([Eureqa](#page-94-0)) A eureqa connection.
- **id**  $(str)$  The id of the parameter.
- **value**  $(str)$  The parameter value.

# Variables

- **id**  $(str)$  The id of the parameter.
- **eureqa.analysis\_templates.VariableParameterValue.value** (str) The parameter value.

class eureqa.analysis\_templates.**ParameterValidationResult**(*type*, *message=None*, *details=None*, *parameter\_id=None*)

Represents an analysis template execution validation result to the server

### **Parameters**

- **type** (str) If this result is INFO, WARNING, or ERROR
- **message**  $(str)$  The the message
- **details**  $(str)$  (optional) Detailed message about the result
- **parameter\_id**  $(s \, t)$  (optional) the analysis template parameter that this progress update refers to

- **type** (str) If this result is INFO, WARNING, or ERROR
- **message**  $(str)$  The the message
- **details**  $(str)$  (optional) Detailed message about the result
- **parameter\_id**  $(s \tau)$  (optional) the analysis template parameter that this progress update refers to

# **analysis\_template**

```
class eureqa.analysis_templates.analysis_template.AnalysisTemplate
    Represents an analysis template on the server.
```
### Variables

- **name**  $(str)$  The name of the analysis template.
- **description**  $(str)$  The description of the analysis template.
- **icon\_url**  $(str)$  The url of the icon for the analysis template.
- **icon url fill custom**  $(str) -$  If true, the icon url will be filled with the analysis template's custom icon URL.
- **parameters**  $(llist)$  The list of parameters for the analysis template.

#### exception **ValidationException**(*results*)

Represents a template validation failure. :var list results: Validation results

```
AnalysisTemplate.delete()
    Delete the analysis template.
```

```
AnalysisTemplate.description
    Analysis Template's extended description
```

```
AnalysisTemplate.execute(values)
```
Start execution of an analysis template with given parameters.

Wait for the template to validate successfully. If it does not validate successfully, throw a ~eureqa.analysis\_templates.analysis\_template.AnalysisTemplate.ValidationException containing the template's validation results.

**Parameters values** ([ParametersValues](#page-84-0)) – The parameter values to pass to the template.

For example:

```
ParametersValues(
    [TextParameterValue(eq, 'example_text_param','This is the text input value.'),
     DataSourceParameterValue(eq, '123', 'SimpleDataSource',
        {VariableParameterValue(eq, '345', 'value 345')})],
)
```
AnalysisTemplate.**get\_executions**() Get all executions of the analysis template.

```
AnalysisTemplate.get_module(output_filename)
```
Download the Python code which implementes this analysis template, as a .zip package, to the specified file on the local filesystem. Returns the main\_module's name

```
Parameters output_filename (s \tau r) – The filename to be used for the resulting zip file
    containing the analysis template code.
```
AnalysisTemplate.**name** Analysis Template's name

```
AnalysisTemplate.parameters
    Parameters object representing this template
```
AnalysisTemplate.**set\_icon**(*icon\_filepath*) Set the icon used for this analysis template

**Parameters icon\_filepath** ( $str$ ) – path to a local file with a custom icon for the template.

AnalysisTemplate.**set\_module**(*main\_module\_name*, *module\_fs\_path*, *ignore\_files=None*, *additional\_modules\_paths=[]*, *icon\_path=None*)

Set the the python module and function that specifies the execution of this analysis template.

### Parameters

- **main\_module\_name**  $(s \tau r)$  Absolute Python-import name of the main module to run. For example, "example\_module".
- **module fs path**  $(str)$  Filesystem path where the module containing the function lives. For example, "C:Userseureqaexample\_module". If omitted, this is inferred by importing the function above and taking the parent directory of the file that contains it.
- **ignore\_files** (*list* [str]) List of names of files that, if encountered, will not be uploaded to the Eureqa server.
- **additional\_modules\_paths** (list) List of other directory names, that, if encountered, will be uploaded to the Eureqa server as well
- **icon\_path**  $(str) (Optional)$  path to an icon to use for the analysis

# **combo\_box\_parameter**

```
class eureqa.analysis_templates.combo_box_parameter.ComboBoxParameter(id, label,
```
Combo box parameter description for analysis template

### Parameters

- **id**  $(str)$  The id of the parameter that will be passed together with its value to an analysis script.
- **label**  $(str)$  The parameter label that will be shown in UI.
- **items**  $(llist[str])$  The items to populate the combo box with.

### Variables

- **id**  $(str)$  The id of the parameter that will be passed together with its value to an analysis script.
- **ComboBoxParameter.label** (str) The parameter label that will be shown in UI.
- **items**  $(llist[str])$  The items to populate the combo box with.

# **combo\_box\_parameter\_value**

class eureqa.analysis\_templates.combo\_box\_parameter\_value.**ComboBoxParameterValue**(*eureqa*,

*id*, *value*)

*items*)

Combo box parameter description for analysis template

# Parameters

- **id**  $(str)$  The id of the parameter that will be passed together with its value to an analysis script.
- **eureqa** ([Eureqa](#page-94-0)) A eureqa connection
- **value**  $(str)$  The parameter value.

- **id**  $(str)$  The id of the parameter.
- **ComboBoxParameterValue.value** (str) The parameter value.

# **data\_file\_parameter**

```
class eureqa.analysis_templates.data_file_parameter.DataFileParameter(id, label,
                                                                                descrip-
                                                                                tion,
                                                                                file-
                                                                                types)
```
Data file parameter description for analysis template

# Parameters

- **id**  $(str)$  The id of the parameter that will be passed together with its value to an analysis script.
- **label**  $(str)$  The parameter label that will be shown in UI.
- **description** (str) A description that will be shown in UI.
- filetypes  $(list[str])$  The list of accepted filetypes.

### Variables

- **eureqa.analysis\_templates.DataFileParameter.id** (str) The id of the parameter that will be passed together with its value to an analysis script.
- **eureqa.analysis\_templates.DataFileParameter.label** (str) The parameter label that will be shown in UI.
- **eureqa.analysis\_templates.DataFileParameter.description** (str) A description that will be shown in UI.
- filetypes  $(list[str])$  The list of accepted filetypes.

# **data\_file\_parameter\_value**

class eureqa.analysis\_templates.data\_file\_parameter\_value.**DataFileParameterValue**(*eureqa*,

*id*, *file\_path*)

Combo box parameter description for analysis template

### **Parameters**

- **eureqa** ([Eureqa](#page-94-0)) A eureqa connection.
- **id**  $(str)$  The id of the parameter.
- **file\_path** (str) The path to the file that should be uploaded to the server. If running locally, this path will be used to retreive the file directly.

- **id**  $(str)$  The id of the parameter.
- **file**  $(str)$  the contents of the uploaded file
- **value**  $(str)$  the file id of the file on the server

# **data\_source\_parameter**

```
class eureqa.analysis_templates.data_source_parameter.DataSourceParameter(id,
                                                                                  la-
                                                                                  bel,
                                                                                  vari-
                                                                                  ables)
```
Data source parameter description for analysis template

### **Parameters**

- **id**  $(str)$  The id of the parameter that will be passed together with its value to an analysis script.
- **label**  $(str)$  The parameter label that will be shown in UI.
- **variables** (list[eureqa.analysis\_templates.VariableParameter]) The parameters for variables that belong to the datasource described by this parameter.

# **data\_source\_parameter\_value**

class eureqa.analysis\_templates.data\_source\_parameter\_value.**DataSourceParameterValue**(*eureqa*,

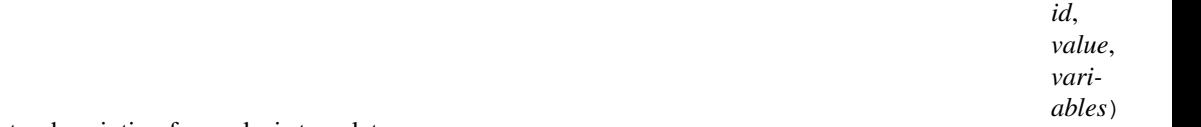

Data source parameter description for analysis template

### Parameters

- **eureqa** ([Eureqa](#page-94-0)) A eureqa connection.
- **id**  $(str)$  The id of the parameter.
- **value**  $(str)$  The parameter value.
- **variables** (list[eureqa.analysis\_templates.VariableParameterValue]) – The parameters values for variables that belong to this data source.

# **execution**

class eureqa.analysis\_templates.execution.**Execution**(*body*, *template\_id*, *eureqa*) Represents an analysis template execution on the server.

# Parameters

- **body**  $(dict)$  Class metadata as dictionary
- **template\_id** (str) The id of the analysis\_template the execution belongs to.
- **eureqa** ([Eureqa](#page-94-0)) A eureqa connection.

- **template\_id** (str) The id of the analysis\_template the execution belongs to.
- **analysis**  $id(str)$  The id of the analysis the execution belongs to.
- **state**  $(str)$  The current state of the execution.
- **parameters**  $(llist)$  The list of parameter values for the execution.

• **progress** updates (list) – The list of updates for the execution.

### **get\_analysis**()

Retrieves the analysis that belongs to the execution.

# **get\_analysis\_template**()

Retrieves the analysis that belongs to the execution.

### <span id="page-83-0"></span>**progress\_updates**

Get all progress updates for an execution of an analysis template.

### **report\_fatal\_error**(*error*)

Notifies the server that an error occurred during the execution and terminates the script execution.

**Parameters**  $error(s \text{tr})$  **– The error that occurred during the execution.** 

**report\_validation\_result**(*type*, *message=None*, *details=None*, *parameter\_id=None*)

Report an info/warning/error message about the specified parameter to be shown to the user in validation review

### **Parameters**

- **type** (str) If this result is INFO, WARNING, or ERROR
- **message**  $(str)$  The result message
- **details**  $(str)$  (optional) Detailed message about the result
- **parameter** id  $(str)$  (optional) the analysis template parameter that this progress update refers to

# **update\_progress**(*message*)

Create a progress update for an execution of an analysis template.

**Parameters message** (str) – The progress message

# **validation\_results**

Get all validation results for the execution of an analysis template.

# **numeric\_parameter**

```
class eureqa.analysis_templates.numeric_parameter.NumericParameter(id, label,
                                                                         min=None,
                                                                         max=None,
                                                                         re-
                                                                         quire_int=False)
```
Numeric parameter description for analysis template

### **Parameters**

- **id**  $(str)$  The id of the parameter that will be passed together with its value to an analysis script.
- **label**  $(str)$  The parameter label that will be shown in UI.
- **min** (*float*) The minimum value to allow.
- $max(fload)$  The maximum value to allow.
- **require** int  $(boo1)$  Indicates that the number should be an integer.

- **id**  $(str)$  The id of the parameter that will be passed together with its value to an analysis script.
- **NumericParameter.label** (str) The parameter label that will be shown in UI.
- $min(fload)$  $min(fload)$  The minimum value to allow.
- **[max](#page-102-1)** (float) The maximum value to allow.
- **reqire\_int** (bool) Indicates that the number should be an integer.

# **numeric\_parameter\_value**

```
class eureqa.analysis_templates.numeric_parameter_value.NumericParameterValue(eureqa,
```
*id*, *value*)

Numeric parameter value description for analysis template

#### **Parameters**

- **eureqa** ([Eureqa](#page-94-0)) A eureqa connection.
- **id**  $(str)$  The id of the parameter.
- **value** (*float*) The parameter value.

# Variables

- **id**  $(str)$  The id of the parameter.
- **NumericParameterValue.value** (float) The parameter value.

# **parameter**

class eureqa.analysis\_templates.parameter.**Parameter**(*id*, *label*, *\_type*) Base class for all analysis templates parameters

### **Parameters**

- **id**  $(str)$  The unique identifier for this Parameter.
- **label**  $(str)$  The human-readable label to be associated with this Parameter.

# **parameters**

class eureqa.analysis\_templates.parameters.**Parameters**(*parameters=None*) Analysis template parameters definition

> Parameters parameters (list [Parameter]) - The list of parameters for the template, whether text, variable or datasource.

# **parameters\_values**

<span id="page-84-0"></span>class eureqa.analysis\_templates.parameters\_values.**ParametersValues**(*parameters=None*) Analysis template parameters values

> Parameters parameters (list [Parameter]) – The list of parameter values for the template, whether text, variable or datasource value.

# **parameter\_validation\_result**

```
class eureqa.analysis_templates.parameter_validation_result.ParameterValidationResult(type,
```
*message=Nor details=Nor parame* $ter_id=N_0$ 

Represents an analysis template execution validation result to the server

# **Parameters**

- **type** (str) If this result is INFO, WARNING, or ERROR
- **message**  $(str)$  The the message
- **details**  $(str)$  (optional) Detailed message about the result
- **parameter\_id**  $(s \, t)$  (optional) the analysis template parameter that this progress update refers to

### Variables

- **type** (str) If this result is INFO, WARNING, or ERROR
- **message**  $(str)$  The the message
- **details**  $(str)$  (optional) Detailed message about the result
- **parameter\_id**  $(s \tau r)$  (optional) the analysis template parameter that this progress update refers to

# **parameter\_value**

class eureqa.analysis\_templates.parameter\_value.**ParameterValue**(*id*, *value*, *\_type*) Base class for all analysis templates parameters values

### **Parameters**

- **id**  $(str)$  The unique identifier for this parameter.
- **value**  $(str)$  The value of this parameter.

# **progress\_update**

class eureqa.analysis\_templates.progress\_update.**ProgressUpdate**(*body*) Represents an analysis template execution progress update on the server.

**Parameters body**  $(dict)$  – Class metadata as dictionary

- **message**  $(str)$  The the message about the execution's status.
- **time\_stamp** (datetime) The time the progress update was created.

# **runner**

class eureqa.analysis\_templates.runner.**analysis\_template\_runner**

Bootstrapper for analysis templates. Sets up the environment required to invoke the analysis template and then invokes it.

**get\_analysis\_module\_from\_template**(*eureqa*, *template*)

Retrieves the bytes that represent an analysis template from the eureqa server (as base64-encoded .zip file module); then function, raising an Exception if an error occurs.

### Parameters

- **eureqa** ([Eureqa](#page-94-0)) A eureqa connection.
- **template** (Template) The Template object containing the desired analysis.

### **run\_args**(*arguments*)

Run a template with the provided arguments.

```
Parameters arguments (str) – Command line-style argument string.
```
# <span id="page-86-0"></span>**analysis\_template\_runner**

exception eureqa.analysis\_templates.runner.analysis\_template\_runner.**LocalFatalException** Class that represents fatal exceptions from the local runner

class eureqa.analysis\_templates.runner.analysis\_template\_runner.**Local\_analysis\_template\_execution**(*eureqa*,

Stubs out the analysis\_template\_execution to provide the same interface while running locally.

# **Parameters**

- **eureqa** ([Eureqa](#page-94-0)) A eureqa connection.
- **parameters**  $(str)$  JSON string of parameters.

### **report\_fatal\_error**(*error*)

Report a fatal error of the running analysis.

**Parameters**  $error(s \text{tr})$  **– Message to print indicating progress.** 

# **throw\_if\_fatal\_exception**()

Throw any error encountered as a fatal exception

### **update\_progress**(*message*)

Update progress of the running analysis.

Parameters message (str) – Message to print indicating progress.

class eureqa.analysis\_templates.runner.analysis\_template\_runner.**analysis\_template\_runner** Bootstrapper for analysis templates. Sets up the environment required to invoke the analysis template and then invokes it.

### **get\_analysis\_module\_from\_template**(*eureqa*, *template*)

Retrieves the bytes that represent an analysis template from the eureqa server (as base64-encoded .zip file module); then function, raising an Exception if an error occurs.

# Parameters

• **eureqa** ([Eureqa](#page-94-0)) – A eureqa connection.

• **template** (Template) – The Template object containing the desired analysis.

```
run_args(arguments)
```
Run a template with the provided arguments.

Parameters **arguments** (str) – Command line-style argument string.

# **client**

eureqa.analysis\_templates.runner.client.**main**(*argv*)

Handle executing analysis template code without actually uploading it to the server. Mostly a wrapper around [analysis\\_template\\_runner](#page-86-0). The latter is called directly by the server; this one is a little more userfriendly and respects eureqa\_config.json.

Parameters **argv** (*list*) – Arguments

# **text\_parameter**

class eureqa.analysis\_templates.text\_parameter.**TextParameter**(*id*, *label*, *text\_multiline=False*) Text parameter description for analysis template

### **Parameters**

- **id**  $(str)$  The id of the parameter that will be passed together with its value to an analysis script.
- **label**  $(str)$  The parameter label that will be shown in UI.
- **text\_multiline** (bool) Indicates that the text should be split across multiple lines.

# Variables

- **id**  $(str)$  The id of the parameter that will be passed together with its value to an analysis script.
- **TextParameter.label** (str) The parameter label that will be shown in UI.

# **text\_parameter\_value**

class eureqa.analysis\_templates.text\_parameter\_value.**TextParameterValue**(*eureqa*,

*id*, *value*, *text\_multiline=False*)

Text parameter description for analysis template

### **Parameters**

- **eureqa** ([Eureqa](#page-94-0)) A eureqa connection.
- **id**  $(str)$  The id of the parameter.
- **value**  $(str)$  The parameter value.
- **text\_multiline** (bool) Whether to display as multiline text

- **id**  $(str)$  The id of the parameter.
- **TextParameterValue.value** (str) The parameter value.

# **top\_level\_model\_parameter**

```
class eureqa.analysis_templates.top_level_model_parameter.TopLevelModelParameter(id,
                                                                                          la-
                                                                                          bel,
                                                                                          cus-
                                                                                          tom_disabled)
```
TopLevelModel parameter description for analysis template. For selecting a single model (either an existing one within a datasource and search, or a custom one).

# **Parameters**

- **id**  $(str)$  The id of the parameter that will be passed together with its value to an analysis script.
- **label**  $(str)$  The parameter label that will be shown in UI.
- **custom\_disabled** (bool) Whether to block the user from setting a custom expression

# Variables

- **id**  $(str)$  The id of the parameter that will be passed together with its value to an analysis script.
- **TopLevelModelParameter.label** (str) The parameter label that will be shown in UI.
- **custom\_disabled** (bool) Whether to block the user from setting a custom expression

# **top\_level\_model\_parameter\_value**

class eureqa.analysis\_templates.top\_level\_model\_parameter\_value.**TopLevelModelParameterValue**(*eureqa*,

- *i*  $\nu$ *data-*
- $\boldsymbol{s}$
- *search\_id*,

*so-* $\iota$ 

*tion\_id*)

TopLevelModel parameter value for analysis template

# Parameters

- **eureqa** ([Eureqa](#page-94-0)) A eureqa connection.
- **id**  $(str)$  The id of the parameter.
- **value**  $(str)$  The parameter value.
- $\bullet$  **datasource\_id** ( $str$ ) The parameter value for the datasource the expression belongs to.
- **search**  $id$  ( $str$ ) The parameter value for the search the expression belongs to.
- **solution**  $id$  (str) The parameter value for the solution the expression belongs to.

- **id**  $(str)$  The id of the parameter.
- **TopLevelModelParameterValue.value** (str) The parameter value.

# **variable\_parameter**

class eureqa.analysis\_templates.variable\_parameter.**VariableParameter**(*id*, *label*) Variable parameter description for analysis template

### **Parameters**

- **id**  $(str)$  The id of the parameter that will be passed together with its value to an analysis script.
- **label**  $(str)$  The parameter label that will be shown in UI.

# Variables

- **id**  $(str)$  The id of the parameter that will be passed together with its value to an analysis script.
- **VariableParameter.label** (str) The parameter label that will be shown in UI.

# **variable\_parameter\_value**

```
class eureqa.analysis_templates.variable_parameter_value.VariableParameterValue(eureqa,
```
*id*, *value*)

Variable parameter value for analysis template

# Parameters

- **eureqa** ([Eureqa](#page-94-0)) A eureqa connection.
- **id**  $(str)$  The id of the parameter.
- **value**  $(str)$  The parameter value.

# Variables

- **id**  $(str)$  The id of the parameter.
- **eureqa.analysis\_templates.VariableParameterValue.value** (str) The parameter value.

# **apply\_solution\_result**

# **data\_source**

### <span id="page-89-0"></span>class eureqa.data\_source.**DataSource**

Acts as an interface to a data source on the server.

DataSources can be created by calling create data source() or an existing one can be retreived with [get\\_data\\_source\(\)](#page-97-0)

- **name**  $(str)$  The data source name.
- **series** id column name  $(str)$  The name of the column that splits data into series based on its values.
- **series** order column name  $(str)$  The name of the column that defines the order of the data. This indicates the data is timeseries data and will sort the rows based on this column.
- **number** variables  $(int)$  The number of variables in the data source.
- **number** rows  $(int)$  The number of rows in the data source.
- **number** series (int) The number of series (chunks of rows) in the data source.

### <span id="page-90-0"></span>**create\_search**(*search\_settings*)

Creates a new search with settings from a [SearchSettings](#page-106-0) object.

Parameters search\_settings ([SearchSettings](#page-106-0)) - the settings for creating a new search.

Returns A [Search](#page-104-0) object which represents a newly create search on the server.

Return type *[Search](#page-104-0)*

**create\_seasonality\_variable**(*seasonal\_target\_variable*, *seasonal\_period*)

Adds a seasonality variable to the data\_source with specified target variable and seasonal period

#### **Parameters**

- **seasonal\_target\_variable** (str) the variable name to calculate the seasonal trend for for
- **seasonal period**  $(s \nvert r)$  period of the seasonal effect, supported options are 'yearly', 'weekly' or 'daily'

Returns name of the newly created variable

### Return type str

#### **create\_variable**(*expression*, *variable\_name*)

Adds a new variable to the DataSource with values from evaluating the given expression.

#### Parameters

- **expression**  $(str)$  the expression to evaluate to fill in the values
- **variable\_name**  $(str)$  what to name the new variable

### **create\_variable\_from\_template**(*template*)

Create a new derived variable on this data source with the same properties as the template variable.

Parameters template ([VariableDetails](#page-110-0)) – the template to use for creating the new variable

#### **delete**()

Deletes the data source from the server.

Raises **Exception** – If the data source is already deleted.

## **download\_data\_file**(*file\_path*)

Downloads the originally uploaded data from the server.

**Parameters**  $file\_path(str)$  **– the filepath at which to save the data** 

### **get\_searches**()

Retrieves from the server a list of searches associated with the data source.

Returns The list of all searches associated with the data source.

Return type list of [Search](#page-104-0)

### **get\_series\_id\_values**()

Get all available series id values for this dataset. Note the series id for a single series dataset is reported to be ''

Returns a list of all available series\_id values

Return type list

### **get\_variable\_details**(*variable\_name*)

Retrieves the details for the requested variable from the DataSource.

**Parameters variable\_name** (str) – the name of the variable to get the details for

Returns The object representing the variable details

### Return type *[VariableDetails](#page-110-0)*

#### **get\_variables**(*derivation\_type='all'*)

Retrieves from the server a list of variables in a datasource.

**Parameters derivation\_type** (str) – If specified, returns only variables with the specified derivation type. Valid options are 'all' (default), 'custom', 'original' or 'seasonal'. See [VariableDetails](#page-110-0) for more information.

Returns A list of the same variables as visible in Eureqa UI, including all derived variables.

Return type list of str

# <span id="page-91-0"></span>**series\_id\_column\_name**

The name of the column that splits data into series based on its values.

# <span id="page-91-1"></span>**series\_order\_column\_name**

The name of the column that defines the order of the data. This indicates the data is timeseries data and will sort the rows based on this column. Use DataSource.EXISTING\_ROW\_ORDER to use the current row number as the series order.

#### **series\_order\_variable\_name**

The name of the variable that defines the order of the data. Same as *series\_order\_column\_name* except properly escaped for use as a variable name.

# <span id="page-91-2"></span>**data\_splitting**

<span id="page-91-3"></span>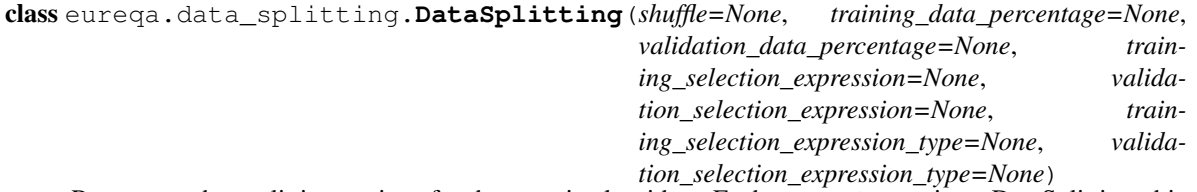

Represents data splitting settings for the genetic algorithm. Each [Search](#page-104-0) contains a DataSplitting object that describes how the genetic algorithm will run.

- **shuffle** (bool) Indicates whether data are shuffled or not before the training.
- **training\_data\_percentage** (float) The percentage of data used for training.
- **validation\_data\_percentage** (float) The percentage of data used for validation.
- **training selection expression**  $(str)$  The expression used for selecting the training set.
- **validation\_selection\_expression** (str) The expression used for selecting the validation set.
- **training\_selection\_expression\_type** (str) The type of expression used for selecting the training set. ('EXPRESSION','VARIABLE',None)
- **validation\_selection\_expression\_type** (str) The type of expression used for selecting the validation set. ('EXPRESSION','VARIABLE',None)

# Variables

- **shuffle** (*bool*) Indicates whether data are shuffled or not before the training.
- **training\_data\_percentage** (float) The percentage of data used for training.
- **validation\_data\_percentage** (float) The percentage of data used for validation.
- **training selection expression**  $(str)$  The expression used for selecting the training set.
- **validation\_selection\_expression** (str) The expression used for selecting the validation set.
- **training\_selection\_expression\_type** (str) The type of expression used for selecting the training set. ('EXPRESSION','VARIABLE',None)
- **validation\_selection\_expression\_type** (str) The type of expression used for selecting the validation set. ('EXPRESSION','VARIABLE',None)

# <span id="page-92-1"></span>**error\_metric**

<span id="page-92-0"></span>class eureqa.error\_metric.**ErrorMetrics**(*mean\_absolute\_error=None*,

*r2\_goodness\_of\_fit=None*, *correlation\_coefficient=None*, *maximum\_absolute\_error=None*, *signed\_difference\_between\_lhs\_and\_rhs=None*, *area\_under\_roc\_error=None*, *log\_loss\_error=None*, *rank\_correlation\_1\_minus\_r=None*, *mean\_square\_error=None*, *mean\_squared\_error\_auc\_hybrid=None*, *mean\_absolute\_percentage\_error=None*)

Stores the value of the error of an expression as compared to a model by a variety of different types of errorevaluation methods.

- **mean\_absolute\_error** (float) Mean Absolute Error
- **mean\_absolute\_percentage\_error** (float) Mean Absolute Percentage Error
- **r2\_goodness\_of\_fit** (float) R^2 Goodness of Fit
- **correlation\_coefficient** (float) Correlation Coefficient
- **maximum absolute error** (float) Maximum Absolute Error
- **signed difference between lhs and rhs** (float) Signed Difference Between LHS and RHS
- **area\_under\_roc\_error** (float) Area Under ROC Curve
- **log\_loss\_error** (float) Log Loss Error
- rank correlation 1 minus r (float) Rank Correlation
- **mean\_square\_error** (float) Mean Squared Error
- **mean\_squared\_error\_auc\_hybrid** (float) Mean Squared Error for Classification
- **mean\_absolute\_percentage\_error** Mean Absolute Percentage Error

### Variables

- mean absolute error (float) Mean Absolute Error
- **[mean\\_absolute\\_percentage\\_error](#page-93-1)** (float) Mean Absolute Percentage Error
- **r2** goodness of fit (float) R^2 Goodness of Fit
- **[correlation\\_coefficient](#page-93-3)** (float) Correlation Coefficient
- **[maximum\\_absolute\\_error](#page-93-4)** (float) Maximum Absolute Error
- **[signed\\_difference\\_between\\_lhs\\_and\\_rhs](#page-94-1)** (float) Signed Difference Between LHS and RHS
- **area under roc error** (float) Area Under ROC Curve
- **[log\\_loss\\_error](#page-93-6)** (float) Log Loss Error
- **[rank\\_correlation\\_1\\_minus\\_r](#page-94-2)** (float) Rank Correlation
- **[mean\\_square\\_error](#page-93-7)** (float) Mean Squared Error
- **[mean\\_squared\\_error\\_auc\\_hybrid](#page-93-8)** (float) Mean Squared Error for Classification
- **[mean\\_absolute\\_percentage\\_error](#page-93-1)** Mean Absolute Percentage Error

```
eureqa.error metric.area under roc error()
    Area Under ROC Curve error metric
```

```
eureqa.error_metric.correlation_coefficient()
    Correlation Coefficient error metric
```

```
eureqa.error_metric.log_loss_error()
    Log Loss Error error metric
```

```
eureqa.error metric.maximum absolute error()
    Maximum Absolute Error error metric
```
<span id="page-93-0"></span>eureqa.error\_metric.**mean\_absolute\_error**() Mean Absolute Error error metric

```
eureqa.error_metric.mean_absolute_percentage_error()
    Mean Absolute Percentage Error error metric
```

```
eureqa.error_metric.mean_square_error()
    Mean Squared Error error metric
```

```
eureqa.error_metric.mean_squared_error_auc_hybrid()
    Mean Squared Error for Classification error metric
```

```
eurega.error metric.r2 goodness of fit()
    R^2 Goodness of Fit error metric
```

```
eureqa.error_metric.rank_correlation_1_minus_r()
    Rank Correlation error metric
```
<span id="page-94-1"></span>eureqa.error metric.signed difference between lhs and rhs () Signed Difference Between LHS and RHS error metric

# **eureqa**

<span id="page-94-0"></span>class eureqa.eureqa.**Eureqa**(*url='https://rds.nutonian.com'*, *user\_name=None*, *password=None*, *organization=None*, *interactive\_mode=False*, *save\_credentials=False*, *verify\_ssl\_certificate=True*, *verify\_version=True*, *verbose=False*, *retries=5*, *session\_key=None*, *timeout\_seconds=None*, *key=None*)

Represents an interface to the Eureqa server. All interactions with the server should start from this class.

Variables **[search\\_templates](#page-98-0)** ([SearchTemplates](#page-107-0)) – Provides access to predefined search templates.

- **url**  $(str)$  The URL of the eureqa server. It should be the same URL as used to access the web UI.
- **user\_name**  $(str)$  The user name to login into the server. It should be the same user name as used to login into the web UI. If the user name is not provided and the interactive mode is enabled, the user name will be requested during the script execution.
- **password**  $(str)$  The password. If the password is not provided and the interactive mode is enabled, the password will be requested during the script execution.
- **organization** (str) The name of the organization. All request to API will be executed in the context of this organization. If the organization name is not provided and the user is assigned to only one organization, then that organization will be used by default.
- **interactive\_mode** (*bool*) If set to True, enables interactive mode. In the interactive mode the script will request user name, password, and potentially other information if it is not provided or incorrect. If set to False (default), throws an exception if a login or password is incorrect, or if the two factor authentication is enabled. This is the default behaviour which prevents scripts from indefinitely waiting for the user input if they are executed automatically by a CRON job or a Windows Scheduler task.
- **save** credentials  $(bood)$  If set to True, saves user name and password to the '.eureqa\_passwd' in the user directory. If after that any script on the same machine is trying to connect to the same server and does not provide credentials, it reuses the saved credentials. It does not save a temporary password when the two-factor authentication is enabled. When used with the two-factor authentication, the interactive mode parameter should also be enabled.
- **verify\_ssl\_certificate** (bool) If set to False will not verify SSL certificate authenticity while connecting to Eureqa.
- **verify\_version** (*bool*) If set to False will allow to use Python API library with incompatible version of Eureqa. Should only be used for the diagnostic purpose.
- **verbose** (bool) If set to True will print to the console the detailed information for each request to the server. Should only be used for the diagnostic purpose.
- **retries** (int) The number of attempts to establish a session before an Exception is raised
- **session\_key** (str) The session identifier.
- **timeout\_seconds** (int) The HTTP connection and transmission timeout. Any request to Eureqa API will abort with an exception if it takes more time, than set in the timeout, to either connect to the server or to receive a next data package.
- **key** (str) Authentication key. Provide either this field or *password*.

Raises **Exception** – If the authentication fails or cannot be completed.

**compute\_error\_metrics**(*datasource*, *target\_variable*, *model\_expression*, *template\_search=None*, *variable\_options=[]*, *row\_weight=None*, *row\_weight\_type=None*)

Compute the  $ErrorMetrices$  for the specified model, against the specified target\_variable

### Parameters

- **datasource** ([DataSource](#page-89-0)) DataSource to compute error against
- **target\_variable** (str) Variable (or expression) to compare the model to
- **model\_expression**  $(str)$  Model whose error is to be computed
- **template\_search** ([Search](#page-104-0)) If specified, inherit variable options from the specified search. Values specified in :variable\_options: take precedence over values in this search; use it for finer-grained control instead of or on top of this argument.
- **variable\_options** ([VariableOptionsDict](#page-112-0)) Override any default behavior for the specified variables. If the data contains nulls and no null-handling policy is specified, this method will return an error. A list of  $VariableOptions$  may also be provided.
- **row\_weight**  $(str)$  Expression to compute the weight of a row (how much that row contributes to the computed error)
- **row\_weight\_type**  $(str)$  The type of expression to use to compute row weight (uniform, target\_frequency, variable, or custom\_expr)

Returns The computed error metrics

### Return type *[ErrorMetrics](#page-92-0)*

### **create\_analysis**(*name*, *description=None*)

Creates an analysis.

#### **Parameters**

- **name**  $(str)$  The analysis name. It will be used as the Analysis title.
- **description** (str) The analysis description.

**Returns** An *[Analysis](#page-18-0)* object that represents a newly created analysis on the server.

### Return type *[Analysis](#page-18-0)*

**create\_analysis\_template**(*name*, *description*, *parameters*, *icon=None*, *icon\_filepath=None*) Create a new Analysis Template on the Eureqa server.

- **name**  $(str)$  The analysis template's name. Will be used to identify the template.
- $\bullet$  **description** (str) The analysis template's description. Will be used where more space is available for an expanded description.
- **parameters** ([Parameters](#page-76-0)) Object describing the parameters that a user must fill in via the UI in order to specify the template's behavior
- **icon**  $(str)$  The url of an icon to use in the UI for this analysis.
- $\bullet$  **icon\_filepath** ( $str$ ) The local path to an icon to upload for use in the UI for this analysis. Overrides icon argument.

Returns An [AnalysisTemplate](#page-71-0) object representing the template on the server

Return type *[AnalysisTemplate](#page-71-0)*

<span id="page-96-0"></span>**create\_data\_source**(*name*, *file\_or\_path*, *series\_id\_column\_name=None*, *series\_order\_column\_name=None*)

Creates a new data source on the server.

Uploads raw data and and creates a new datasource.

### Parameters

- **name**  $(str)$  A name for the new data source.
- **file\_or\_path**  $(str) A$  path to a local CSV file with data for the data source. It can be either an absolute path or path relative to the current working directory. Alternatively, a Python file-like object.
- **series** id column name  $(str)$  The name of the column that splits data into series based on its values.
- **series\_order\_column\_name** (str) The name of the column that defines the order of the data. This indicates the data is timeseries data and will sort the rows based on this column. Use DataSource.EXISTING\_ROW\_ORDER to use the current row number as the series order

Returns A [DataSource](#page-89-0) object that represents a newly created data source on the server.

Return type *[DataSource](#page-89-0)*

<span id="page-96-1"></span>**evaluate\_expression**(*datasource*, *expressions*, *template\_search=None*, *variable\_options=[]*) Evaluates the provided expression against the specified datasource. Returns the value of the evaluated computation.

Example:

values = eureqa.evaluate\_expression( $['x', y', 'x^2']$ ) # where

values['x']  $\rightarrow$  [1,2,3,4]

values['y']  $\rightarrow$  [5,6,7,8]

values['x^2']  $\rightarrow$  [1,4,9,16]

data = pandas.DataFrame(values) # convert to pandas.DataFrame

- **datasource** ([DataSource](#page-89-0)) DataSource to perform the computation against
- **expressions** (str) If only one expression is to be evaluated, that expression. If multiple expressions are to be evaluated, a list of those expressions.
- **template** search ([Search](#page-104-0)) If specified, inherit variable options from the specified search. Values specified in :variable\_options: take precedence over values in this search; use it for finer-grained control instead of or on top of this argument.

• **variable options** ([VariableOptionsDict](#page-112-0)) – Override default variable options directly for particular variables. Set interpretation of NaN values, outliers, etc. default behavior is to make no changes to the original data. By default, missing values are not filled; missing values in input data may result in missing values in corresponding computed values. A list of [VariableOptions](#page-111-0) may also be provided.

**evaluate\_models**(*data*, *solutions*, *expressions=[]*, *include\_data=False*, *calculate\_error\_metrics=False*, *calculate\_confidence\_intervals=False*, *num\_future\_rows=None*)

Evaluates the provided solutions and model strings on the specified data source.

### Parameters

- **data**  $(str) A$  path to the file, Python file-like object, or an existing Eureqa datasource on which the models have to be evaluated.
- **solutions** (list) The list of *[Solution](#page-109-0)* objects. which have to be evaluated against the datasource.
- **expressions** (*list*) The optional list of expressions (could be variables) to include in the output data (optional).
- include\_data ( $bool$ ) The boolean flag which will indicate whether all data columns will be included into the response.
- **calculate\_error\_metrics** (bool) The boolean flag which will indicate whether the error metrics have to be calculated.
- **calculate confidence intervals** (bool) The boolean flag which will indicate whether the confidence intervals have to be calculated
- **num\_future\_rows** (int) The parameter which allows override the number of future rows on which the solution and expressions are evaluated. If no value provided for this parameter the models are evaluated into the future as far as possible.

:rtype [ModelEvaluation](#page-103-0)

### **get\_all\_analysis\_templates**()

Get a list of all Analysis Template objects currently available to this connection

Return type list of [AnalysisTemplate](#page-71-0)

### **get\_all\_data\_sources**()

Get all data sources from the server

**Returns** A list of  $Database$  *[DataSource](#page-89-0)* objects for all data sources within the organization.

Return type list of [DataSource](#page-89-0)

# **get\_analyses**()

Return the list of all analyses from the server.

### Return type list of [Analysis](#page-18-0)

### **get\_analysis**(*analysis\_id*)

Return a specific analysis from the server, by id

**Parameters analysis\_id**  $(str)$  – The id of the analysis to return

Return type *[Analysis](#page-18-0)*

# <span id="page-97-0"></span>**get\_data\_source**(*data\_source\_name*)

Get a data source by its name.

Searches on the server for a data source given its name.

**Parameters data source name**  $(str)$  – The name of the data source.

Returns A [DataSource](#page-89-0) object if such data source exists, otherwise None.

Return type *[DataSource](#page-89-0)*

**get\_data\_source\_by\_id**(*data\_source\_id*)

Get a data source by its id.

Searches on the server for a data source given its id.

Parameters data\_source\_id(str) – The ID of the data source.

Returns A [DataSource](#page-89-0) object if such data source exists, otherwise None.

Return type *[DataSource](#page-89-0)*

```
search_templates
```
Return all Search Templates available to the current connection

Return type *[SearchTemplates](#page-107-0)*

# **html**

# **button**

```
class eureqa.html.button.Button(title)
     BETA An HTML button inside an HtmlCard
```
Parameters **title** (str) – Title of the card

# <span id="page-98-1"></span>class **Events**

Constants that identify the types of events that can trigger an action

Button.**add\_action**(*card\_action*, *args=None*, *kwargs=None*, *event='click'*) Add an action to this button, to be performed when the specified event happens

### Parameters

- **card action** (instancemethod) Method on an analysis-card instance to invoke. For example, *card.replace*.
- **args** (tuple) Arguments to the *card\_action* method
- **kwargs** (dict) Keyword arguments to the *card\_action* method
- **event**  $(str)$  Event that triggers this action

Button.**add\_replace\_action**(*target\_card*, *replacement\_card*, *event='click'*)

Add a 'Replace' action to the specified card. Equivalent to *add\_action(target\_card.replace, (replacement\_card,), event=event)*.

- **target card** (eureqa.analysis card.AnalysisCard) Card to be replaced
- **replacement\_card** (eureqa.analysis\_card.AnalysisCard) Card to replace *target\_card* with
- **event** ([Events](#page-98-1)) Event to trigger the replacement

Button.**to\_html**(*html\_tag='a'*) Render this button as an HTML tag

> For example: to\_html('Go!', html\_tag='button', style='color: blue;') would return "<br/>button style='color: blue;' (...)>Go!</button>"

# Parameters

- **html\_tag** (str) Tag name. For example, 'a', 'input', 'button', 'div'
- **\*\*kwargs** Tag parameters. For example, "style='color: blue;"'

Returns HTML string representation of this button

# **math\_block**

### <span id="page-99-1"></span>class eureqa.math\_block.**MathBlock**

Represents a building block of a mathematical model. Created automatically during the construction of a [SearchSettings](#page-106-0) object.

MathBlocks can be enabled or disabled to specify whether their corresponding mathematical operations are allowed in a [Search](#page-104-0)'s solutions. They should be accessed through the [eureqa.search.Search.math\\_blocks](#page-105-0) or [eureqa.search\\_settings.SearchSettings.math\\_blocks](#page-107-1) properties. For a list of avail-able Math Blocks, view the properties of [MathBlockSet](#page-99-0).

### **complexity**

MathBlock's complexity (settable)

### **disable**()

Don't allow this MathBlock to be used for modeling

### **enable**(*complexity=None*)

Allow this MathBlock to be used for modeling

**Parameters complexity** (int) – The level of complexity of the MathBlock. If you do not specify a complexity, the default complexity will be used.

### **enabled**

Can this MathBlock be used for modeling?

#### **name**

MathBlock's name (read-only)

# **math\_block\_set**

```
class eureqa.math_block_set.MathBlockSet
```
Contains a set of [MathBlock](#page-99-1) objects that represents a set of all available mathematical operations. Created automatically during the construction of a [SearchSettings](#page-106-0).

Every [Search](#page-104-0) and [SearchSettings](#page-106-0) contains a MathBlockSet in [eureqa.search.Search.math\\_blocks](#page-105-0) or [eureqa.search\\_settings.SearchSettings.math\\_blocks](#page-107-1). Use the properties of this variable to access individual  $MathBlock$  objects. The enabled  $MathBlock$  objects of [eureqa.search.Search.math\\_blocks](#page-105-0) determine the operations allowed in solutions to the [Search](#page-104-0) .

#### **abs**

Absolute Value math block

### Return type *[MathBlock](#page-99-1)*

### **acos**

Arccosine math block

## Return type *[MathBlock](#page-99-1)*

### **acosh**

Inverse Hyperbolic Cosine math block

### Return type *[MathBlock](#page-99-1)*

### **add**

Addition math block

### Return type *[MathBlock](#page-99-1)*

### **and\_op**

Logical And math block

# Return type *[MathBlock](#page-99-1)*

# **asin**

Arcsine math block

### Return type *[MathBlock](#page-99-1)*

# **asinh**

Inverse Hyperbolic Sine math block

#### Return type *[MathBlock](#page-99-1)*

### **atan**

Arctangent math block

### Return type *[MathBlock](#page-99-1)*

## **atanh**

Inverse Hyperbolic Tangent math block

### Return type *[MathBlock](#page-99-1)*

### **ceiling**

Ceiling math block

Return type *[MathBlock](#page-99-1)*

# **complementary\_error**

Complementary Error Function math block

## Return type *[MathBlock](#page-99-1)*

### **const**

Returns math block for Constant

# Return type *[MathBlock](#page-99-1)*

# **cos**

Cosine math block

# Return type *[MathBlock](#page-99-1)*

### **cosh**

Hyperbolic Cosine math block

### Return type *[MathBlock](#page-99-1)*

# **delay**

Delayed Variable math block

### Return type *[MathBlock](#page-99-1)*

### **div**

Division math block

### Return type *[MathBlock](#page-99-1)*

### **equal**

Equal-To math block

Return type *[MathBlock](#page-99-1)*

### **error**

Error Function math block

Return type *[MathBlock](#page-99-1)*

### **exp**

Exponential math block

### Return type *[MathBlock](#page-99-1)*

### **fact**

Factorial math block

### Return type *[MathBlock](#page-99-1)*

### **floor**

Floor math block

#### Return type *[MathBlock](#page-99-1)*

#### **gauss**

Gaussian Function math block

#### Return type *[MathBlock](#page-99-1)*

# **greater**

Greater-Than math block

Return type *[MathBlock](#page-99-1)*

#### **greater\_equal**

Greater-Than-Or-Equal math block

# Return type *[MathBlock](#page-99-1)*

## **if\_op**

If-Then-Else math block

### Return type *[MathBlock](#page-99-1)*

# **int\_const**

Integer Constant math block

#### Return type *[MathBlock](#page-99-1)*

# **less**

Less-Than math block

# Return type *[MathBlock](#page-99-1)*

# **less\_equal**

Less-Than-Or-Equal math block

### Return type *[MathBlock](#page-99-1)*

#### **log**

Natural Logarithm math block

Return type *[MathBlock](#page-99-1)*

### **logistic**

Logistic Function math block

Return type *[MathBlock](#page-99-1)*

# <span id="page-102-1"></span>**max**

Maximum math block

Return type *[MathBlock](#page-99-1)*

#### <span id="page-102-0"></span>**min**

Minimum math block

Return type *[MathBlock](#page-99-1)*

### **mod**

Modulo math block

### Return type *[MathBlock](#page-99-1)*

# **mult**

Multiplication math block

Return type *[MathBlock](#page-99-1)*

#### **neg**

Negation math block

### Return type *[MathBlock](#page-99-1)*

### **not\_op**

Logical Not math block

### Return type *[MathBlock](#page-99-1)*

**or\_op**

Logical Or math block

Return type *[MathBlock](#page-99-1)*

# **pow**

Power math block

Return type *[MathBlock](#page-99-1)*

# **round**

Round math block

# Return type *[MathBlock](#page-99-1)*

# **sign**

Sign Function math block

Return type *[MathBlock](#page-99-1)*

# **simple\_moving\_average**

Simple Moving Average math block

Return type *[MathBlock](#page-99-1)*

# **simple\_moving\_median** Simple Moving Median math block

### Return type *[MathBlock](#page-99-1)*

### **sin**

Sine math block

Return type *[MathBlock](#page-99-1)*

### **sinh**

Hyperbolic Sine math block

Return type *[MathBlock](#page-99-1)*

### **sqrt**

Square Root math block

Return type *[MathBlock](#page-99-1)*

#### **step**

Step Function math block

#### Return type *[MathBlock](#page-99-1)*

### **sub**

Subtraction math block

Return type *[MathBlock](#page-99-1)*

#### **tan**

Tangent math block

### Return type *[MathBlock](#page-99-1)*

#### **tanh**

Hyperbolic Tangent math block

Return type *[MathBlock](#page-99-1)*

### **two\_args\_atan**

Two-Argument Arctangent math block

Return type *[MathBlock](#page-99-1)*

#### **var**

Input Variable math block

# Return type *[MathBlock](#page-99-1)*

**weighted\_moving\_average** Weighted Moving Average math block

### Return type *[MathBlock](#page-99-1)*

### **xor**

Logical Xor math block

Return type *[MathBlock](#page-99-1)*

# **model\_evaluation**

<span id="page-103-0"></span>class eureqa.model\_evaluation.**ModelEvaluation** Represents the result of evaluting solutions and expressions.

# Variables

- **data**  $(dict)$  The dictionary, where keys are expressions and variable names, and values are columns of data.
- **num\_future\_rows** (int) The number of future rows that are included in each data series.
- frame (pandas. PandFrame) The Pandas frame, where column names are expressions and variable names.
- **error\_metrics** (dict) The dictionary where the keys are model strings for the provided solutions and expressions, and values are [ErrorMetrics](#page-92-0) objects.

# **search**

#### <span id="page-104-0"></span>class eureqa.search.**Search**

Represents a search on the server. It should be created using the  $create\_search$  () method. A search can be run using the submit () method. Once a search has ran, solutions can be retreived from one of several methods below that return a [Solution](#page-109-0), including  $get\_best\_solution$  () to get the best solution and [get\\_solutions\(\)](#page-105-3) to get a list of all solutions.

Many of the variables will be set based on the  $SearchSetting$  used when create search() is called. However, these variables can still be changed after the Search's creation.

### Variables

- **name**  $(str)$  The name of the search.
- **[math\\_blocks](#page-105-0)** ([MathBlockSet](#page-99-0)) The MathBlockSet which represents mathematical operations allowed to be used in the search's solutions. See the usage section of [SearchSettings](#page-106-0) to see examples of how to change it.
- **[data\\_splitting](#page-91-2)** ([DataSplitting](#page-91-3)) A DataSplitting object that holds data splitting settings for the search algorithm.
- extract metric (str) The error metric that will be used for this search. Choose from the error metrics in error metric.
- **maximum\_history\_absolute\_rows** (int) The maximum number of rows that can be used in range based functions.
- **prior\_solutions** (list) The list of prior solutions.
- **[row\\_weight](#page-107-2)** (str) The row weight expression.
- **[target\\_expression](#page-107-3)** (str) The target expression.
- **[variable\\_options](#page-111-1)** ([VariableOptionsDict](#page-112-0)) Override default behavior for the specified variables.

#### **create\_solution**(*solution\_string*, *use\_all\_data=False*)

Creates a custom solution for the search. Use this if you want to compute error metrics and other statistics of a specified expression. It is also useful to compare how well a known model does against one found by Eureqa

- **solution\_string** (string) the right hand side of the expression.
- **use all data** (bool) whether to use all data or just validation data when calculating the metrics for the solution.

### Return type *[Solution](#page-109-0)*

# **delete**()

Deletes the search from the server.

Raises **Exception** – search is already deleted.

## **evaluate\_expression**(*expressions*)

Deprecated. Use [evaluate\\_expression\(\)](#page-96-1) instead

### Parameters **expressions** (str) – Deprecated. Do not use.

# <span id="page-105-2"></span>**get\_best\_solution**()

Retrieves from the server the best solution found so far.

Return type *[Solution](#page-109-0)*

### **get\_data\_source**()

Retrieves from the server the data source information for this search.

# Return type *[DataSource](#page-89-0)*

### **get\_most\_accurate\_solution**()

Retrieves from the server the most accurate solution found so far.

# Return type *[Solution](#page-109-0)*

# <span id="page-105-3"></span>**get\_solutions**()

Retrieves from the server the list of solutions found so far.

This method can be called while the search is running to check what searches are already found and make a decision whether continue the search.

Return type list of [Solution](#page-109-0) objects.

# **is\_running**

Indicates if the search currently running.

# Return type bool

# <span id="page-105-0"></span>**math\_blocks**

The MathBlockSet which represents mathematical operations allowed in solutions to the Search.

# **rename**(*new\_search\_name*)

Change search display name.

# Parameters new\_search\_name  $(std)$  – New search name.

### **stop**()

Stops running the search.

# <span id="page-105-1"></span>**submit**(*time\_seconds*)

Submit the search to the server to run for the specified amount of time.

This method does not guarantee to start the search immediately. The search can be queued for some time before it will start producing any results.

**Parameters time\_seconds** (int) – The maximum amount of time to run the search. The server will stop running the search once the running time will reach this limit.

**wait\_until\_done**(*show\_progress=False*, *poll\_seconds=5*, *print\_callback=None*) Waits until the search stops running.

### Parameters

• **show\_progress** (bool) – whether to print the search progress while waiting.

- **poll seconds** (int) number of seconds to wait between checking progress.
- **print\_callback** (function) method to invoke to print the progress (sys.stdout.write by default).

# **search\_settings**

## <span id="page-106-0"></span>class eureqa.search\_settings.**SearchSettings**

A set of settings that describe how a [Search](#page-104-0) will run. To create an instance of this class, call a method from [search\\_templates\(\)](#page-98-0). After than, the settings can then be changed from their default values. Once the desired settings are attained, pass the SearchSettings instance into [create\\_search\(\)](#page-90-0) to create a [Search](#page-104-0) with those settings.

### Variables

- **name**  $(str)$  The name of the search.
- **target\_variable** (str) The target variable.
- **input\_variables** (list) The list of input variables.
- **[math\\_blocks](#page-107-1)** ([MathBlockSet](#page-99-0)) The set of mathematical operations allowed in the search's solution.
- **[data\\_splitting](#page-91-2)** ([DataSplitting](#page-91-3)) The data splitting settings for the search algorithm.
- **error** metric  $(str)$  The error metric that will be used for this search. Choose from the error metrics in error metric.
- **maximum\_history\_absolute\_rows** (int) The maximum number of rows that can be used in range based functions.
- **prior\_solutions** (list) The list of prior solutions.
- **[row\\_weight](#page-107-2)** (str) The row weight expression.
- *[row\\_weight\\_type](#page-107-4)* (str) The row weight type expression.
- **[target\\_expression](#page-107-3)** (str) The target expression.
- **[variable\\_options](#page-111-1)** ([VariableOptionsDict](#page-112-0)) Override default behavior for the specified variables.
- default  $min$  delay  $(int)$  the default minimum number of rows each variable will be delayed in the model, if not overridden by a specific variable option.

### Example:

```
# create a new SearchSettings object with the default settings for a numeric search
settings = e.search_templates.numeric("Sample Model", target_variable, variables - {target_varia
# enable the pow building block and set its complexity to 3
settings.math_blocks.pow.enable(complexity=3)
# disable the pow building block in searches
settings.math_blocks.pow.disable()
# set the complexity of log to 5 (do not change enabled or disabled)
settings.math_blocks.log.complexity = 5
# enable a list of blocks with default complexity
for block in [settings.math_blocks.pow, settings.math_blocks.exp]:
```

```
block.enable()
# print a list of enabled blocks w/ complexity
for block in settings.math_blocks:
    if block.enabled:
         print block.name + ": " + str(block.complexity)
# select a different error metric
settings.error_metric = error_metric.mean_square_error()
# create a new Search with these settings
search = my_data_source.create_search(settings)
```
# <span id="page-107-5"></span>**default\_min\_delay**

The default minimum number of rows each variable will be delayed in the model, if not overridden by a specific variable option. This value is the number of rows the resulting model can predict into the future.

#### <span id="page-107-1"></span>**math\_blocks**

The  $MathBlockSet$  which represents mathematical operations allowed in solutions to the search.

#### <span id="page-107-2"></span>**row\_weight**

The relative weight that each row is given when computing the error metric values for a model.

See description of row weight type for restrictions on the value of row weight.

### <span id="page-107-4"></span>**row\_weight\_type**

The method to use for weighting the error metric calculation.

Options are 'uniform' (default), 'target\_frequency', 'variable', and 'custom\_expr'. If set to 'variable', [row\\_weight](#page-107-2) must be the name of a variable. If set to 'custom\_expr',  $row\_weight$  may be an arbitrary expression.

# <span id="page-107-3"></span>**target\_expression**

The target expression to optimize.

Only set if a custom expression is required. If set, the resulting search will be treated as an "Advanced" search in the UI; the variable chooser will be replaced with an expression editor.

# **search\_templates**

<span id="page-107-0"></span>class eureqa.search\_templates.**SearchTemplates**

Provides a set of search settings for well known search scenarios. Created automatically when you create a [Eureqa](#page-94-0). Can be accessed through [search\\_templates](#page-98-0).

Each function of this class represents a type of search that there is a template for. The function will return a [SearchSettings](#page-106-0) containing the suggested settings for that type of search.

**classification**(*name*, *target\_variable*, *input\_variables*, *variable\_options=None*, *datasource=None*) The classification search settings template.

- **name**  $(str)$  The search name.
- **target** variable  $(str)$  The target variable.
- **input\_variables**  $(list)$  The list (str) of input variables.
- <span id="page-108-0"></span>• **variable** options (list) – An optional list of [VariableOptions](#page-111-0) to include in the search
- **datasource** ([DataSource](#page-89-0)) The datasource this template will be applied in.

#### Return type *[SearchSettings](#page-106-0)*

**numeric**(*name*, *target\_variable*, *input\_variables*, *variable\_options=None*, *datasource=None*) The numeric search settings template.

#### Parameters

- **name**  $(str)$  The search name.
- **target\_variable** (str) The target variable.
- **input\_variables**  $(list)$  The list (str) of input variables.
- **variable\_options** (list) An optional list of *[VariableOptions](#page-111-0)* to include in the search
- **datasource** ([DataSource](#page-89-0)) The datasource this template will be applied in.

#### Return type *[SearchSettings](#page-106-0)*

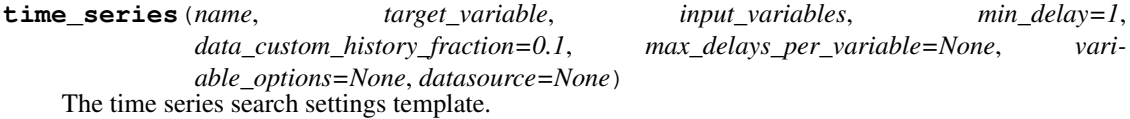

#### Parameters

- **name**  $(str)$  The search name.
- **target\_variable** (str) The target variable.
- **input\_variables** (*list*) The list (str) of input variables.
- **min\_delay** (int) Optionally specify the minimum number of rows used in the range functions.
- **data\_custom\_history\_fraction** (float) Optionally specify the percentage of the data to be withheld from history blocks. Specifies the maximum possible delay for a history block.
- max\_delays\_per\_variable  $(int)$  Optionally overrides data\_custom\_history\_fraction to directly set the maximum possible delay for a history block.
- **variable\_options** (list) An optional list of *[VariableOptions](#page-111-0)* to include in the search
- **datasource** ([DataSource](#page-89-0)) The datasource this template will be applied in.

#### Return type *[SearchSettings](#page-106-0)*

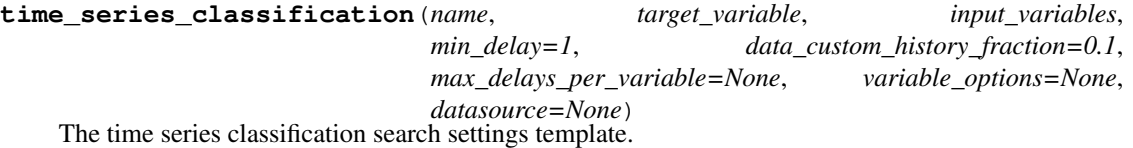

Parameters

- **name**  $(str)$  The search name.
- **target\_variable** (str) The target variable.
- <span id="page-109-1"></span>• **input** variables  $(llist)$  – The list (str) of input variables.
- **min\_delay** (int) Optionally specify the number of rows the model should predict into the future (i.e. the default minimum number of rows each variable will be delayed in the model).
- **data\_custom\_history\_fraction** (float) Optionally specify the percentage of the data to be withheld from history blocks. Specifies the maximum possible delay for a history block.
- max\_delays\_per\_variable  $(int)$  Optionally overrides data\_custom\_history\_fraction to directly set the maximum possible delay for a history block.
- **variable\_options** (list) An optional list of [VariableOptions](#page-111-0) to include in the search
- **datasource** ([DataSource](#page-89-0)) The datasource this template will be applied in.

Return type *[SearchSettings](#page-106-0)*

### <span id="page-109-0"></span>**solution**

#### class eureqa.solution.**Solution**

Represents one of the solutions found by the server for a particular search. Can be obtained from one of the methods in [Search](#page-104-0). Some solutions may be available even if the search has not finished running.

#### Variables

- **target**  $(str)$  The target variable.
- **model**  $(str)$  The model expression.
- **complexity** (int) The model complexity based on the complexity weights.
- is best  $(boo1)$  An indicator whether the solution is considered to be the best based on its complexity and precision. The system can pick only one solution as best.
- **is\_most\_accurate** (*bool*) An indicator whether the solution is the most accurate for the optimized error metric. The system can pick only one solution as most accurate.
- **optimized\_error\_metric** (str) The error metric for which the solution was optimized. It is one of the error metrics from [error\\_metric](#page-92-0).
- **optimized\_error\_metric\_value** (float) The value of the optimized error metric.
- **search** ([Search](#page-104-0)) The search object to which this solution belongs.

#### **get\_all\_series\_error\_metrics**(*data\_split='all'*)

Returns the metric values for each series in the datasource.

Parameters **data\_split** (str) – For internal use only.

Returns list of [ErrorMetrics](#page-92-1) objects.

Return type list

#### **get\_error\_metric\_value**(*name*)

Returns the value for the specified error metric.

**Parameters name**  $(str)$  – One of the error metrics from error metric.

#### Return type float

<span id="page-110-1"></span>**get\_single\_series\_error\_metrics**(*series=None*, *data\_split='all'*, *series\_index=None*) Returns the metric values for the specified series in the datasource.

#### **Parameters**

- **series**  $(int, str)$  The series to compute the metrics on. If series is an integer, returns the error metrics for the series with that series index. Otherwise, returns the error metrics for the series with the specified series id value.
- **data\_split** (str) For internal use only.
- **series\_index** (int) Deprecated. Only kept for backwards compatibility. Do not use.

Return type *[ErrorMetrics](#page-92-1)*

### <span id="page-110-0"></span>**variable\_details**

#### class eureqa.variable\_details.**VariableDetails**

Holds information about a variable. Obtained through the  $get\_variable\_details()$  method of a  $Database$ . Use this class to find mathematic properties of a variable and to change a variable's name.

#### Variables

- **name**  $(str)$  The name of the variable.
- **expression**  $(str)$  The expression used to create the variable if it is a custom or seasonal variable
- **min\_value** (*float/datetime*) The smallest value. Will be a datetime if datatype is 'datetime'.
- **max\_value** (float/datetime) The largest value. Will be a datetime if datatype is 'datetime'.
- **mean** value ( $f$ loat/datetime) The mean value. Will be a datetime if datatype is 'datetime'.
- **standard\_deviation** (float) The standard deviation of the values.
- **distinct\_values** (int) The number of distinct values.
- **missing** values (int) The number of missing values.
- **total\_rows** (int) The total rows occupied by the variable.
- **datatype**  $(str)$  Whether it is a binary or numeric variable
- **num\_zeroes** (int) The number of zero values.
- **num\_ones** (int) The number of one values.
- **derivation\_type** (str) From where this variable originated. Valid values are 'original' for variables from the original dataset, 'custom' for [custom derived variables,](https://help.nutonian.com/topics/deriving-a-new-variable) or 'seasonal' for [seasonal variables.](https://help.nutonian.com/topics/seasonality-variable)
- **seasonal target variable**  $(str)$  For seasonal variables, what variable was the target used to derive the seasonal trend. None for other types of variables
- **seasonal period**  $(str)$  For seasonal variables, over what period was the seasonal trend derived. None for other types of variables

• **data source** ([DataSource](#page-89-0)) – The DataSource the VariableDetails belongs to

## <span id="page-111-2"></span><span id="page-111-1"></span>**variable\_options**

<span id="page-111-0"></span>class eureqa.variable\_options.**VariableOptions**(*name=None*, *missing\_value\_policy='column\_iqm'*, *remove\_outliers\_enabled=False*, *outlier\_threshold=None*, *normalize\_enabled=False*, *normalization\_offset=None*, *normalization\_scale=None*, *min\_delay=None*)

Represents a set of settings for a variable that can be included into a search. Overrides any default behavior for the specified variable.

#### **Parameters**

- **name**  $(str)$  The name of the variable. It is the same as a column name in the list of data source columns.
- **missing** value policy  $(str) A$  policy name for the processing of missing values. One of the values from missing\_value\_policies module can be used.
- **remove\_outliers\_enabled** ( $bool$ ) Enables removal of rows which contain outlier.
- **outlier** threshold (*float*) Controls the threshold for whether a point is considered an outlier. A higher value means points must be further from the mean to be considered outliers. Default value is 2.0.
- **normalize** enabled  $(bool)$  Enables normalization of the variable. If True, each value tranformed via the expression (value - normalization\_offset) / normalization\_scale
- **normalization\_offset** (int) A constant offset value to subtract from each value. Defaults to 0 if not specified.
- **normalization\_scale** (int) A constant factor to divide each value after subtracting the normalization offset. Defaults to 1 if not specified.
- **min** delay  $(int)$  The number of time increments into the future to predict with a time series search.

#### Variables

- **name** (str) The name of the variable. It is the same as a column name in the list of data source columns.
- **missing\_values\_enabled** (bool) Enables additional processing of missing values.
- **missing\_value\_policy**  $(str) A$  policy name for the processing of missing values. One of the values from missing\_value\_policies module can be used. missing\_value\_policies.column\_mean is used if the additional processing of missing values is enabled but no policy name provided.
- **outlier\_threshold** (*float*) The threshold at which a point is considered an outlier and will be removed.

# <span id="page-112-2"></span><span id="page-112-0"></span>**variable\_options\_dict**

class eureqa.variable\_options\_dict.**VariableOptionsDict**(*...*)

Create a dictionary of [VariableOptions](#page-111-0) objects in which the key is the VariableOptions name.

This class is used primarily to hold variable parameter overrides for [Eureqa](#page-94-0) and [Search](#page-104-0).

**add**(*variable\_options*)

Add an existing [VariableOptions](#page-111-0) to this dictionary.

Parameters **variable\_options** ([VariableOptions](#page-111-0)) – [VariableOptions](#page-111-0) object to add

<span id="page-112-1"></span>**versions**

#### e eureqa.analysis, [15](#page-18-0) eureqa.analysis.analysis\_file, [22](#page-25-0) eureqa.analysis.cards, [22](#page-25-1) eureqa.analysis.components, [23](#page-26-0) eureqa.analysis.components.base, [44](#page-47-0) eureqa.analysis.components.binned\_mean\_plot, [44](#page-47-1) eureqa.analysis.components.box\_plot, [46](#page-48-0) eurega.analysis.components.by row plot, [47](#page-50-0) eureqa.analysis.components.custom\_plot, [49](#page-51-0) eureqa.analysis.components.distribution\_pploega.analysis.components.table,[65](#page-68-1) [52](#page-55-0) eureqa.analysis.components.double\_histogram\_pl $\delta \! \! \delta \!$ [52](#page-55-1) eureqa.analysis.components.download\_file, [54](#page-57-0) eureqa.analysis.components.dropdown\_layout, [54](#page-57-1) eureqa.analysis.components.formatted\_text, [55](#page-58-0) eureqa.analysis.components.html\_block, [55](#page-58-1) eureqa.analysis.components.image, [56](#page-59-0) eureqa.analysis.components.layout, [56](#page-59-1) eureqa.analysis.components.magnitude\_bar, ureqa.analysis\_templates, [68](#page-71-2) [57](#page-60-0) eureqa.analysis.components.modal, [57](#page-60-1) eureqa.analysis.components.modal\_link, [58](#page-61-0) eureqa.analysis.components.model, [59](#page-62-0) eureqa.analysis.components.model\_evaluator, [59](#page-62-1) eureqa.analysis.components.model\_fit\_by\_row\_plo<sup>18</sup>, [60](#page-63-0) eureqa.analysis.components.model\_fit\_separation<sup>7</sup>&plot, [61](#page-64-0) eureqa.analysis.components.model\_summary, [61](#page-64-1) eureqa.analysis.components.model\_terms\_plot, [61](#page-64-2) eureqa.analysis.components.most\_frequent\_variables [62](#page-65-0) eureqa.analysis.components.scatter\_plot, [62](#page-65-1) eureqa.analysis.components.search\_builder\_link, [63](#page-66-0) eureqa.analysis.components.search\_link, [64](#page-67-0) eureqa.analysis.components.tabbed\_layout, [65](#page-68-0) eureqa.analysis.components.table\_builder, eureqa.analysis.components.table\_column, [66](#page-69-0) eureqa.analysis.components.text\_block, [66](#page-69-1) eureqa.analysis.components.threshold\_selection\_plot, [66](#page-69-2) eureqa.analysis.components.titled\_layout, [67](#page-70-0) eureqa.analysis.components.tooltip, [68](#page-71-0) eureqa.analysis.components.variable\_link, [68](#page-71-1) eureqa.analysis\_templates.analysis\_template, [76](#page-79-0) eurega.analysis\_templates.combo\_box\_parameter, [77](#page-80-0) eureqa.analysis\_templates.combo\_box\_parameter\_value, [77](#page-80-1) eureqa.analysis\_templates.data\_file\_parameter, eureqa.analysis\_templates.data\_file\_parameter\_value, eureqa.analysis\_templates.data\_source\_parameter, [79](#page-82-0) eureqa.analysis\_templates.data\_source\_parameter\_val

```
79
eureqa.analysis_templates.execution, 79
eureqa.analysis_templates.numeric_parameter,
      80
eureqa.analysis_templates.numeric_parameter_value,
      81
eureqa.analysis_templates.parameter, 81
eureqa.analysis_templates.parameter_validation_result,
      82
eureqa.analysis_templates.parameter_value,
      82
eureqa.analysis_templates.parameters,
      81
eureqa.analysis_templates.parameters_values,
      81
eureqa.analysis_templates.progress_update,
      82
83
eureqa.analysis_templates.runner.analysis_template_runner,
      83
eureqa.analysis_templates.runner.client,
      84
eureqa.analysis_templates.text_parameter,
      84
eureqa.analysis_templates.text_parameter_value,
      84
eureqa.analysis_templates.top_level_model_parameter,
      85
eureqa.analysis_templates.top_level_model_parameter_value,
      85
eureqa.analysis_templates.variable_parameter,
      86
eureqa.analysis_templates.variable_parameter_value,
      86
86
eureqa.data_source, 86
eureqa.data_splitting, 88
eureqa.error_metric, 89
eureqa.eureqa, 91
eureqa.html, 95
eureqa.html.button, 95
eureqa.math_block, 96
eureqa.math_block_set, 96
eureqa.model_evaluation, 100
eureqa.search, 101
eureqa.search_settings, 103
eureqa.search_templates, 104
eureqa.solution, 106
eureqa.variable_details, 107
eureqa.variable_options, 108
eureqa.variable_options_dict, 109
eureqa.versions, 109
```
### Index

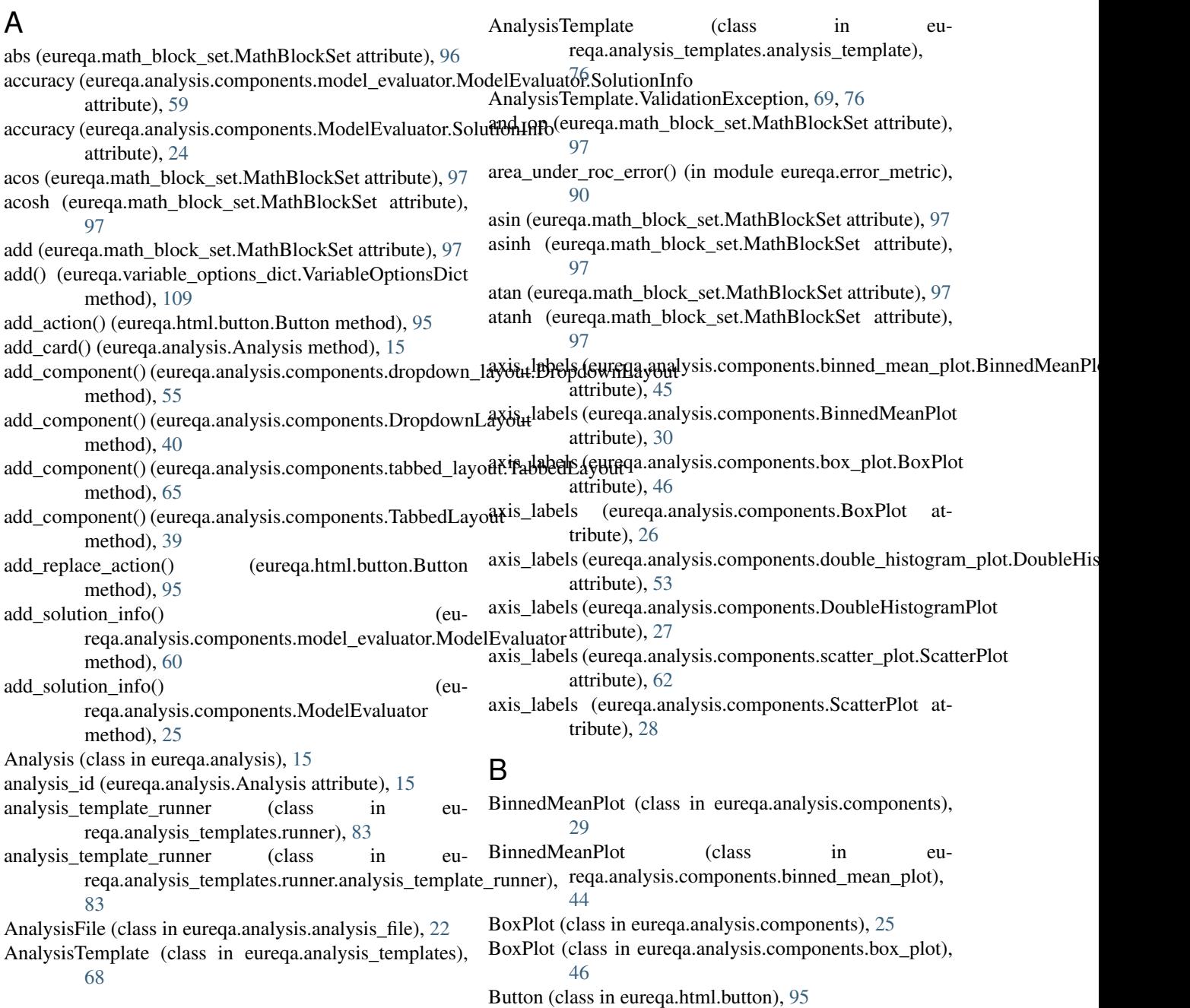

Button.Events (class in eureqa.html.button), [95](#page-98-2) ByRowPlot (class in eureqa.analysis.components), [31](#page-34-0) ByRowPlot (class in eureqa.analysis.components.by\_row\_plot), [47](#page-50-1)  $\mathcal{C}$ Card (class in eureqa.analysis.cards), [22](#page-25-2) ceiling (eureqa.math\_block\_set.MathBlockSet attribute), [97](#page-100-0) classification() (eureqa.search\_templates.SearchTemplates create\_analysis\_template() (eureqa.eureqa.Eureqa method), [104](#page-107-1) clear\_solution\_infos() (eureqa.analysis.components.model\_evaluator.ModelEvaluator reqa.analysis.Analysis method), [15](#page-18-1) method), [60](#page-63-1) clear\_solution\_infos() (eureqa.analysis.components.ModelEvaluator method), [25](#page-28-0) collapse (eureqa.analysis.cards.Card attribute), [22](#page-25-2) color (eureqa.analysis.components.magnitude\_bar.MagnitudeBate\_card() (eureqa.analysis.components.titled\_layout.TitledLayout attribute), [57](#page-60-2) color (eureqa.analysis.components.MagnitudeBar at-create\_card() (eureqa.analysis.components.TitledLayout tribute), [37](#page-40-0) column\_name (eureqa.analysis.components.table\_column.Tabledolumtom\_plot\_card() (eureqa.analysis.Analysis attribute), [66](#page-69-3) ComboBoxParameter (class in eureqa.analysis\_templates), [70](#page-73-0) ComboBoxParameter (class in eureqa.analysis\_templates.combo\_box\_parameter), create\_double\_histogram\_plot\_card() (eu-[77](#page-80-2) ComboBoxParameterValue (class in eureqa.analysis\_templates), [70](#page-73-0) ComboBoxParameterValue (class in eureqa.analysis\_templates.combo\_box\_parameter\_value), [77](#page-80-2) complementary\_error (eureqa.math\_block\_set.MathBlockSet attribute), [97](#page-100-0) complexity (eureqa.math\_block.MathBlock attribute), [96](#page-99-2) components (eureqa.analysis.components.dropdown\_layout.Dropdownectorus Analysis method), [19](#page-22-0) attribute), [55](#page-58-2) components (eureqa.analysis.components.DropdownLayout attribute), [40](#page-43-0) compute\_error\_metrics() (eureqa.eureqa.Eureqa method),  $92$ const (eureqa.math\_block\_set.MathBlockSet attribute), [97](#page-100-0) content (eureqa.analysis.components.titled\_layout.TitledLayout attribute), [67](#page-70-1) content (eureqa.analysis.components.TitledLayout attribute), [36](#page-39-0) content\_component\_id (eureqa.analysis.components.Modal attribute), [41](#page-44-0) content component id (eureqa.analysis.components.modal.Modal attribute), [58](#page-61-1) correlation\_coefficient() (in module eureqa.error\_metric), [90](#page-93-0) cos (eureqa.math\_block\_set.MathBlockSet attribute), [97](#page-100-0) cosh (eureqa.math\_block\_set.MathBlockSet attribute), [97](#page-100-0) create() (eureqa.analysis.analysis\_file.AnalysisFile class method), [22](#page-25-2) create\_analysis() (eureqa.eureqa.Eureqa method), [92](#page-95-0) method), [92](#page-95-0) create\_binned\_mean\_plot\_card() (eucreate\_box\_plot\_card() (eureqa.analysis.Analysis method), [15](#page-18-1) create\_by\_row\_plot\_card() (eureqa.analysis.Analysis method), [16](#page-19-0) create\_card() (eureqa.analysis.Analysis method), [16](#page-19-0) method), [67](#page-70-1) method), [36](#page-39-0) method), [17](#page-20-0) create\_data\_source() (eureqa.eureqa.Eureqa method), [93](#page-96-0) create\_distribution\_plot\_card() (eureqa.analysis.Analysis method), [17](#page-20-0) reqa.analysis.Analysis method), [17](#page-20-0) create\_html\_card() (eureqa.analysis.Analysis method), [17](#page-20-0) create\_image\_card() (eureqa.analysis.Analysis method), [18](#page-21-0) create\_model\_card() (eureqa.analysis.Analysis method), [18](#page-21-0) create\_model\_evaluator\_card() (eureqa.analysis.Analysis method), [18](#page-21-0) create model fit by row plot card() (eucreate model fit plot card() (eureqa.analysis.Analysis method), [19](#page-22-0) create model fit separation plot card() (eureqa.analysis.Analysis method), [19](#page-22-0) create\_model\_summary\_card() (eureqa.analysis.Analysis method), [19](#page-22-0) create\_model\_terms\_plot\_card() (eureqa.analysis.Analysis method), [20](#page-23-0) create most frequent variables plot card() (eureqa.analysis.Analysis method), [20](#page-23-0) create\_scatter\_plot\_card() (eureqa.analysis.Analysis method), [20](#page-23-0) create\_search() (eureqa.data\_source.DataSource method), [87](#page-90-0)

datasource (eureqa.analysis.components.ScatterPlot at-

datasource (eureqa.analysis.components.VariableLink at-

DataSourceParameter (class in eu-

DataSourceParameter (class in eu-

DataSourceParameterValue (class in eu-

reqa.analysis\_templates), [71](#page-74-0)

reqa.analysis\_templates), [71](#page-74-0)

datasource (eureqa.analysis.components.variable\_link.VariableLink

reqa.analysis\_templates.data\_source\_parameter),

tribute), [29](#page-32-0)

attribute), [68](#page-71-3)

tribute), [37](#page-40-0)

[79](#page-82-3)

- create seasonality variable() (eureqa.data\_source.DataSource method), [87](#page-90-0)
- create\_solution() (eureqa.search.Search method), [101](#page-104-2)
- create\_text\_card() (eureqa.analysis.Analysis method), [21](#page-24-0) create threshold selection plot card() (eu-
- reqa.analysis.Analysis method), [21](#page-24-0)
- create\_variable() (eureqa.data\_source.DataSource method), [87](#page-90-0)
- create\_variable\_from\_template() (eureqa.data\_source.DataSource method), [87](#page-90-0)
- CustomPlot (class in eureqa.analysis.components), [32](#page-35-0) CustomPlot (class in eureqa.analysis.components.custom\_plot),
- [49](#page-52-0) D DataFileParameter (class in eureqa.analysis\_templates), [70](#page-73-0) DataFileParameter (class in eureqa.analysis\_templates.data\_file\_parameter), [78](#page-81-2) DataFileParameterValue (class in eureqa.analysis\_templates), [71](#page-74-0) DataFileParameterValue (class in eureqa.analysis\_templates.data\_file\_parameter\_value), [78](#page-81-2) DataSource (class in eureqa.data\_source), [86](#page-89-5) datasource (eureqa.analysis.components.binned\_mean\_plot.**BiHate(**lMeanPloteureqa.analysis.components.CustomPlot attribute), [45](#page-48-1) datasource (eureqa.analysis.components.BinnedMeanPlot delete() (eureqa.analysis\_templates.analysis\_template.AnalysisTemplate attribute), [30](#page-33-0) datasource (eureqa.analysis.components.box\_plot.BoxPlot attribute), [46](#page-49-0) datasource (eureqa.analysis.components.BoxPlot attribute), [26](#page-29-0) datasource (eureqa.analysis.components.by\_row\_plot.ByRod@cuption (eureqa.analysis.Analysis attribute), [21](#page-24-0) attribute), [48](#page-51-1) datasource (eureqa.analysis.components.ByRowPlot attribute), [31](#page-34-0) datasource (eureqa.analysis.components.custom\_plot.CustomPlot attribute), [49](#page-52-0) datasource (eureqa.analysis.components.CustomPlot attribute), [33](#page-36-0) datasource (eureqa.analysis.components.distribution\_plot.DistributionPlotibute), [69](#page-72-0) attribute), [52](#page-55-2) datasource (eureqa.analysis.components.DistributionPlot attribute), [25](#page-28-0) datasource (eureqa.analysis.components.double\_histogram\_**plistributideHist**ogramPlot(class in euattribute), [53](#page-56-0) datasource (eureqa.analysis.components.DoubleHistogramPlot attribute), [28](#page-31-0) datasource (eureqa.analysis.components.scatter\_plot.ScatterPloubleHistogramPlot (class in euattribute), [62](#page-65-2) DataSourceParameterValue (class in eureqa.analysis\_templates.data\_source\_parameter\_value), [79](#page-82-3) DataSplitting (class in eureqa.data\_splitting), [88](#page-91-2) default min delay (eureqa.search\_settings.SearchSettings attribute), [104](#page-107-1) delay (eureqa.math\_block\_set.MathBlockSet attribute), [97](#page-100-0) delete() (eureqa.analysis.Analysis method), [21](#page-24-0) delete() (eureqa.analysis.analysis\_file.AnalysisFile method), [22](#page-25-2) delete() (eureqa.analysis.components.custom\_plot.CustomPlot method), [49](#page-52-0) method), [33](#page-36-0) method), [76](#page-79-1) (eureqa.analysis\_templates.AnalysisTemplate method), [69](#page-72-0) delete() (eureqa.data\_source.DataSource method), [87](#page-90-0) delete() (eureqa.search.Search method), [102](#page-105-0) description (eureqa.analysis.components.titled\_layout.TitledLayout attribute), [67](#page-70-1) description (eureqa.analysis.components.TitledLayout attribute), [36](#page-39-0) description (eureqa.analysis\_templates.analysis\_template.AnalysisTemplate attribute), [76](#page-79-1) description (eureqa.analysis templates.AnalysisTemplate disable() (eureqa.math\_block.MathBlock method), [96](#page-99-2) DistributionPlot (class in eureqa.analysis.components), [25](#page-28-0) reqa.analysis.components.distribution\_plot), [52](#page-55-2) div (eureqa.math\_block\_set.MathBlockSet attribute), [98](#page-101-0) reqa.analysis.components), [27](#page-30-0) DoubleHistogramPlot (class in eu-

reqa.analysis.components.double\_histogram\_plot);ureqa.analysis.components.model\_summary (module), [52](#page-55-2) download\_data\_file() (eureqa.data\_source.DataSource method), [87](#page-90-0) DownloadFile (class in eureqa.analysis.components), [39](#page-42-0) DownloadFile (class in eureqa.analysis.components.download\_file), [54](#page-57-2) DropdownLayout (class in eureqa.analysis.components), [39](#page-42-0) DropdownLayout (class in eureqa.analysis.components.dropdown\_layout), [54](#page-57-2) enable() (eureqa.math\_block.MathBlock method), [96](#page-99-2) enabled (eureqa.math\_block.MathBlock attribute), [96](#page-99-2) equal (eureqa.math\_block\_set.MathBlockSet attribute), [98](#page-101-0) error (eureqa.math\_block\_set.MathBlockSet attribute), [98](#page-101-0) ErrorMetrics (class in eureqa.error\_metric), [89](#page-92-2) Eureqa (class in eureqa.eureqa), [91](#page-94-2) eureqa.analysis (module), [15](#page-18-1) eureqa.analysis.analysis\_file (module), [22](#page-25-2) eureqa.analysis.cards (module), [22](#page-25-2) eureqa.analysis.components (module), [23](#page-26-1) eureqa.analysis.components.base (module), [44](#page-47-2) eureqa.analysis.components.binned\_mean\_plot (module), [44](#page-47-2) eureqa.analysis.components.box\_plot (module), [46](#page-49-0) eureqa.analysis.components.by\_row\_plot (module), [47](#page-50-1) eureqa.analysis.components.custom\_plot (module), [49](#page-52-0) eureqa.analysis.components.distribution\_plot (module), [52](#page-55-2) eureqa.analysis.components.double\_histogram\_plot (module), [52](#page-55-2) [61](#page-64-3) eureqa.analysis.components.model\_terms\_plot (module), [61](#page-64-3) eureqa.analysis.components.most\_frequent\_variables\_plot (module), [62](#page-65-2) eureqa.analysis.components.scatter\_plot (module), [62](#page-65-2) eureqa.analysis.components.search\_builder\_link (module), [63](#page-66-1) eureqa.analysis.components.search\_link (module), [64](#page-67-1) eureqa.analysis.components.tabbed\_layout (module), [65](#page-68-3) eureqa.analysis.components.table (module), [65](#page-68-3) eureqa.analysis.components.table\_builder (module), [65](#page-68-3) eureqa.analysis.components.table\_column (module), [66](#page-69-3) eureqa.analysis.components.text\_block (module), [66](#page-69-3) eureqa.analysis.components.threshold\_selection\_plot (module), [66](#page-69-3) eureqa.analysis.components.titled\_layout (module), [67](#page-70-1) eureqa.analysis.components.tooltip (module), [68](#page-71-3) eureqa.analysis.components.variable\_link (module), [68](#page-71-3) eureqa.analysis\_templates (module), [68](#page-71-3) eureqa.analysis\_templates.analysis\_template (module), [76](#page-79-1) eureqa.analysis\_templates.combo\_box\_parameter (module), [77](#page-80-2) eureqa.analysis\_templates.combo\_box\_parameter\_value (module), [77](#page-80-2) eureqa.analysis\_templates.data\_file\_parameter (module), [78](#page-81-2) eureqa.analysis\_templates.data\_file\_parameter\_value (module), [78](#page-81-2) eureqa.analysis\_templates.data\_source\_parameter (module), [79](#page-82-3) eureqa.analysis\_templates.data\_source\_parameter\_value (module), [79](#page-82-3) eureqa.analysis\_templates.execution (module), [79](#page-82-3) eureqa.analysis\_templates.numeric\_parameter (module),

- eureqa.analysis.components.download\_file (module), [54](#page-57-2) eureqa.analysis.components.dropdown\_layout (module), [54](#page-57-2)
- eureqa.analysis.components.formatted\_text (module), [55](#page-58-2) eureqa.analysis.components.html\_block (module), [55](#page-58-2) eureqa.analysis.components.image (module), [56](#page-59-2) eureqa.analysis.components.layout (module), [56](#page-59-2) eureqa.analysis.components.magnitude\_bar (module), [57](#page-60-2) eureqa.analysis.components.modal (module), [57](#page-60-2) eureqa.analysis.components.modal\_link (module), [58](#page-61-1) eureqa.analysis.components.model (module), [59](#page-62-2) eureqa.analysis.components.model\_evaluator (module), [59](#page-62-2)
- eureqa.analysis.components.model\_fit\_by\_row\_plot (module), [60](#page-63-1)
- eureqa.analysis.components.model\_fit\_separation\_plot (module), [61](#page-64-3)

(module), [81](#page-84-4) eureqa.analysis\_templates.parameter (module), [81](#page-84-4) eureqa.analysis\_templates.parameter\_validation\_result

eureqa.analysis\_templates.numeric\_parameter\_value

[80](#page-83-1)

(module), [82](#page-85-3) eureqa.analysis\_templates.parameter\_value (module), [82](#page-85-3) eureqa.analysis\_templates.parameters (module), [81](#page-84-4)

- eureqa.analysis\_templates.parameters\_values (module), [81](#page-84-4)
- eureqa.analysis\_templates.progress\_update (module), [82](#page-85-3) eureqa.analysis\_templates.runner (module), [83](#page-86-2)
- eureqa.analysis\_templates.runner.analysis\_template\_runner (module), [83](#page-86-2)

eureqa.analysis\_templates.runner.client (module), [84](#page-87-3) eureqa.analysis\_templates.text\_parameter (module), [84](#page-87-3)

E

eureqa.analysis templates.text parameter value (module), [84](#page-87-3) eureqa.analysis\_templates.top\_level\_model\_parameter (module), [85](#page-88-2) eureqa.analysis\_templates.top\_level\_model\_parameter\_valuEormattedText (class in eureqa.analysis.components), [43](#page-46-0) (module), [85](#page-88-2) eureqa.analysis\_templates.variable\_parameter (module), [86](#page-89-5) eureqa.analysis\_templates.variable\_parameter\_value (module), [86](#page-89-5) eureqa.apply\_solution\_result (module), [86](#page-89-5) eureqa.data\_source (module), [86](#page-89-5) eureqa.data\_splitting (module), [88](#page-91-2) eureqa.error\_metric (module), [89](#page-92-2) eureqa.eureqa (module), [91](#page-94-2) eureqa.html (module), [95](#page-98-2) eureqa.html.button (module), [95](#page-98-2) eureqa.math\_block (module), [96](#page-99-2) eureqa.math\_block\_set (module), [96](#page-99-2) eureqa.model\_evaluation (module), [100](#page-103-1) eureqa.search (module), [101](#page-104-2) eureqa.search\_settings (module), [103](#page-106-2) eureqa.search\_templates (module), [104](#page-107-1) eureqa.solution (module), [106](#page-109-1) eureqa.variable\_details (module), [107](#page-110-1) eureqa.variable\_options (module), [108](#page-111-2) eureqa.variable\_options\_dict (module), [109](#page-112-2) eureqa.versions (module), [109](#page-112-2) evaluate\_expression() (eureqa.eureqa.Eureqa method), [93](#page-96-0) evaluate\_expression() (eureqa.search.Search method), [102](#page-105-0) evaluate\_models() (eureqa.eureqa.Eureqa method), [94](#page-97-0) method), [76](#page-79-1) execute() (eureqa.analysis\_templates.AnalysisTemplate method), [69](#page-72-0) Execution (class in eureqa.analysis\_templates), [71](#page-74-0) Execution (class in eureqa.analysis\_templates.execution), [79](#page-82-3) exp (eureqa.math\_block\_set.MathBlockSet attribute), [98](#page-101-0) F fact (eureqa.math\_block\_set.MathBlockSet attribute), [98](#page-101-0)

- attribute), [54](#page-57-2) file (eureqa.analysis.components.DownloadFile attribute), [39](#page-42-0)
- file (eureqa.analysis.components.Image attribute), [43](#page-46-0)

file (eureqa.analysis.components.image.Image attribute), [56](#page-59-2)

- filter\_only (eureqa.analysis.components.table\_column.TableColumn method), [69](#page-72-0) attribute), [66](#page-69-3)
- floor (eureqa.math\_block\_set.MathBlockSet attribute), [98](#page-101-0)

focus\_variable (eureqa.analysis.components.by\_row\_plot.ByRowPlot attribute), [48](#page-51-1) focus\_variable (eureqa.analysis.components.ByRowPlot attribute), [31](#page-34-0)

FormattedText (class in eureqa.analysis.components.formatted\_text), [55](#page-58-2)

### G

execute() (eureqa.analysis\_templates.analysis\_template.Analysis<del>sisTeatyskat</del>emplate() (eufile (eureqa.analysis.components.download\_file.DownloadFilet\_data\_source\_by\_id() (eureqa.eureqa.Eureqa method), gauss (eureqa.math\_block\_set.MathBlockSet attribute), [98](#page-101-0) get() (eureqa.analysis.analysis\_file.AnalysisFile method), [22](#page-25-2) get\_all\_analysis\_templates() (eureqa.eureqa.Eureqa method), [94](#page-97-0) get\_all\_data\_sources() (eureqa.eureqa.Eureqa method), [94](#page-97-0) get\_all\_series\_error\_metrics() (eureqa.solution.Solution method), [106](#page-109-1) get\_analyses() (eureqa.eureqa.Eureqa method), [94](#page-97-0) get\_analysis() (eureqa.analysis\_templates.Execution method), [72](#page-75-0) get\_analysis() (eureqa.analysis\_templates.execution.Execution method), [80](#page-83-1) get\_analysis() (eureqa.eureqa.Eureqa method), [94](#page-97-0) get analysis module from template() (eureqa.analysis\_templates.runner.analysis\_template\_runner method), [83](#page-86-2) get\_analysis\_module\_from\_template() (eureqa.analysis\_templates.runner.analysis\_template\_runner.analysis\_template\_runner method), [83](#page-86-2) reqa.analysis\_templates.Execution method), [72](#page-75-0) get analysis template() (eureqa.analysis\_templates.execution.Execution method), [80](#page-83-1) get\_best\_solution() (eureqa.search.Search method), [102](#page-105-0) get\_cards() (eureqa.analysis.Analysis method), [21](#page-24-0) get\_components() (eureqa.analysis.Analysis method), [21](#page-24-0) get\_data\_source() (eureqa.eureqa.Eureqa method), [94](#page-97-0) get\_data\_source() (eureqa.search.Search method), [102](#page-105-0) [95](#page-98-2) get\_error\_metric\_value() (eureqa.solution.Solution method), [106](#page-109-1) get\_executions() (eureqa.analysis\_templates.analysis\_template.AnalysisTemplate method), [76](#page-79-1) get\_executions() (eureqa.analysis\_templates.AnalysisTemplate get\_module() (eureqa.analysis\_templates.analysis\_template.AnalysisTempl

method), [76](#page-79-1)

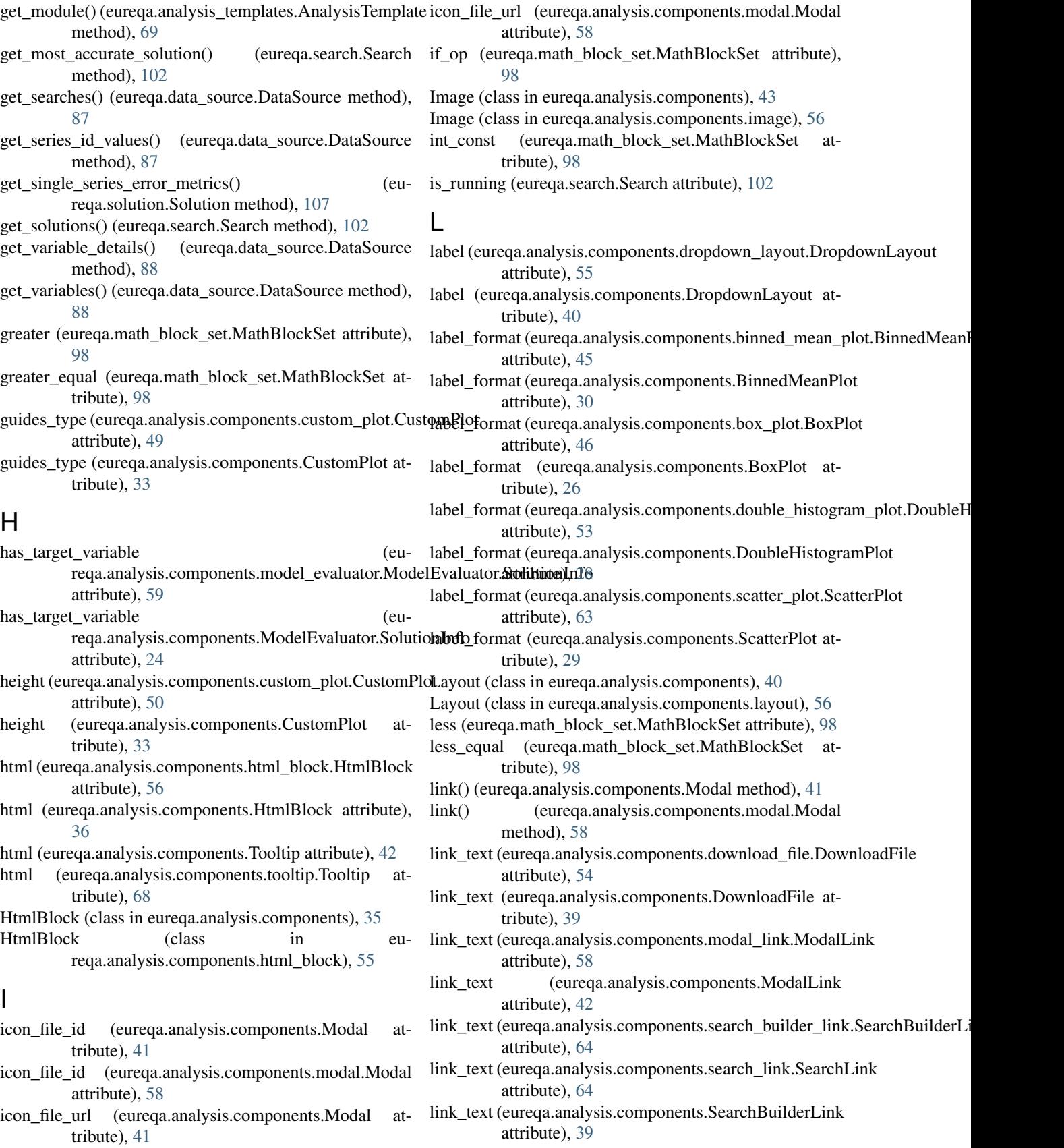

- link\_text (eureqa.analysis.components.SearchLink ModelEvaluator.SolutionInfo (class in euattribute), [38](#page-41-0)
- Local analysis template execution (class in eu-[83](#page-86-2)
- LocalFatalException, [83](#page-86-2)
- log (eureqa.math\_block\_set.MathBlockSet attribute), [99](#page-102-0) log\_loss\_error() (in module eureqa.error\_metric), [90](#page-93-0)
- logistic (eureqa.math\_block\_set.MathBlockSet attribute), [99](#page-102-0)

### M

- MagnitudeBar (class in eureqa.analysis.components), [37](#page-40-0) MagnitudeBar (class in eureqa.analysis.components.magnitude\_bar), [57](#page-60-2)
- main() (in module eureqa.analysis\_templates.runner.client), [84](#page-87-3)
- math blocks (eureqa.search.Search attribute), [102](#page-105-0)
- math blocks (eureqa.search settings.SearchSettings attribute), [104](#page-107-1)
- MathBlock (class in eureqa.math\_block), [96](#page-99-2)
- MathBlockSet (class in eureqa.math\_block\_set), [96](#page-99-2)
- max (eureqa.math\_block\_set.MathBlockSet attribute), [99](#page-102-0) maximum absolute error() (in module eu-
- reqa.error\_metric), [90](#page-93-0)
- mean absolute error() (in module eureqa.error metric), [90](#page-93-0)
- mean\_absolute\_percentage\_error() (in module eureqa.error\_metric), [90](#page-93-0)
- mean\_square\_error() (in module eureqa.error\_metric), [90](#page-93-0) mean\_squared\_error\_auc\_hybrid() (in module eureqa.error\_metric), [90](#page-93-0)
- min (eureqa.math\_block\_set.MathBlockSet attribute), [99](#page-102-0) mod (eureqa.math\_block\_set.MathBlockSet attribute), [99](#page-102-0)
- Modal (class in eureqa.analysis.components), [40](#page-43-0)
- Modal (class in eureqa.analysis.components.modal), [57](#page-60-2)
- modal component id (euattribute), [58](#page-61-1)
- modal\_component\_id (eureqa.analysis.components.ModalLink attribute), [42](#page-45-0)
- ModalLink (class in eureqa.analysis.components), [41](#page-44-0) ModalLink (class in eu-
- reqa.analysis.components.modal\_link), [58](#page-61-1)
- Model (class in eureqa.analysis.components), [23](#page-26-1)
- Model (class in eureqa.analysis.components.model), [59](#page-62-2)
- ModelEvaluation (class in eureqa.model\_evaluation), [100](#page-103-1)
- ModelEvaluator (class in eureqa.analysis.components),  $24$
- ModelEvaluator (class in eureqa.analysis.components.model\_evaluator), [59](#page-62-2)
- reqa.analysis.components), [24](#page-27-0)
- reqa.analysis\_templates.runner.analysis\_template\_runner), reqa.analysis.components.model\_evaluator), ModelEvaluator.SolutionInfo (class in eu-
	- [59](#page-62-2)
	- ModelFitByRowPlot (class in eureqa.analysis.components), [23](#page-26-1)
	- ModelFitByRowPlot (class in eureqa.analysis.components.model\_fit\_by\_row\_plot),
		- [60](#page-63-1)
	- ModelFitSeparationPlot (class in eureqa.analysis.components), [23](#page-26-1)
	- ModelFitSeparationPlot (class in eu-
	- reqa.analysis.components.model\_fit\_separation\_plot), [61](#page-64-3)
	- ModelSummary (class in eureqa.analysis.components), [35](#page-38-0)
	- ModelSummary (class in eureqa.analysis.components.model\_summary), [61](#page-64-3)
	- ModelTermsPlot (class in eureqa.analysis.components), [44](#page-47-2)
	- ModelTermsPlot (class in eureqa.analysis.components.model\_terms\_plot), [61](#page-64-3)
	- MostFrequentVariablesPlot (class in eureqa.analysis.components), [43](#page-46-0)
	- MostFrequentVariablesPlot (class in eureqa.analysis.components.most\_frequent\_variables\_plot),
	- [62](#page-65-2) move\_above() (eureqa.analysis.cards.Card method), [22](#page-25-2) move\_below() (eureqa.analysis.cards.Card method), [23](#page-26-1)
	- mult (eureqa.math\_block\_set.MathBlockSet attribute), [99](#page-102-0)

## N

- reqa.analysis.components.modal\_link.ModalLink name (eureqa.analysis\_templates.AnalysisTemplate atname (eureqa.analysis.Analysis attribute), [21](#page-24-0) name (eureqa.analysis\_templates.analysis\_template.AnalysisTemplate attribute), [76](#page-79-1) tribute), [69](#page-72-0) name (eureqa.math\_block.MathBlock attribute), [96](#page-99-2) needs\_guides (eureqa.analysis.components.binned\_mean\_plot.BinnedMean attribute), [45](#page-48-1) needs\_guides (eureqa.analysis.components.BinnedMeanPlot attribute), [30](#page-33-0) needs\_guides (eureqa.analysis.components.box\_plot.BoxPlot attribute), [47](#page-50-1) needs\_guides (eureqa.analysis.components.BoxPlot attribute), [26](#page-29-0)
	- needs\_guides (eureqa.analysis.components.double\_histogram\_plot.DoubleH attribute), [53](#page-56-0)
	- needs\_guides (eureqa.analysis.components.DoubleHistogramPlot attribute), [28](#page-31-0)

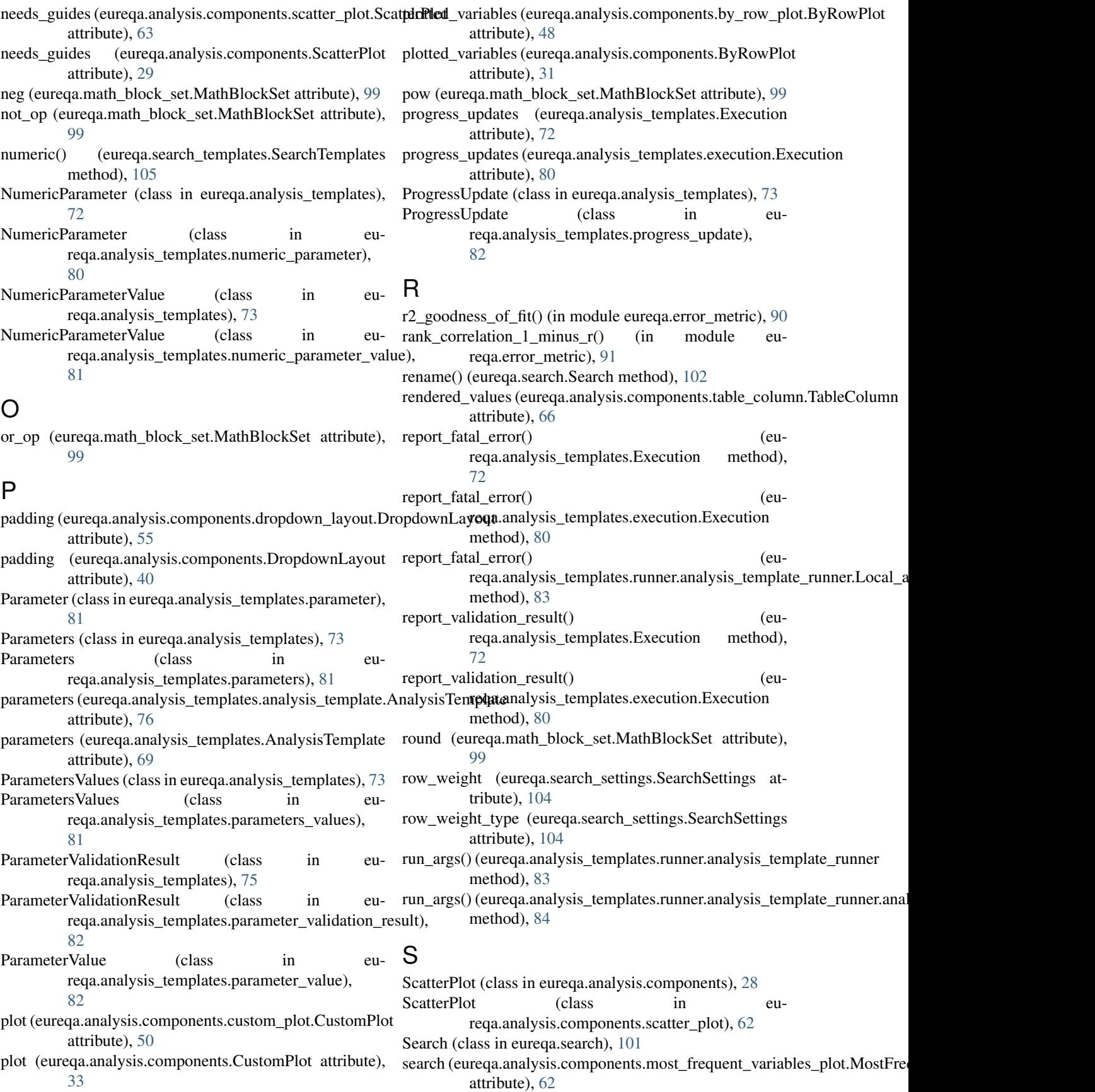

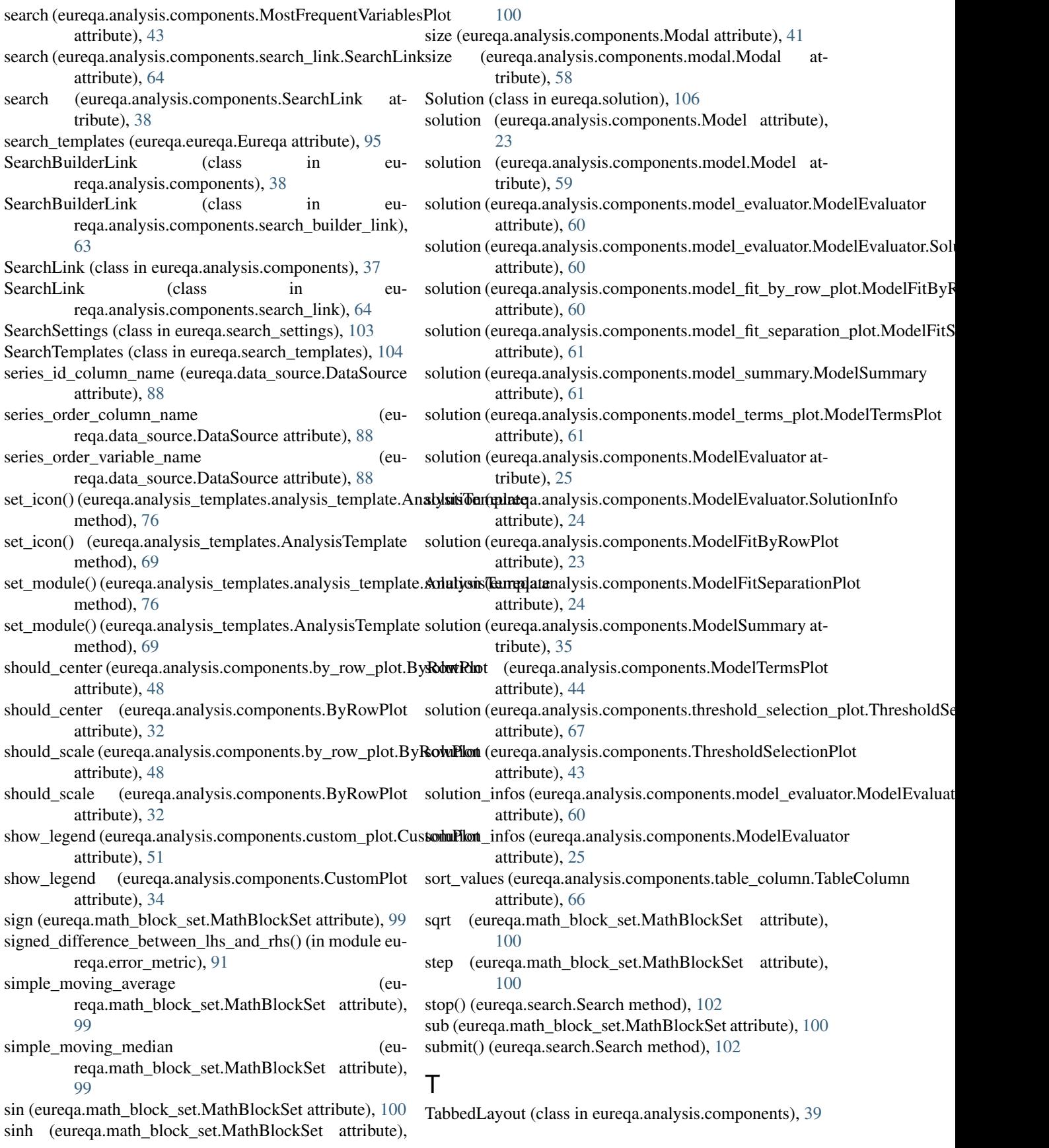

- TabbedLayout (class in eureqa.analysis.components.tabbed\_layout), [65](#page-68-3)
- TableBuilder (class in eureqa.analysis.components), [42](#page-45-0)
- TableBuilder (class in eureqa.analysis.components.table\_builder), [65](#page-68-3)
- TableColumn (class in eureqa.analysis.components.table\_column), [66](#page-69-3)
- tan (eureqa.math\_block\_set.MathBlockSet attribute), [100](#page-103-1)
- tanh (eureqa.math\_block\_set.MathBlockSet attribute), [100](#page-103-1)
- target\_expression (eureqa.search\_settings.SearchSettings attribute), [104](#page-107-1)
- text (eureqa.analysis.components.text\_block.TextBlock attribute), [66](#page-69-3)
- text (eureqa.analysis.components.TextBlock attribute), [35](#page-38-0)
- TextBlock (class in eureqa.analysis.components), [35](#page-38-0) TextBlock (class in eu-
- reqa.analysis.components.text\_block), [66](#page-69-3) TextParameter (class in eureqa.analysis\_templates), [73](#page-76-0)
- TextParameter (class in eureqa.analysis\_templates.text\_parameter), [84](#page-87-3)
- TextParameterValue (class in eureqa.analysis\_templates), [74](#page-77-0)
- TextParameterValue (class in eureqa.analysis\_templates.text\_parameter\_value), [84](#page-87-3)
- ThresholdSelectionPlot (class in eureqa.analysis.components), [43](#page-46-0)
- ThresholdSelectionPlot (class in eu-[66](#page-69-3)
- throw if fatal exception() (eureqa.analy[sis\\_](#page-63-1)templates.runner.analysis\_template\_runner.Lo**aalismel**ysis\_template\_execution method), [83](#page-86-2)
- time\_series() (eureqa.search\_templates.SearchTemplates method), [105](#page-108-0)
- time\_series\_classification() (eureqa.search\_templates.SearchTemplates method), [105](#page-108-0)
- title (eureqa.analysis.components.Modal attribute), [41](#page-44-0)
- title (eureqa.analysis.components.modal.Modal attribute), [58](#page-61-1)
- title (eureqa.analysis.components.titled\_layout.TitledLayout attribute), [67](#page-70-1)
- title (eureqa.analysis.components.TitledLayout attribute), [37](#page-40-0)
- TitledLayout (class in eureqa.analysis.components), [36](#page-39-0) TitledLayout (class in eu
	- reqa.analysis.components.titled\_layout), [67](#page-70-1)
- to html() (eureqa.html.button.Button method), [95](#page-98-2)
- Tooltip (class in eureqa.analysis.components), [42](#page-45-0)
- Tooltip (class in eureqa.analysis.components.tooltip), [68](#page-71-3)
- tooltip (eureqa.analysis.components.Tooltip attribute), [42](#page-45-0)
- tooltip (eureqa.analysis.components.tooltip.Tooltip attribute), [68](#page-71-3)
- TopLevelModelParameter (class in eureqa.analysis\_templates), [74](#page-77-0)
- TopLevelModelParameter (class in eureqa.analysis\_templates.top\_level\_model\_parameter), [85](#page-88-2)
- TopLevelModelParameterValue (class in eureqa.analysis\_templates), [74](#page-77-0)
- TopLevelModelParameterValue (class in eureqa.analysis\_templates.top\_level\_model\_parameter\_value), [85](#page-88-2)
- two\_args\_atan (eureqa.math\_block\_set.MathBlockSet attribute), [100](#page-103-1)

### $\cup$

- update() (eureqa.analysis.analysis\_file.AnalysisFile method), [22](#page-25-2)
- update\_progress() (eureqa.analysis\_templates.Execution method), [72](#page-75-0)
- update\_progress() (eureqa.analysis\_templates.execution.Execution method), [80](#page-83-1)
- update\_progress() (eureqa.analysis\_templates.runner.analysis\_template\_run method), [83](#page-86-2)
- upload\_data() (eureqa.analysis.components.custom\_plot.CustomPlot method), [51](#page-54-0)
- upload\_data() (eureqa.analysis.components.CustomPlot method), [34](#page-37-0)
- reqa.analysis.components.threshold\_selection\_plot). (eureqa.analysis.analysis\_file.AnalysisFile method), upload\_image() (eureqa.analysis.Analysis method), [21](#page-24-0)  $22$ 
	- use\_all\_data (eureqa.analysis.components.model\_fit\_by\_row\_plot.ModelFi
		- use\_all\_data (eureqa.analysis.components.model\_fit\_separation\_plot.Model attribute), [61](#page-64-3)
		- use\_all\_data (eureqa.analysis.components.ModelFitByRowPlot attribute), [23](#page-26-1)
		- use\_all\_data (eureqa.analysis.components.ModelFitSeparationPlot attribute), [24](#page-27-0)

### V

- validation\_results (eureqa.analysis\_templates.Execution attribute), [72](#page-75-0) validation\_results (eureqa.analysis\_templates.execution.Execution attribute), [80](#page-83-1) value (eureqa.analysis.components.magnitude\_bar.MagnitudeBar attribute), [57](#page-60-2)
- value (eureqa.analysis.components.MagnitudeBar attribute), [37](#page-40-0)
- var (eureqa.math\_block\_set.MathBlockSet attribute), [100](#page-103-1)

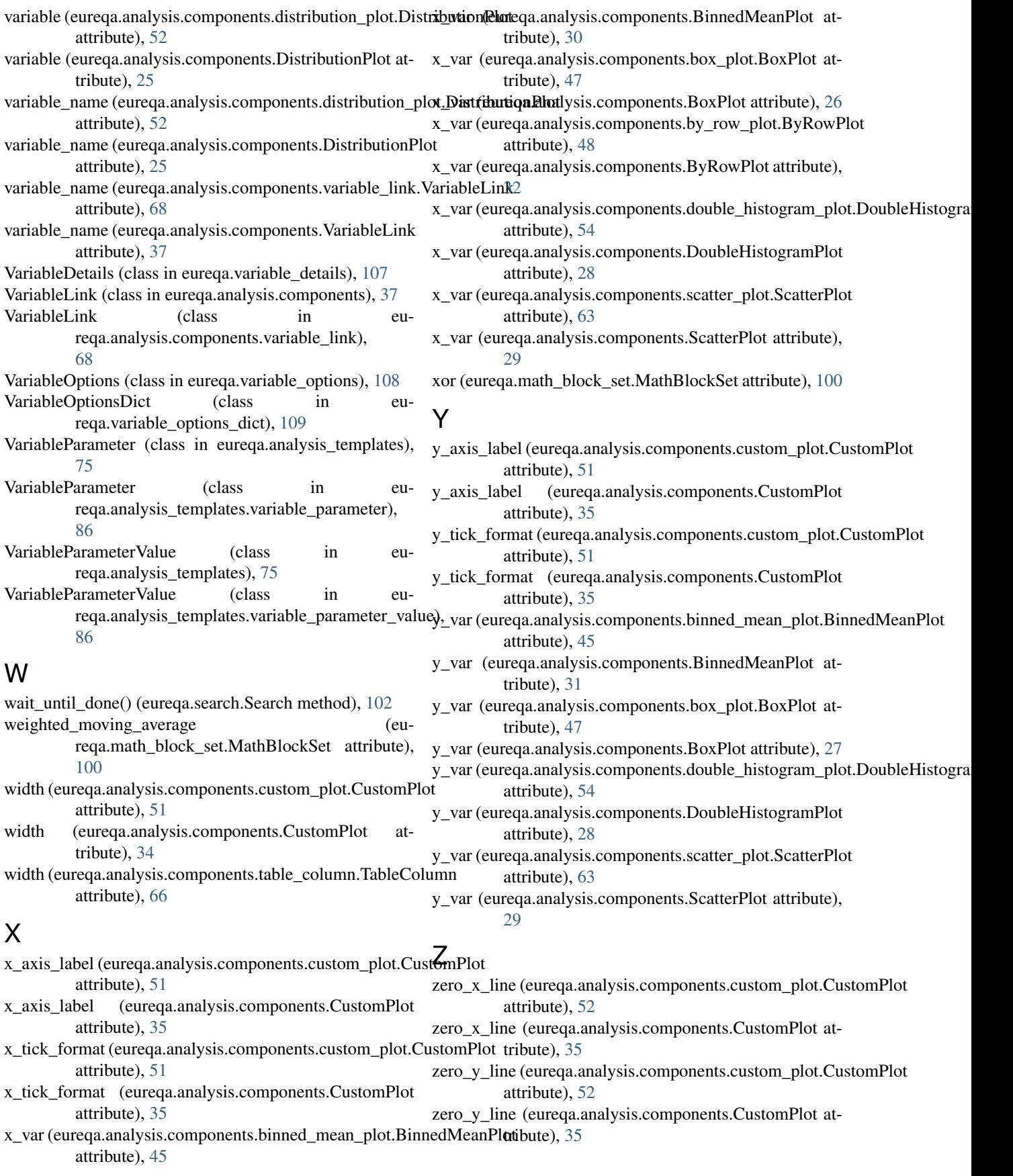